COMMITTENTE:

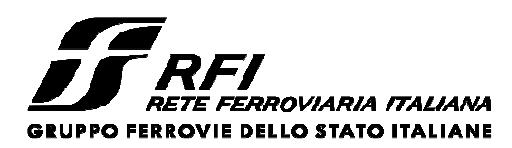

PROGETTAZIONE:

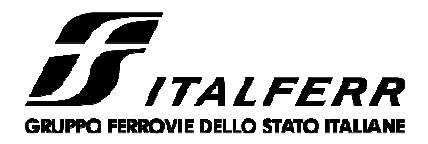

CUP: J47I09000030009

## **U.O. INFRASTRUTTURE NORD**

## **PROGETTO DEFINITIVO**

**POTENZIAMENTO DELLA LINEA MILANO-GENOVA QUADRUPLICAMENTO MILANO-ROGOREDO-PAVIA FASE 2 – QUADRUPLICAMENTO PIEVE EMANUELE - PAVIA** 

ELABORATI GENERALI

## Relazione di calcolo fondazioni BA H10

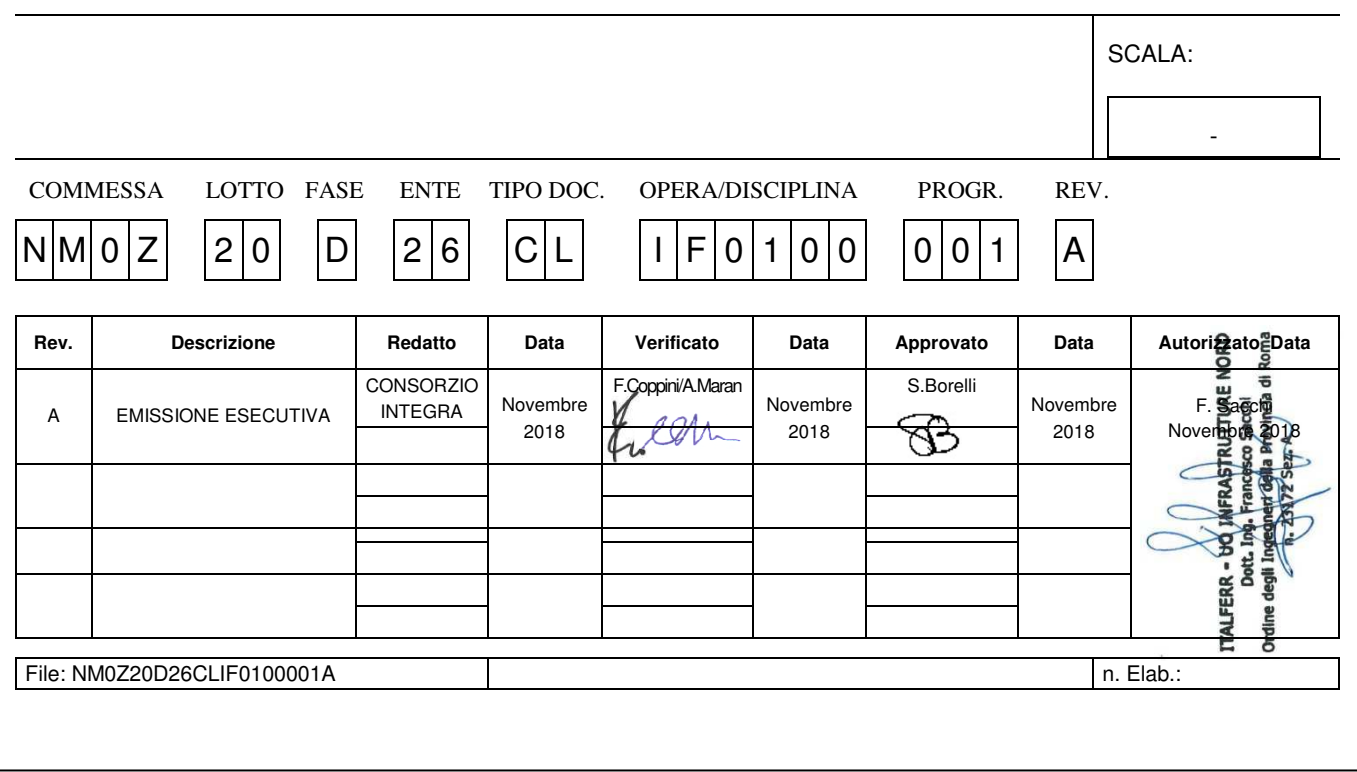

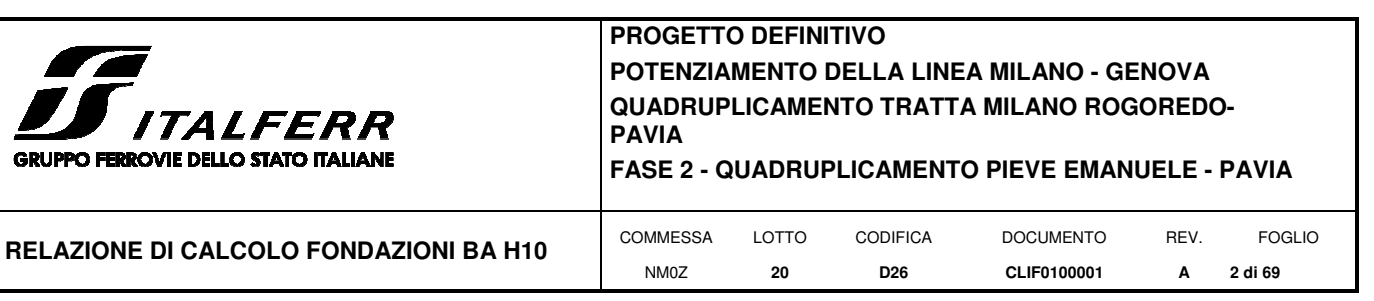

## **INDICE**

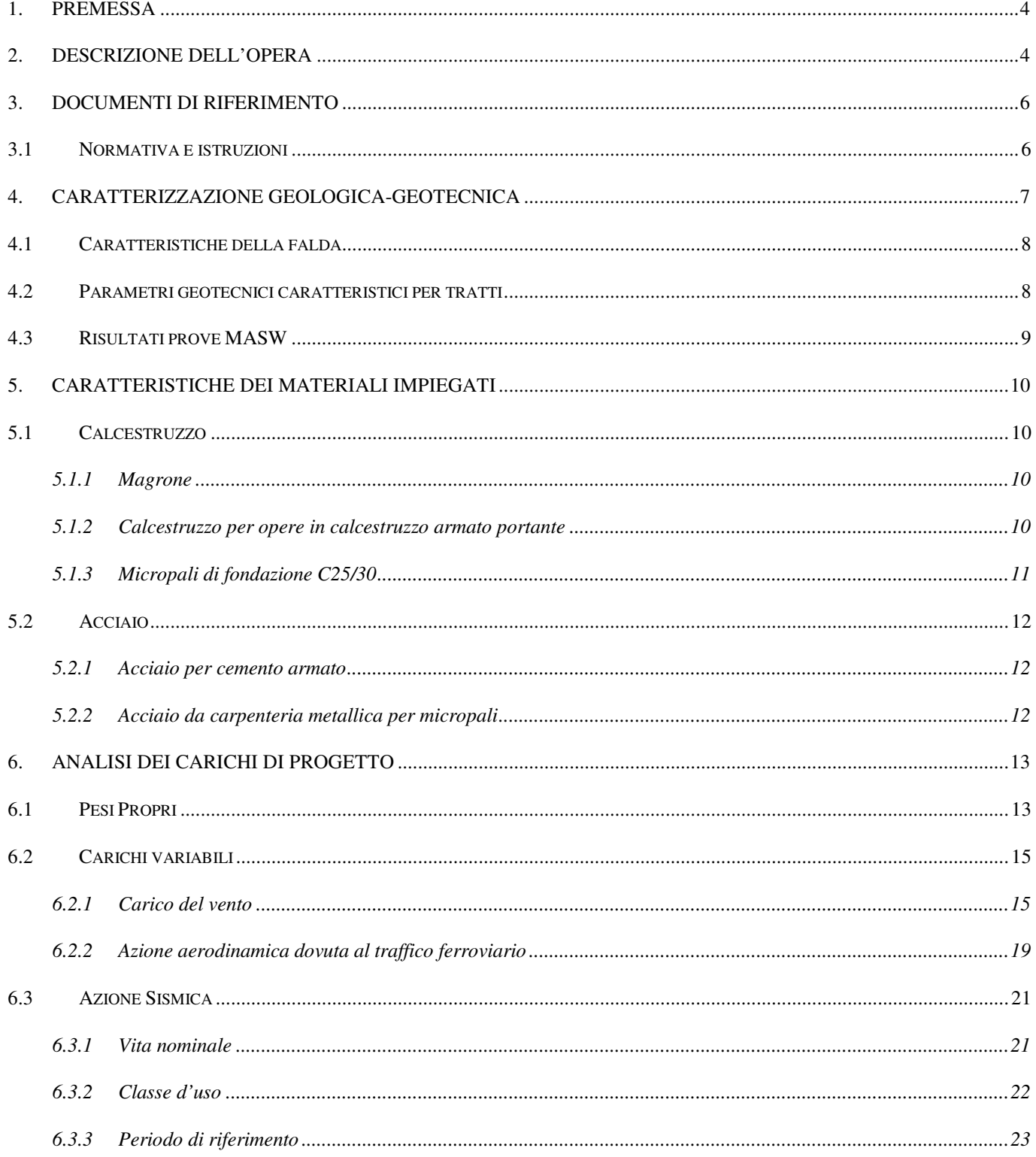

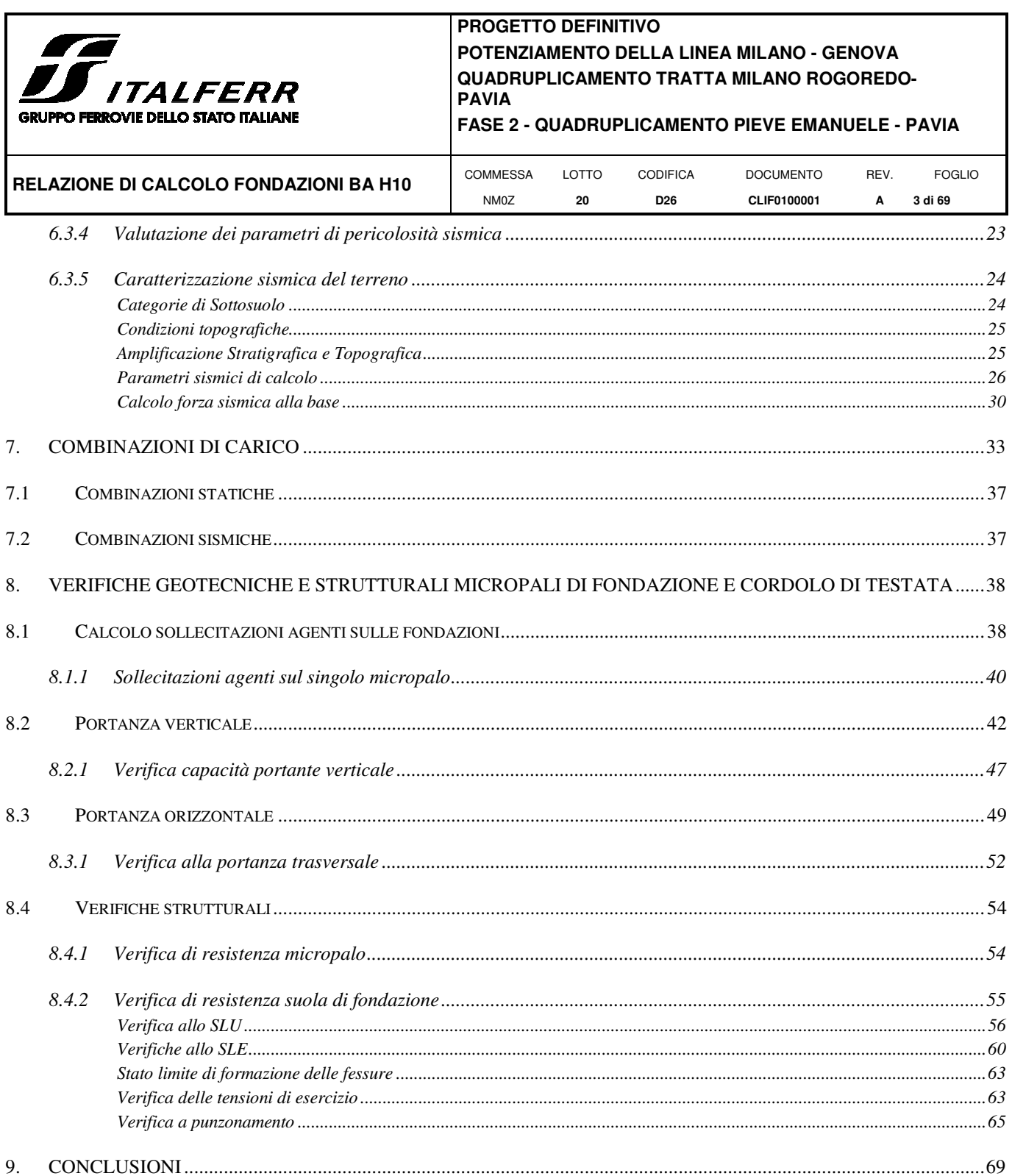

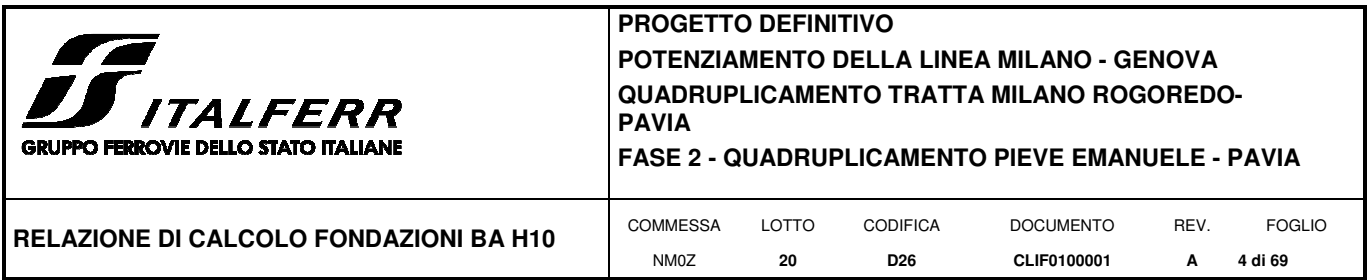

## *1. PREMESSA*

Nella presente relazione si dimensionano le fondazioni delle barriere antirumore tipo **H10** su rilevato relative all'intervento di risanamento acustico della Regione Lombardia, lungo la Milano Rogoredo-Pavia.

Di seguito si illustrano le assunzioni strutturali di progetto prese a base di calcolo, la normativa di riferimento, i materiali utilizzati, la caratterizzazione geotecnica prevista, i carichi di progetto e le relative condizioni e combinazioni, lo schema strutturale adottato e le verifiche effettuate.

Le azioni applicate alla struttura seguono i criteri generali riportati nel D.M. 17/01/2008, "*Norme tecniche per le costruzioni in zone sismiche*" e le relative specifiche ferroviarie (cfr par. 3.1.2)

azioni permanenti (pesi propri, permanenti, etc.); azioni sismiche; azioni variabili da traffico ferroviario, ambientali, etc...

## *2. DESCRIZIONE DELL'OPERA*

La presente relazione di calcolo ha per oggetto l'analisi e le verifiche geotecniche e strutturali delle opere di fondazione profonde delle barriere antirumore su rilevato tipo H10 rettificata (modulo BM130); tali fondazioni saranno realizzate con micropali dotati di armatura tubolare in acciaio; sulla testa di tali micropali verrà poi realizzato un cordolo in conglomerato cementizio armato al quale vengono poi ancorate le basi delle barriere antirumore.

I risultati ottenuti in questa relazione saranno applicati alle barriere antirumore su rilevato tipo H8, ed H10 (rettificate).

Per ulteriori indicazioni si rimanda agli elaborati progettuali. Si riporta di seguito la sezione tipo di tali barriere.

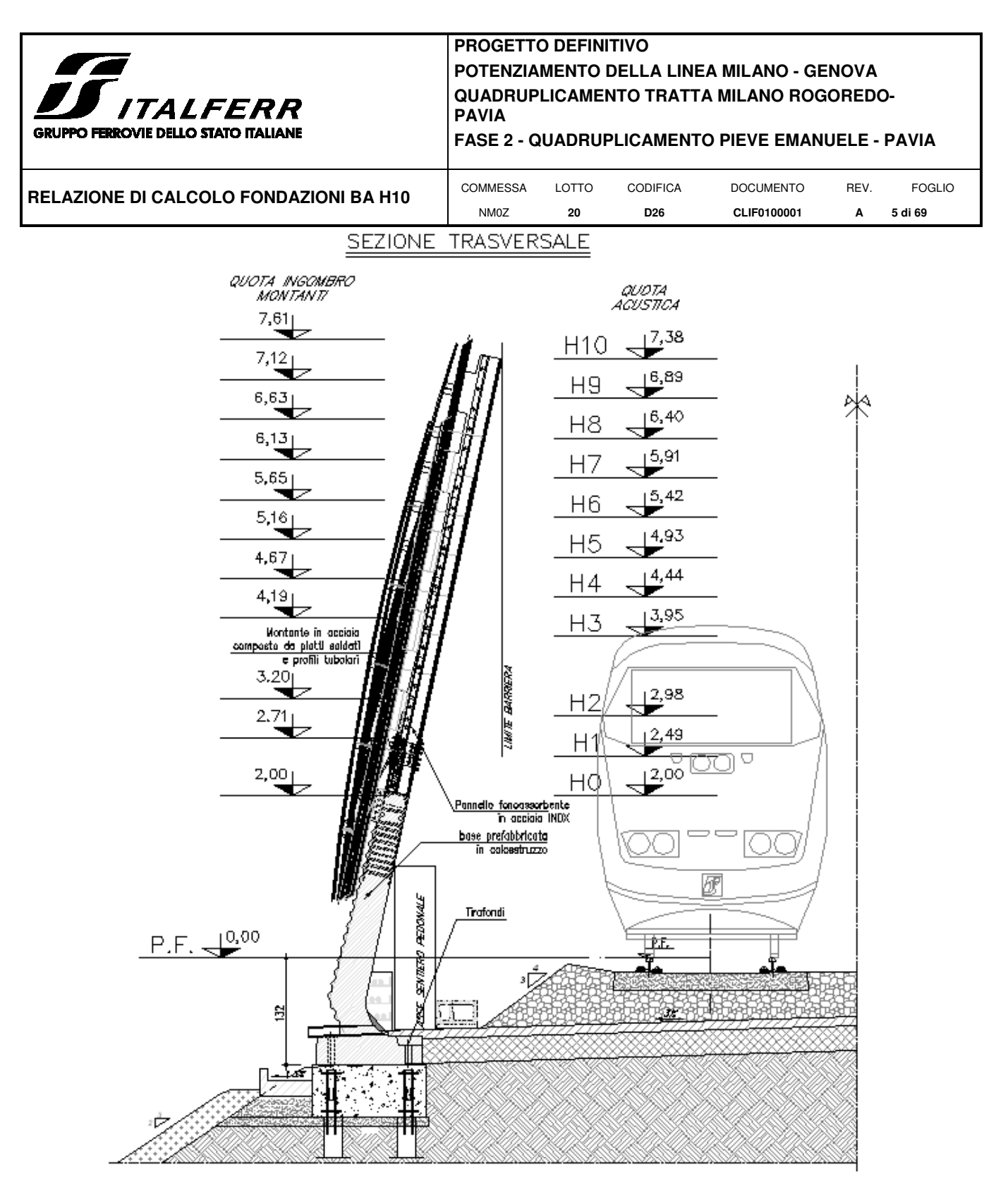

*Figura 1: Sezione tipo barriera antirumore su rilevato* 

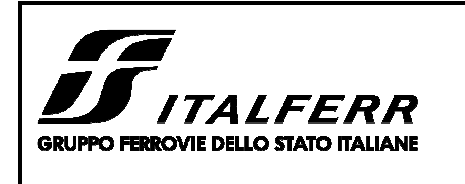

**CLIF0100001** 

**A** 

**6 di 69** 

## *3. DOCUMENTI DI RIFERIMENTO*

## **3.1 Normativa e istruzioni**

La progettazione è conforme alle normative vigenti.

- − *Norme Tecniche per le Costruzioni D.M. 17.01.2008 (NTC-2008);*
- − *Circolare n. 617 del 2 febbraio 2009 Istruzioni per l'Applicazione Nuove Norme Tecniche Costruzioni di cui al Decreto Ministeriale 14 gennaio 2008*;

**20** 

- − *UNI EN 206-1/2006 "Calcestruzzo. Specificazione, prestazione, produzione e conformità"*;
- − *UNI 11104/2004 "Calcestruzzo. Specificazione, prestazione, produzione e conformità. Istruzioni complementari per l'applicazione della EN 206-1*";
- − *Norme UNI ENV 1991 ; UNI ENV 1992; UNI EN 1993; UNI EN 1997; UNI EN 1998;*
- − *" MANUALE DI PROGETTAZIONE DELLE OPERE CIVILI" RFI DTC SICS MA IFS 001 A del 29.12.2105;*
- − *"CAPITOLATO GENERALE TECNICO DI APPALTO DELLE OPERE CIVILI"–RFI DTC SICS SP IFS 001B*

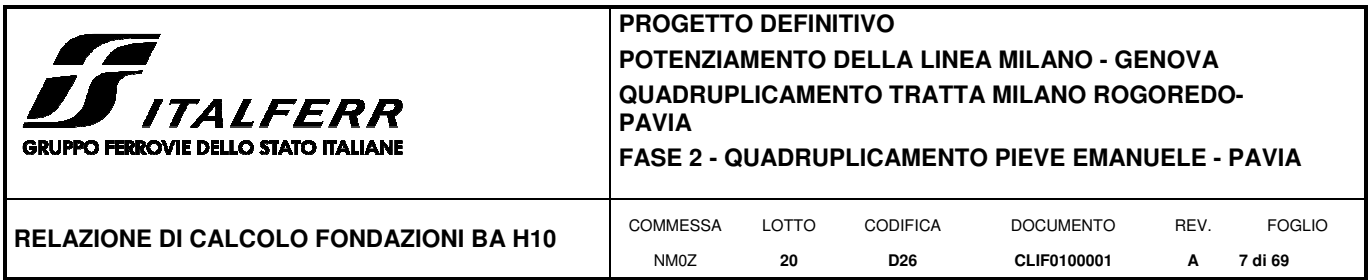

## *4. CARATTERIZZAZIONE GEOLOGICA-GEOTECNICA*

Nell'ambito degli interventi di risanamento acustico nella regione Lombardia (Fase di Attuazione del Piano redatto ai sensi del D.M. Ambiente 29/11/2000), e nella specifica tratta Milano Rogoredo-Pavia si riportano i risultati della campagna di indagini condotte ai fini delle verifiche strutturali. Per ulteriori dettagli si rimanda alla relazione geotecnica generale.

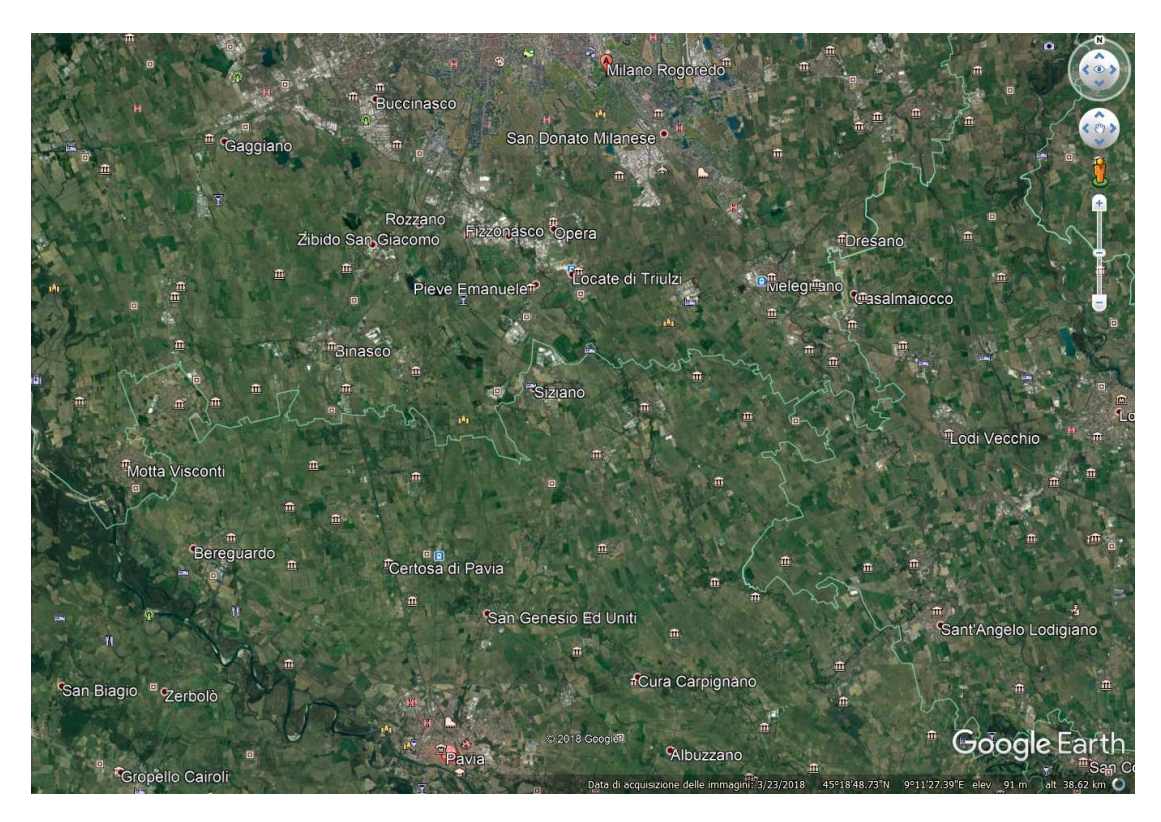

*Figura 2: Ubicazione dell'area di intervento* 

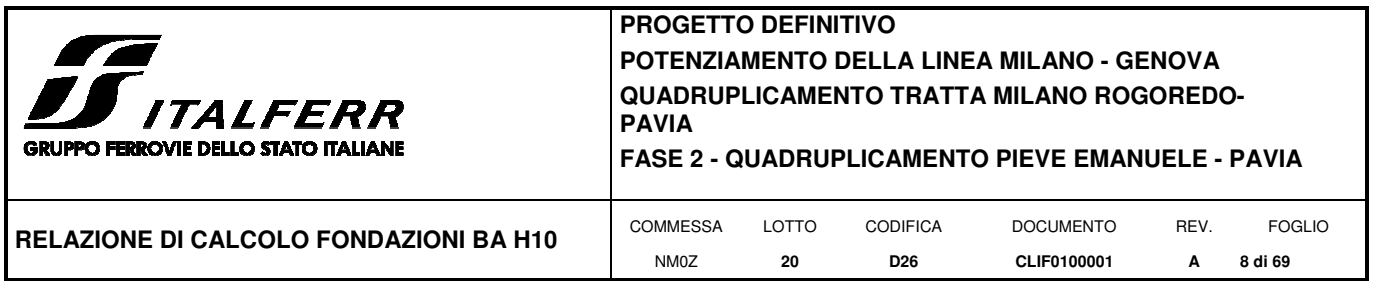

## **4.1 Caratteristiche della falda**

La falda si trova a una quota di 5,0 m di profondità da p.c.

## **4.2 Parametri geotecnici caratteristici per tratti**

Per il calcolo dell'opera in oggetto si è fatto riferimento alla caratterizzazione geotecnica più gravosa riscontrata lungo il tracciato della fase 2. Le caratteristiche assunte sono le seguenti:

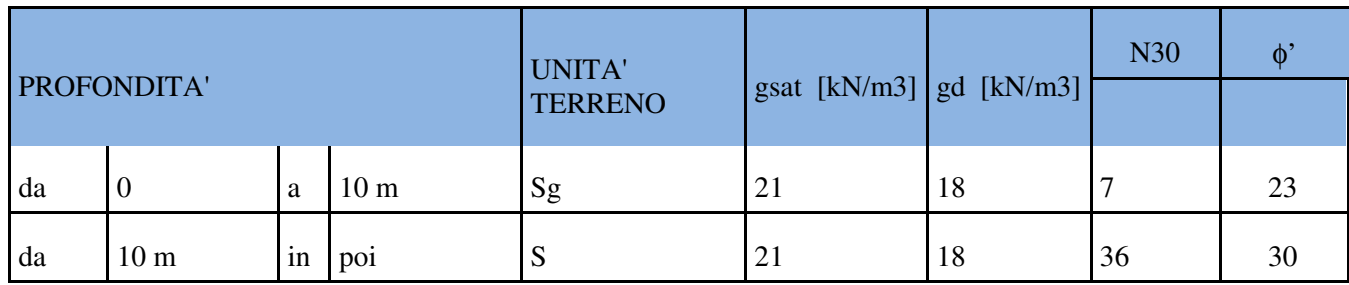

*Tabella 1: Caratterizzazione geotecnica delle singole unità* 

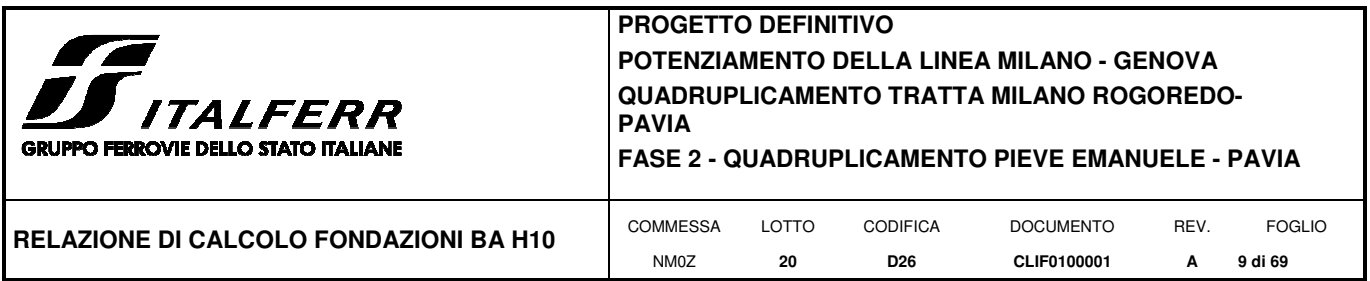

## **4.3 Risultati prove MASW**

La determinazione del tipo di suolo, secondo normativa, può essere basata sulla stima dei valori della velocità media di propagazione delle onde di taglio  $V_{s,30}$  entro i primi 30 metri di profondità ovvero sul numero medio di colpi N<sub>SPT,30</sub> ottenuti da prove penetrometriche dinamiche nei terreni ovvero sulla coesione non drenata media c<sub>u,30</sub>.

L'analisi dell'assetto stratigrafico e dei valori di Nspt ha consentito di definire una categoria di sottosuolo come "**C**", ovvero "Depositi di terreni a grana grossa mediamente addensati o di terreni a grana fina mediamente consistenti, con spessori superiori a 30 m, caratterizzati da un graduale miglioramento delle proprietà meccaniche con la profondità e da valori di Vs,30 compresi tra 180 m/s e 360 m/s (ovvero 15 < N<sub>SPT,30</sub> < 50 nei terreni a grana grossa e 70  $\langle c_{u,30} \rangle$  < 250 kPa nei terreni a grana fina)".

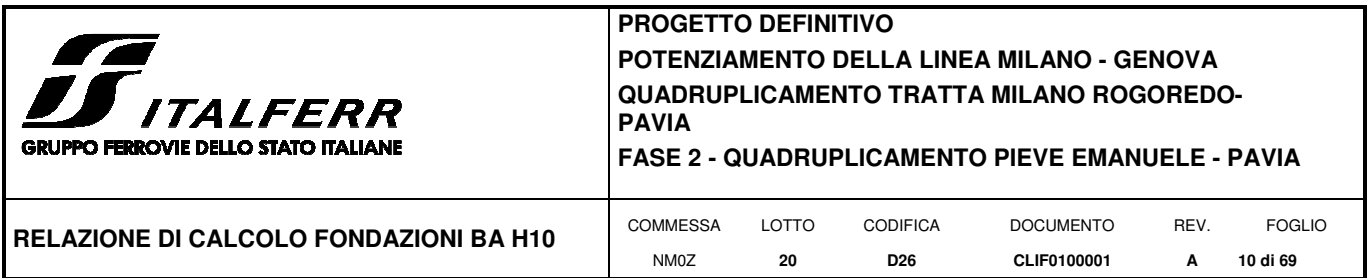

## *5. CARATTERISTICHE DEI MATERIALI IMPIEGATI*

I materiali utilizzati nella realizzazione delle strutture in funzione della utilizzazione sono descritti in seguito.

## **5.1 Calcestruzzo**

*5.1.1 Magrone* 

Classe di resistenza C12/15; contenuto min. cemento 150  $\text{kg/m}^3$ .

## *5.1.2 Calcestruzzo per opere in calcestruzzo armato portante*

Per le strutture di fondazione si impiega calcestruzzo di classe C28/35:

Tensioni di progetto del calcestruzzo allo S.L.U. secondo D.M. 2008

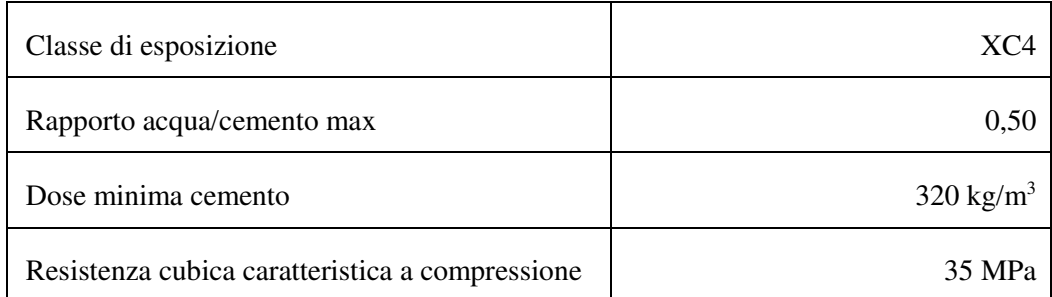

*Tabella 2: Caratteristiche del conglomerato di classe C28/35* 

Prendendo un calcestruzzo con  $R_{ck} = 35$  N/mm<sup>2</sup> che appartiene alla classe C28/35 abbiamo:

 $f_{ck} = 0.83 \cdot R_{ck} = 0.83 \cdot 35 = 29.05 \text{ N/mm}^2$  $\rightarrow$  Resistenza caratteristica a compressione;

 $f_{cd} = f_{ck} \cdot \alpha_{cc}/\gamma_c = 29{,}05 \cdot 0.85/1{,}5=16{,}6 \text{ N/mm}^2 \rightarrow$  Resistenza di calcolo a compressione del cls;

La norma prevede che per classi di resistenza < C50/60 la formulazione della resistenza caratteristica a trazione del cls sia la seguente:

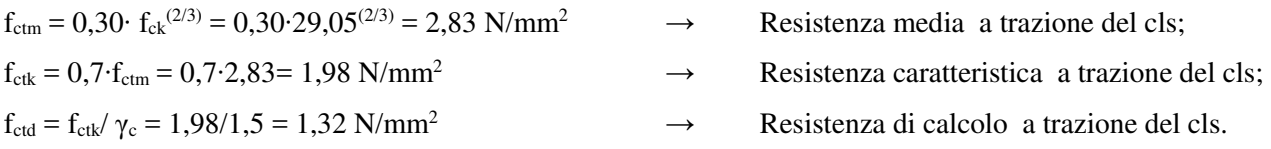

La tensione tangenziale di aderenza acciaio-calcestruzzo è pari a:

dove *η = 1,0* per barre di diametro inferiore a 32 mm f<sub>bd</sub>= f<sub>bk</sub>/  $\gamma_c$ ; con  $\gamma_c$ =1,5

 $f_{\text{bk}} = 2.25 \cdot \eta \cdot f_{\text{ctk}} = 2.25 \cdot 1.0 \cdot 1.98 = 4.45 \text{ N/mm}^2 \rightarrow$  Resistenza caratteristica tangenziale di aderenza del cls;

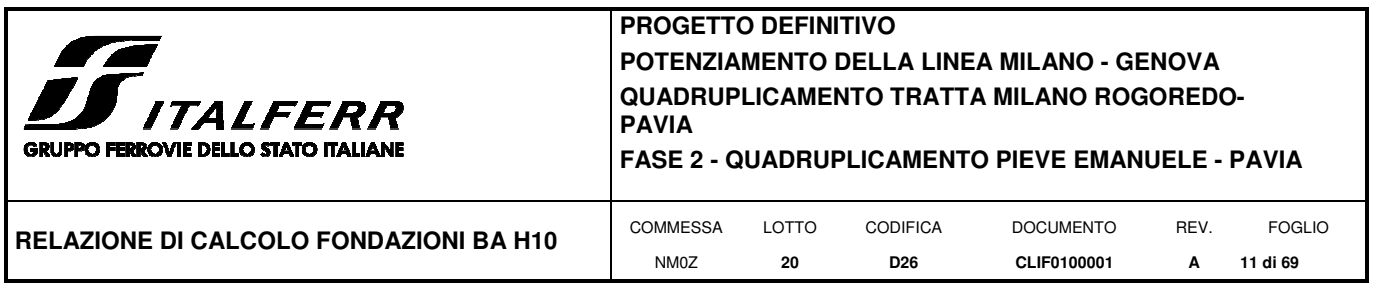

 $f_{\text{bd}} = 4,45/1,5 = 2,96$  N/mm<sup>2</sup>  $\rightarrow$  Resistenza di calcolo di aderenza del cls.

Tensioni di progetto del cls allo S.L.E.

La massima tensione di compressione del calcestruzzo  $\sigma_c$ , deve rispettare la limitazione seguente:

 $\sigma_c$  < 0,55 $\cdot$ *f<sub>ck</sub>* per combinazione caratteristica (rara) ;

 $\sigma_c$  < 0,40 $f_{ck}$  per combinazione quasi permanente.

Nel caso di elementi piani (solette, pareti, …) gettati in opera con calcestruzzi ordinari e con spessori di calcestruzzo minori di 50 mm i valori limite sopra scritti vanno ridotti del 20%.

Nel caso di combinazione rara:

 $\sigma_c$  < 0,55 $\cdot$ f<sub>ck</sub> = 0,55 $\cdot$ 29,05 = 15,98 N/mm<sup>2</sup>  $\rightarrow$  tensione massima di eserc. per il cls con comb. rara; Nel caso di combinazione quasi permanente:

 $\sigma_c < 0.40$ ·f<sub>ck</sub> = 0.40·29.05 = 11.62 N/mm<sup>2</sup>  $\rightarrow$  tensione massima di eserc. per il cls con comb. quasi perm.

Modulo elastico del calcestruzzo

$$
E_{cm} = 22.000 \cdot [f_{cm}/10]^{0.3} \,[\text{N/mm}^2]
$$

dove

- $− f<sub>cm</sub> = f<sub>ck</sub> + 8 [N/mm<sup>2</sup>]→f<sub>cm</sub> = 29,05 + 8 = 37,05 N/mm<sup>2</sup> → Resistenza media cilindrica a compressione del cls;$
- $E_{cm} = 22.000 \cdot [37,05/10]^{0,3} = 32.588,10 \text{ N/mm}^2$ *→ Modulo elastico del cls.*

## *5.1.3 Micropali di fondazione C25/30*

Il materiale posto in opera è C25/30:

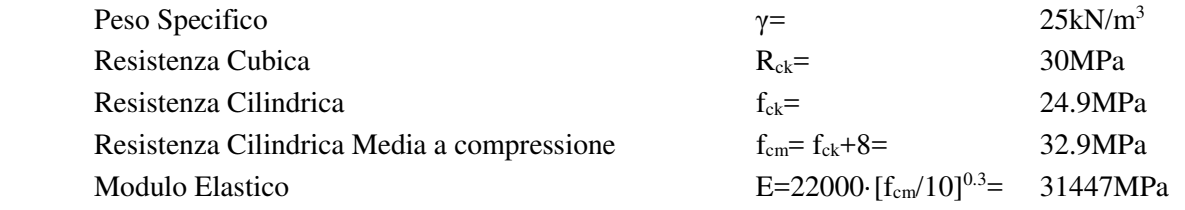

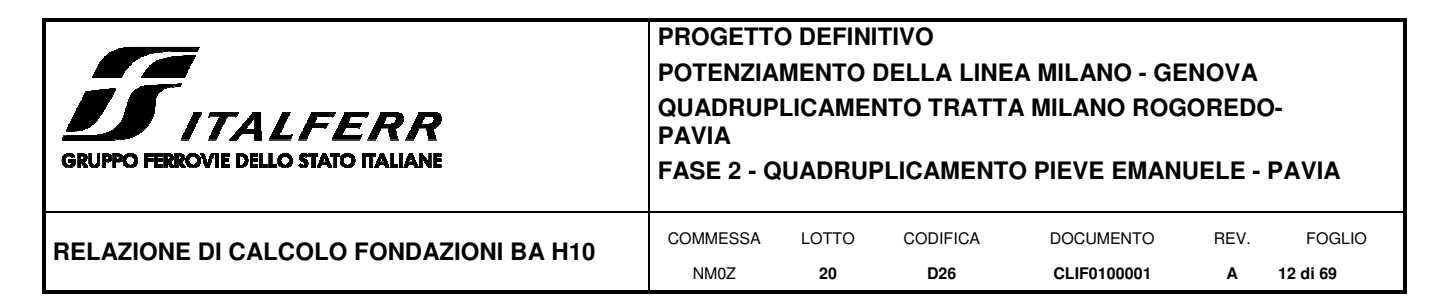

#### **5.2 Acciaio**

#### *5.2.1 Acciaio per cemento armato*

Si utilizzano barre ad aderenza migliorata in acciaio con le seguenti caratteristiche meccaniche:

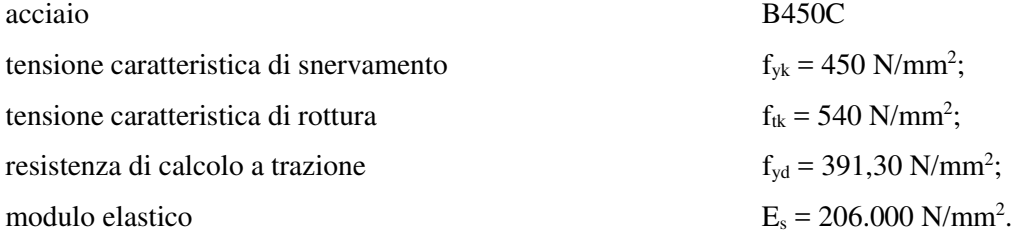

Tensioni di progetto dell'acciaio allo S.L.E.

Per l'acciaio avente caratteristiche corrispondenti a quanto indicato al Cap. 11 del D.M.2008, la tensione massima, σs per effetto delle azioni dovute alla combinazione caratteristica deve rispettare la limitazione seguente:

σs < 0,75 fyk = 0,75·450 = 337,50 N/mm<sup>2</sup> → tensione massima di esercizio per l'acciaio.

## *5.2.2 Acciaio da carpenteria metallica per micropali*

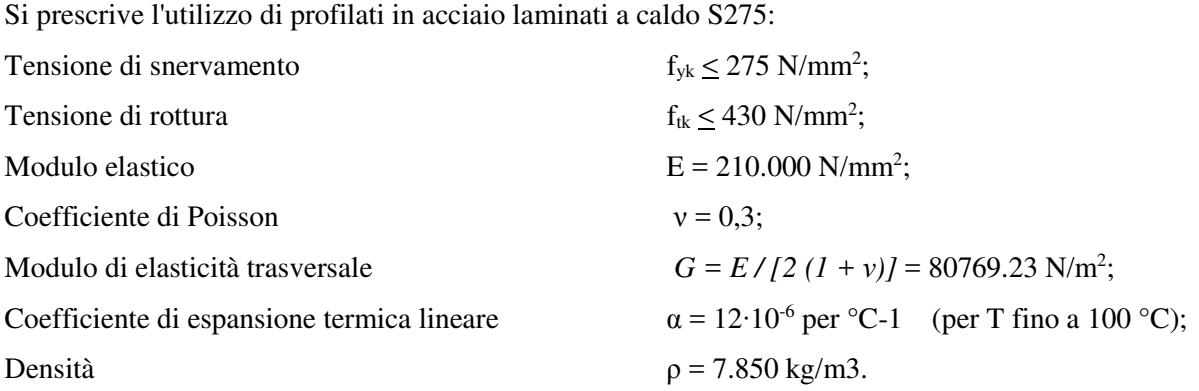

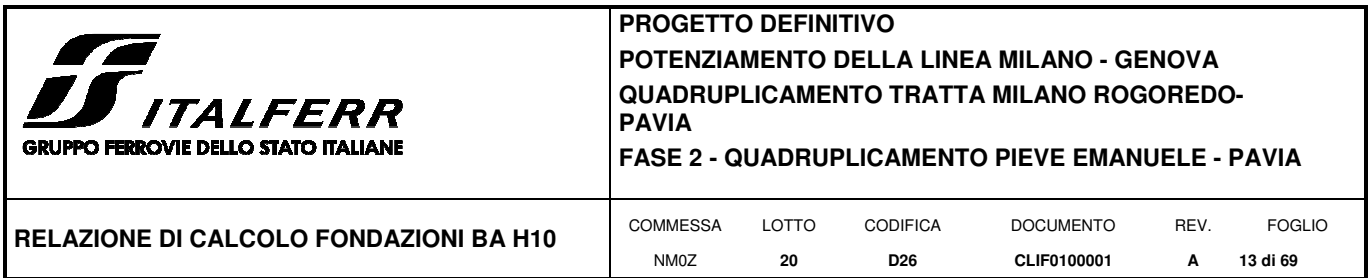

## *6. ANALISI DEI CARICHI DI PROGETTO*

Per la valutazione dei carichi permanenti e variabili, questi saranno desunti dalla relazione delle barriere antirumore del tipologica di RFI, dopodiché per i carichi variabili si effettuerà la verifica puntuale che le azioni da considerare sui nostri pannelli prescritte dalla normativa vigente per il sito in esame risultino uguali o minore a quelle considerate per il calcolo tipologico, ove tale condizioni non risultino soddisfatte si procederà alle opportune modifiche ed integrazioni.

La barriera in oggetto è la tipologia **H10 rettificata** (h = 7.50m dal p.f. per la standard) e saranno considerati i pesi e le relative sollecitazioni di una barriera **H10** montata sul modulo BM130.

## **6.1 Pesi Propri**

Di seguito è riportata la tabella riassuntiva delle sollecitazioni con evidenziate le azioni dei pesi propri riferite all'estradosso dello zoccolo del manufatto prefabbricato della barriera:

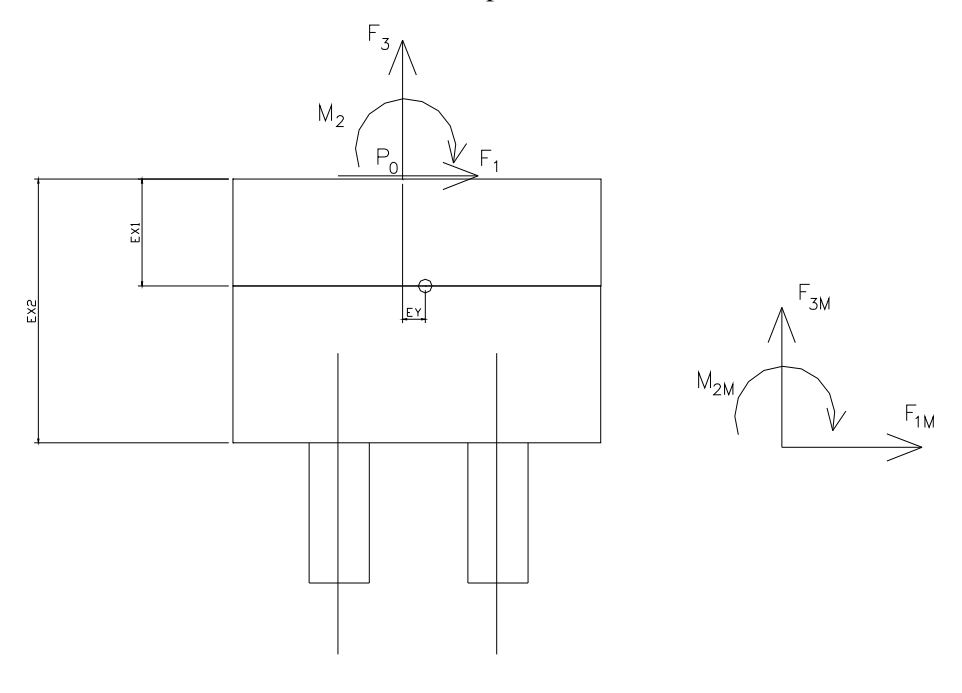

*Figura 3: Sistemi di riferimento e punti di verifica* 

Le azioni agenti in testa ai micropali di fondazione sono date dalla somma dei contributi delle azioni di un modulo BM130, di un modulo BT95, dei rispettivi zoccoli e del cordolo di fondazione.

Di seguito si riportano i singoli contributi:

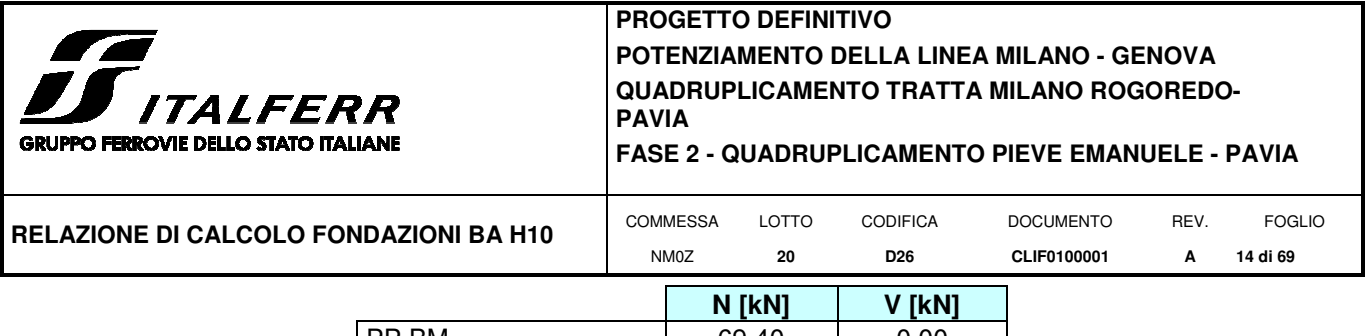

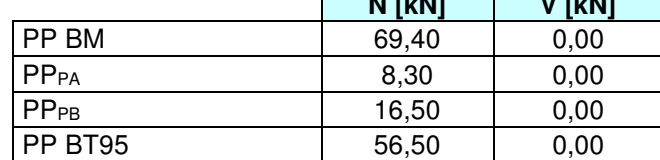

*Tabella 3: Tabella delle sollecitazioni al piano di incastro per modulo BA-H10 all'estradosso dello zoccolo del manufatto prefabbricato (BM130+BT95)* 

dove:

*PP* = peso proprio;

*PPPA* = peso pannelli asciutti;

*PPPA* = peso pannelli bagnati.

A questi va aggiunto il peso dei seguenti elementi:

- cordolo di fondazione del BM130 1,40 m·3,00 m·0,65 m·25kN/m<sup>3</sup> 
$$
\rightarrow
$$
 N<sub>cordolo</sub> = 68,25 kN.

Considerando le eccentricità geometriche si ha:

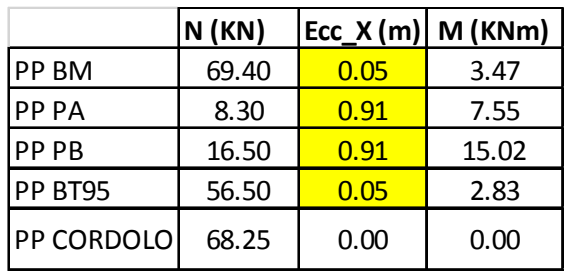

*Tabella 4: Tabella riassuntiva dei carichi statici a quota testa micropali* 

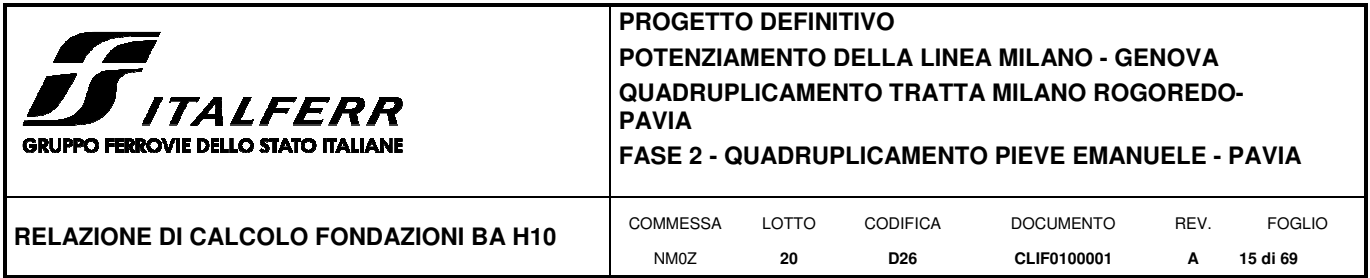

## **6.2 Carichi variabili**

## *6.2.1 Carico del vento*

Il vento, la cui direzione si considera generalmente orizzontale, esercita sulle costruzioni azioni che variano nel tempo e nello spazio provocando, in generale, effetti dinamici.

Per le costruzioni usuali tali azioni sono convenzionalmente ricondotte ad azioni statiche equivalenti dirette secondo due assi principali della struttura, tali azioni esercitano normalmente all'elemento di parete o di copertura, pressioni e depressioni p (indicate rispettivamente con segno positivo e negativo) di intensità calcolate con la seguente espressione:

$$
p = q_b c_e c_p c_d
$$

- $-q_b$  = pressione cinetica di riferimento;
- $c_e$  = coefficiente di esposizione;
- $-c_p$  = coefficiente di forma (o coefficiente aerodinamico);
- $-c_d$  = coefficiente dinamico.

| ZONE 1,2,3,4,5                                               |                                                         |              |       |               |      |    |  |
|--------------------------------------------------------------|---------------------------------------------------------|--------------|-------|---------------|------|----|--|
|                                                              | costa<br>mare                                           |              |       | 500m          | 750m |    |  |
|                                                              | 2 km                                                    | 10 km        | 30 km |               |      |    |  |
| Α                                                            |                                                         | IV           | IV    | V             | ν    | ν  |  |
| B                                                            |                                                         | Ш            | Ш     | IV            | IV   | IV |  |
| C                                                            |                                                         | ŵ            | Ш     | Ш             | IV   | IV |  |
| D                                                            |                                                         | $\mathsf{I}$ | Ш     | $\mathsf{II}$ | Ш    | ** |  |
| Categoria II in zona 1,2,3,4<br>٠<br>Categoria III in zona 5 |                                                         |              |       |               |      |    |  |
| $***$                                                        | Categoria III in zona 2,3,4,5<br>Categoria IV in zona 1 |              |       |               |      |    |  |

*Tabella 5: Definizione della categoria di esposizione* 

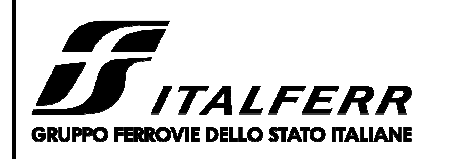

## **PROGETTO DEFINITIVO POTENZIAMENTO DELLA LINEA MILANO - GENOVA QUADRUPLICAMENTO TRATTA MILANO ROGOREDO-PAVIA FASE 2 - QUADRUPLICAMENTO PIEVE EMANUELE - PAVIA**

**RELAZIONE DI CALCOLO FONDAZIONI BA H10** 

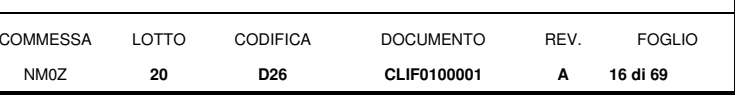

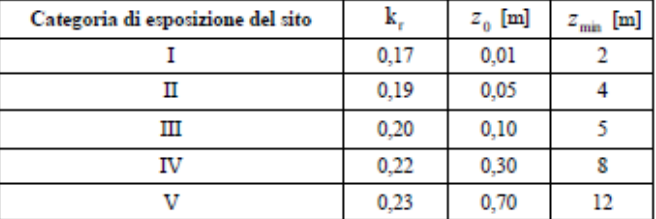

*Tabella 6: Schema per la definizione della categoria di esposizione – cfr. NTC18* 

Il valore di ce può essere ricavato mediante la relazione:

$$
c_e(z) = k_r^2 \cdot c_t \cdot \ln\left(\frac{z}{z_0}\right) \left[7 + c_t \cdot \ln\left(\frac{z}{z_0}\right)\right]
$$

$$
c_e(z) = c_e(z_{\min})
$$

per z < zmin

per  $z > z_{min}$ 

1) Valle d'Aosta, Piemonte, Lombardia, Trentino Alto Adige, Veneto, Friuli Venezia Giulia (con l'eccezione della provincia di Trieste)

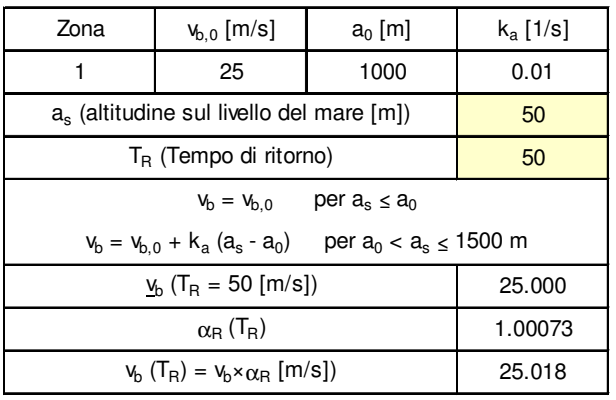

p (pressione del vento  $[N/mq]$ ) =  $q_b.c_e.c_p.c_d$ q<sub>b</sub> (pressione cinetica di riferimento [N/mq]) c<sub>d</sub> (coefficiente dinamico) c<sub>e</sub> (coefficiente di esposizione) c<sub>p</sub> (coefficiente di forma)

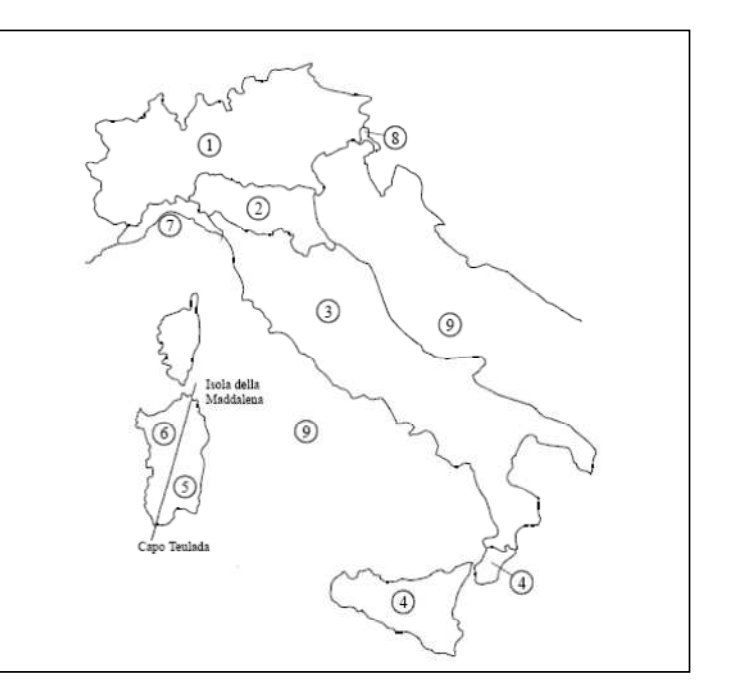

Pressione cinetica di riferimento

$$
q_b = 1/2 \cdot \rho \cdot v_b^2
$$
 ( $\rho = 1,25 \text{ kg/mc}$ )

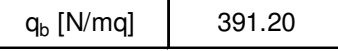

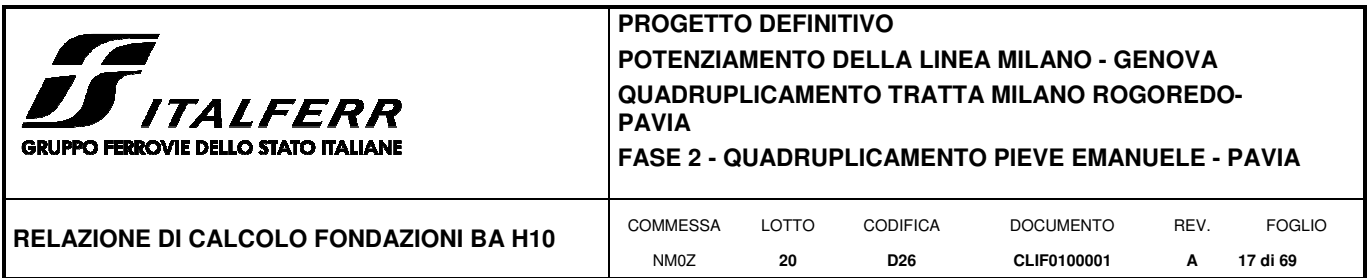

Coefficiente di esposizione

### Classe di rugosità del terreno

C) Aree con ostacoli diffusi (alberi, case, muri, recinzioni,....); aree con rugosità non riconducibile alle classi A, B, D

#### Categoria di esposizione

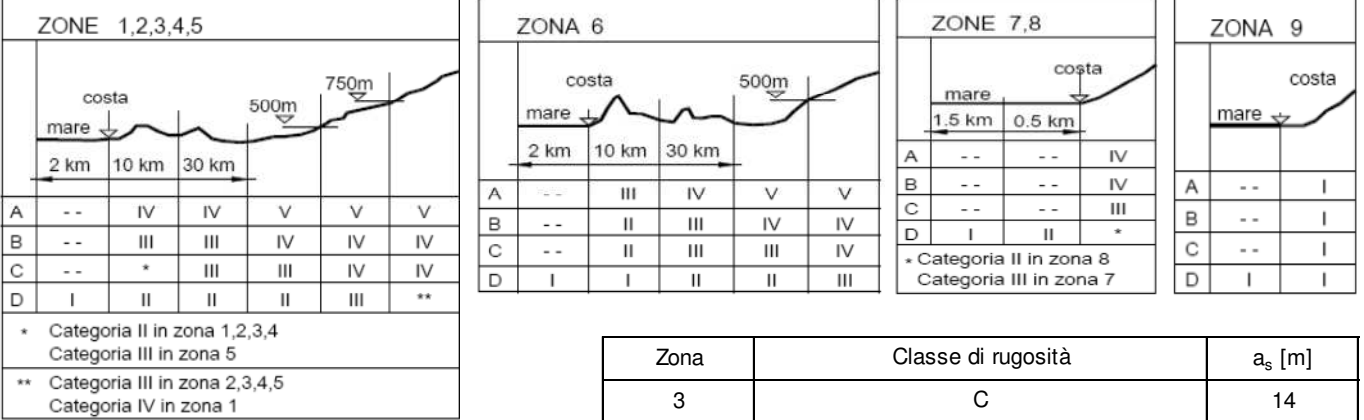

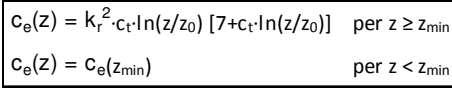

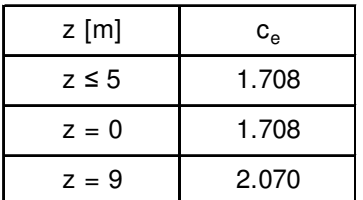

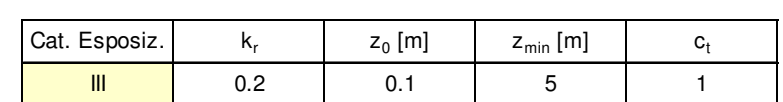

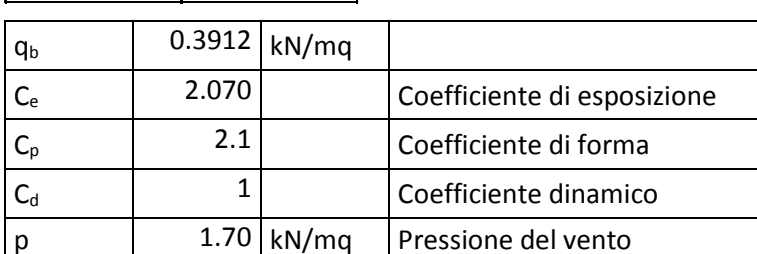

Calcolo azioni del vento ad intradosso cordolo di fondazione:

 $R$ Vento =  $P$ Vento  $\cdot$  3m  $\cdot$  hTOT

 $V<sub>Vento</sub> = R<sub>Vento</sub> \cdot cos\alpha$ 

 $N$ Vento =  $R$ Vento · sen $\alpha$ 

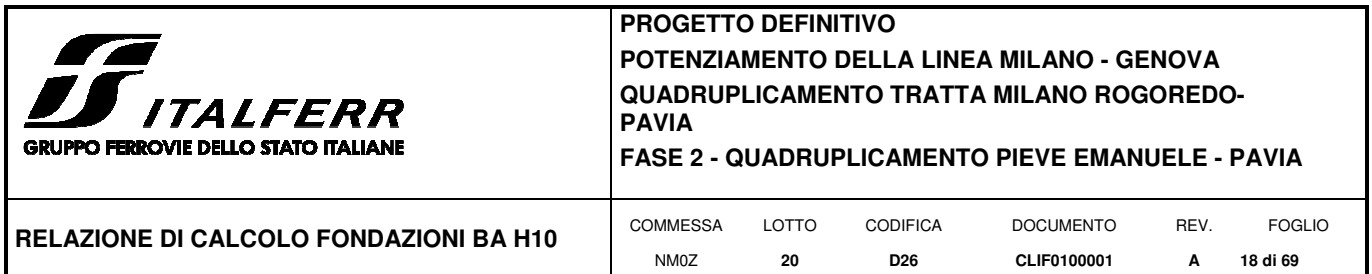

 $M$ Vento =  $V$ Vento  $\cdot$   $e_v$ 

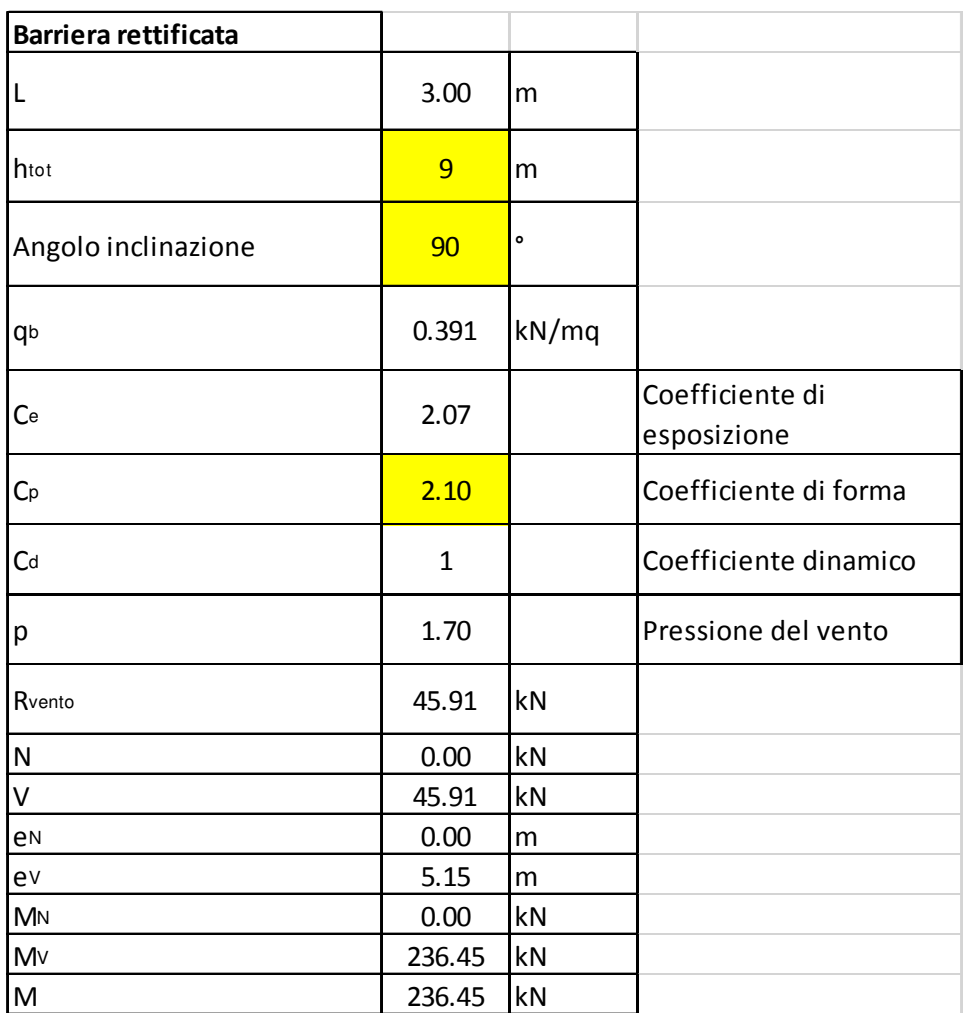

Come azioni di calcolo vengono assunti gli inviluppi delle azioni delle due barriere:

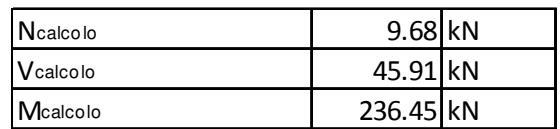

*Tabella 7: Tabella riassuntiva delle sollecitazioni dovute al vento per il modulo barriera all'intradosso del cordolo* 

Sarà cura dell'appaltatore valutare i differenti effetti locali della pressione del vento sui singoli elementi strutturali.

Si rimanda alla fase esecutiva la verifica degli ultimi due montanti e delle relative fondazioni.

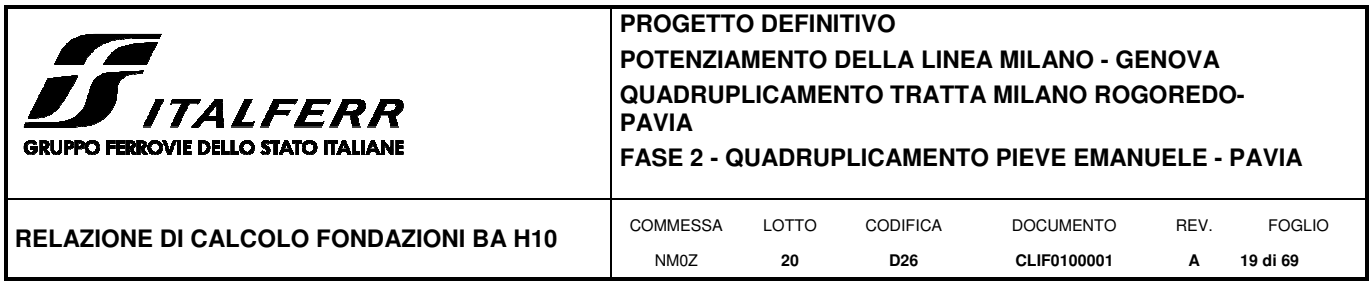

## *6.2.2 Azione aerodinamica dovuta al traffico ferroviario*

In accordo con quanto previsto nella "*Specifica per la progettazione e l'esecuzione dei ponti ferroviari e di altre opere minori sotto binario*" - RFI DTC-INC-PO SP IFS 001 A del 21.12.2011; si considera l'effetto aerodinamico associato al passaggio dei treni. Tali prescrizioni si riscontrano anche al punto 5.2 della NTC2008 relativo ai ponti ferroviari. Le azioni possono essere schematizzate mediante carichi equivalenti agenti nelle zone prossime alla testa ed alla coda del treno, il cui valore viene determinato con riferimento a due schemi, e deve essere utilizzato quello che meglio approssima la forma della pensilina, nel nostro caso la nostra pensilina si trova in una situazione intermedia tra le due descritte nello schema, pertanto calcoleremo il valore di pressione secondo entrambi gli schemi, ed applicheremo poi al modello di calcolo quello che induce una pressione maggiore:

Superfici multiple a fianco del binario sia verticali che orizzontali o inclinate (5.2.2.6.1 – NTC2008):

Il valore dell'azione ±q4k agente ortogonalmente alla superficie della barriera, viene valutato adottando una distanza fittizia ag' dal binario:

 $a_g' = 0.6$  min  $a_g + 0.4$  max  $a_g$ 

dove le distanze min  $a_{g}$  e max  $a_{g}$  sono state determinate in base al grafico sottostante.

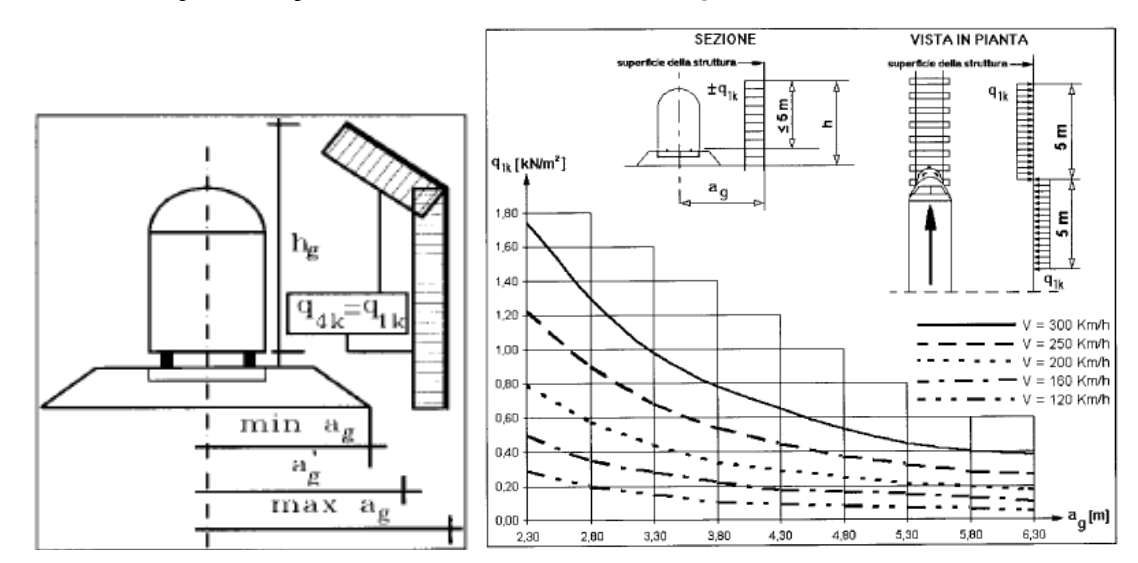

*Figura 4: Grafico per la definizione della distanza min-max ag, e valori caratteristici delle azioni q1k su superfici verticali e parallele al binario* 

Si considera la barriera più vicina all'asse dei binari:

*min a<sub>g</sub>* = 3,00 m; *max a<sub>g</sub>* = 3,00 m;

 $a_g' = 0.6$  min  $a_g + 0.4$  max  $a_g = 3.00$  m;

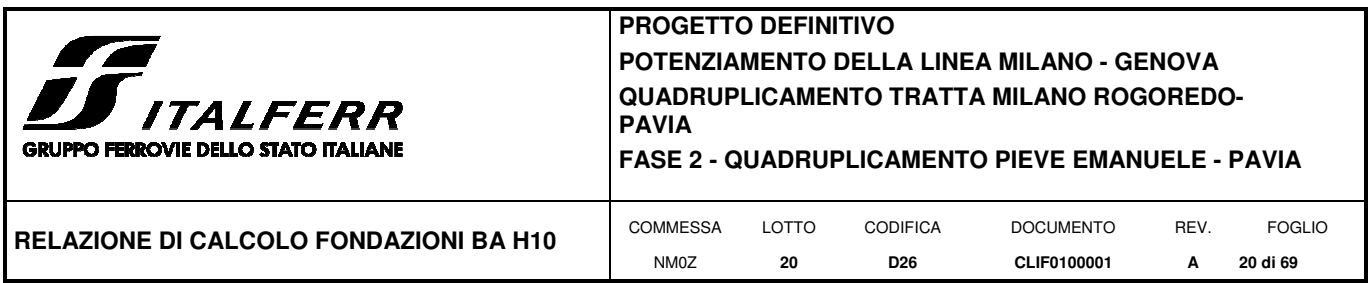

A tali valori di *ag'* corrispondono i seguenti valori dell'azione *q1k* prodotta dal passaggio del convoglio, calcolata con velocità V = 160 km/h e con riferimento a treni con forme aerodinamiche sfavorevoli:

 $q_{1k} = 0.35$  kN/m<sup>2</sup>  $\rightarrow$  Pressione aerodinamica dovuta al passaggio dei convogli.

Il valore sarà però aumentato secondo quanto prescritto dalle "Prescrizioni tecniche integrative e provvisorie per la progettazione delle Barriere AntiRumore":

Vento +  $P_{\text{aerod.}} \ge 1.50$  kN/ m<sup>2</sup> per tutte le verifiche.

Nel modello di calcolo verranno pertanto considerate le seguenti azioni:

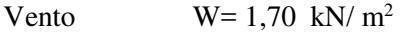

S160  $\delta$ O= 0.35 kN/ m<sup>2</sup>

Calcolo sollecitazioni dovute ai carichi aerodinamici ad intradosso fondazione.

 $R = δQ · 3m · h$ τοτ  $V = R \cdot cos \alpha$  $N = R \cdot$  sen $\alpha$  $M = V \cdot e_v$ 

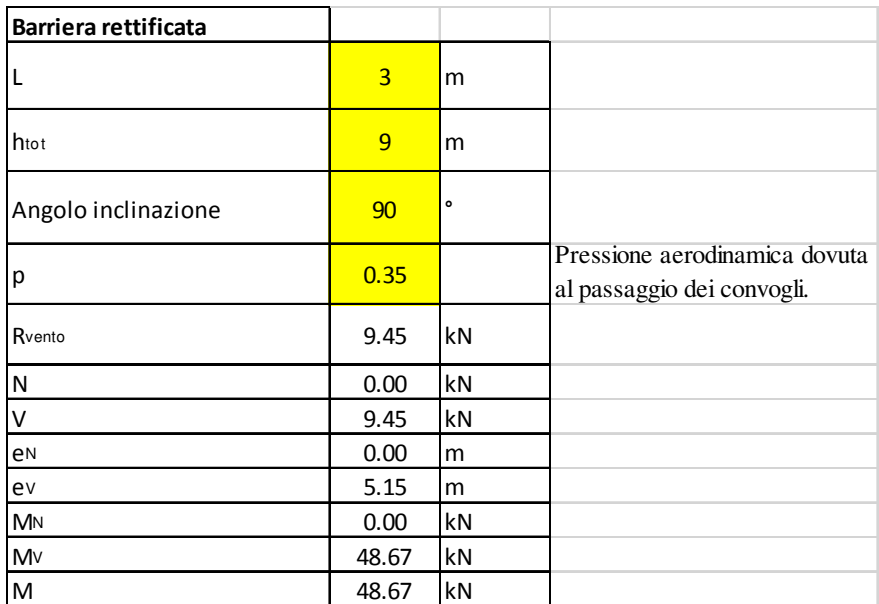

Come azioni di calcolo vengono assunti gli inviluppi delle azioni delle due barriere:

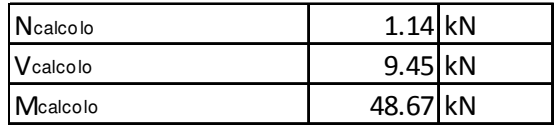

*Tabella 8: Sollecitazioni dovute ai carichi aerodinamici S130 per il modulo di barriera* 

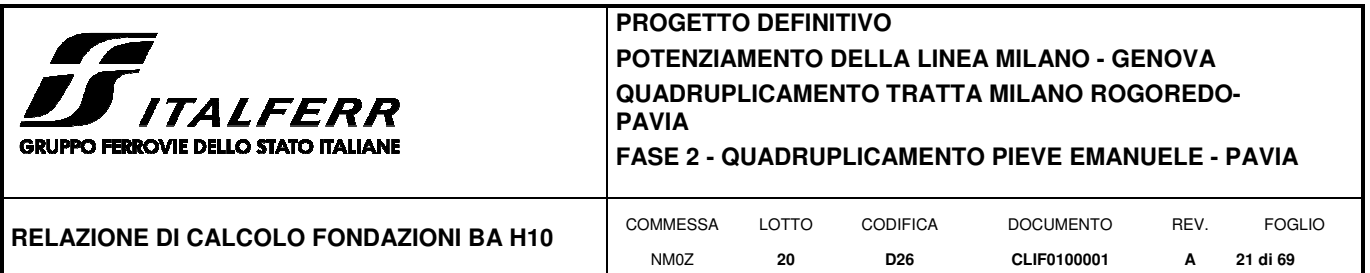

## **6.3 Azione Sismica**

Con riferimento alla normativa vigente (NTC-2008), le azioni sismiche di progetto si definiscono a partire dalla "pericolosità sismica di base" del sito di costruzione. Essa costituisce l'elemento di conoscenza primario per la determinazione delle azioni sismiche.

La pericolosità sismica è definita in termini di accelerazione orizzontale massima attesa ag in condizioni di campo libero su sito di riferimento rigido con superficie topografica orizzontale (di categoria A quale definita al § 3.2.2 del D.M. 2008), nonché di ordinate dello spettro di risposta elastico in accelerazione ad essa corrispondente S<sub>e</sub>(T), con riferimento a prefissate probabilità di eccedenza PVR, come definite nel § 3.2.1 del D.M. 2008, nel periodo di riferimento VR, come definito nel § 2.4 del D.M. 2008.

Le forme spettrali sono definite, per ciascuna delle probabilità di superamento nel periodo di riferimento PVR, a partire dai valori dei seguenti parametri su sito di riferimento rigido orizzontale:

*ag* accelerazione orizzontale massima al sito;

*Fo* valore massimo del fattore di amplificazione dello spettro in accelerazione orizzontale;

 $T_c^*$  periodo di inizio del tratto a velocità costante dello spettro in accelerazione orizzontale.

Gli spettri di risposta di progetto sono stati definiti per tutti gli stati limite considerati, e, note la latitudine e la longitudine del sito, si sono ricavati i valori dei parametri necessari alla definizione dell'azione sismica e quindi del relativo spettro di risposta. Più avanti sono indicati i valori di  $a_{g}$ ,  $F_{o}$  e  $T_c^*$  necessari per la determinazione delle azioni sismiche.

## *6.3.1 Vita nominale*

La vita nominale di un'opera strutturale  $V_N$  è intesa come il numero di anni nel quale la struttura, purché soggetta alla manutenzione ordinaria, deve potere essere usata per lo scopo al quale è destinata. Per la definizione della Vita Nominale da assegnare ad ogni singolo manufatto facente parte di una infrastruttura ferroviaria si rimanda al *"MANUALE DI PROGETTAZIONE DELLE OPERE CIVILI" - RFI DTC SICS MA IFS 001 A del 29.12.2105;* 

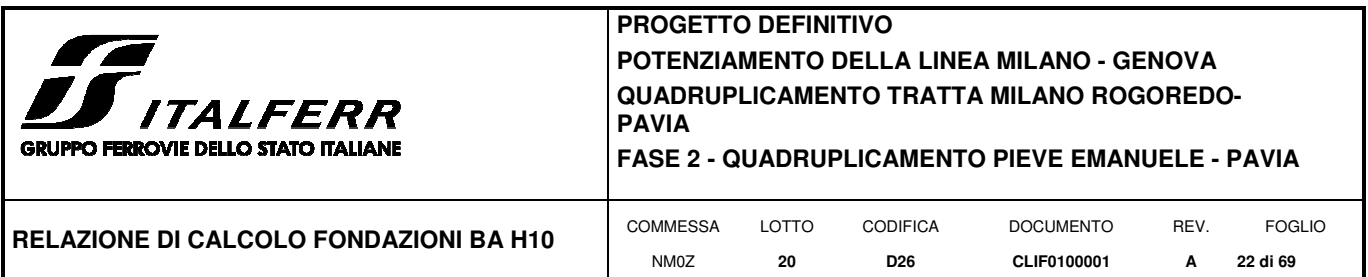

L'oggetto della presente relazione risulta essere un'opera nuova su infrastrutture ferroviarie esistenti a velocità convenzionale (v<250 km/h).

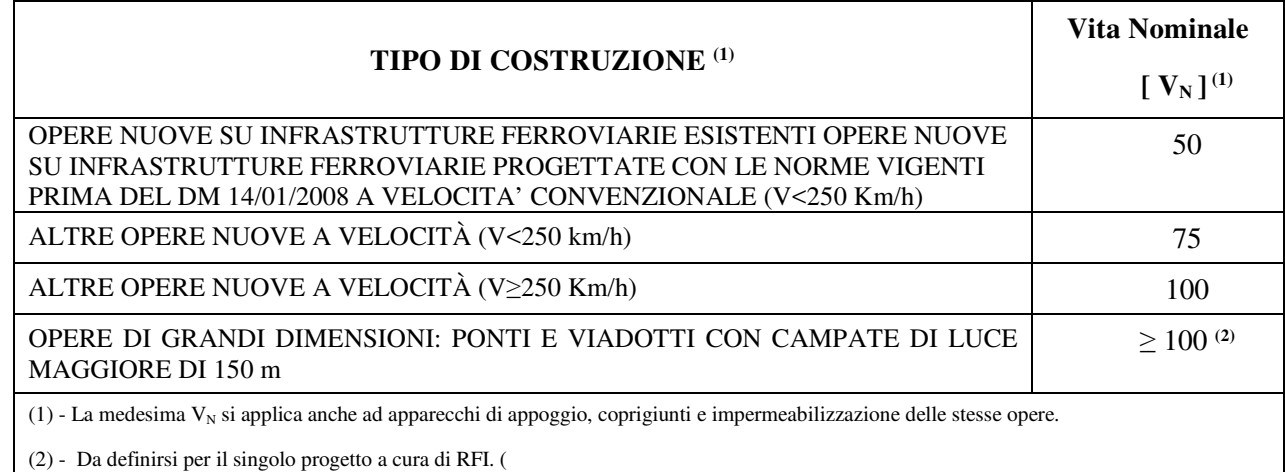

*Tabella 9: Tabella Vita Nominale in funzione del tipo di costruzione* 

Tenendo conto delle indicazioni precedenti le strutture di progetto avranno vita nominale  $V_N = 50$ .

## *6.3.2 Classe d'uso*

In presenza di azioni sismiche, con riferimento alle conseguenze di una interruzione di operatività o di un eventuale collasso, le costruzioni sono suddivise in classi d'uso così definite:

*Classe I*: Costruzioni con presenza solo occasionale di persone, edifici agricoli.

*Classe II*: Costruzioni il cui uso preveda normali affollamenti, senza contenuti pericolosi per l'ambiente e senza funzioni pubbliche e sociali essenziali. Industrie con attività non pericolose per l'ambiente. Ponti, opere infrastrutturali, reti viarie non ricadenti in Classe d'uso III o in Classe d'uso IV, reti ferroviarie la cui interruzione non provochi situazioni di emergenza. Dighe il cui collasso non provochi conseguenze rilevanti.

*Classe III:* Costruzioni il cui uso preveda affollamenti significativi. Industrie con attività pericolose per l'ambiente. Reti viarie extraurbane non ricadenti in Classe d'uso IV. Ponti e reti ferroviarie la cui interruzione provochi situazioni di emergenza. Dighe rilevanti per le conseguenze di un loro eventuale collasso*.* 

*Classe IV:* Costruzioni con funzioni pubbliche o strategiche importanti, anche con riferimento alla gestione della protezione civile in caso di calamità. Industrie con attività particolarmente pericolose per l'ambiente. Reti viarie di tipo A o B, di cui al D.M. 5 novembre 2001, n. 6792, "*Norme funzionali e geometriche per la costruzione delle strade*", e di tipo C quando appartenenti ad itinerari di collegamento tra capoluoghi di provincia non altresì serviti da strade di tipo A o B. Ponti e reti ferroviarie di importanza critica per il mantenimento delle vie di

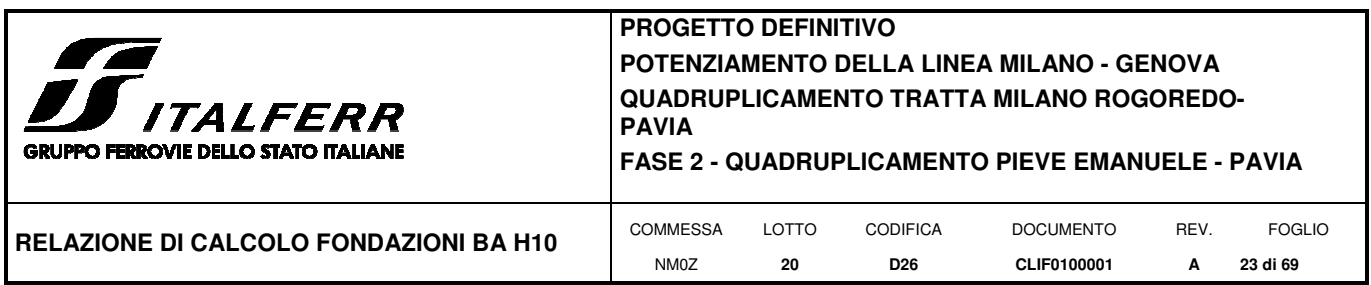

comunicazione, particolarmente dopo un evento sismico. Dighe connesse al funzionamento di acquedotti e a impianti di produzione di energia elettrica.

Per la definizione della Classe di uso da assegnare ad ogni singolo manufatto facente parte di una infrastruttura ferroviaria esistente si rimanda al punto 1.1.1 dell'Istruzione RFI " *Specifica per la progettazione e l'esecuzione dei ponti ferroviari e di altre opere minori sotto binario*" - RFI DTC-INC-PO SP IFS 001 A del 21.12.2011".

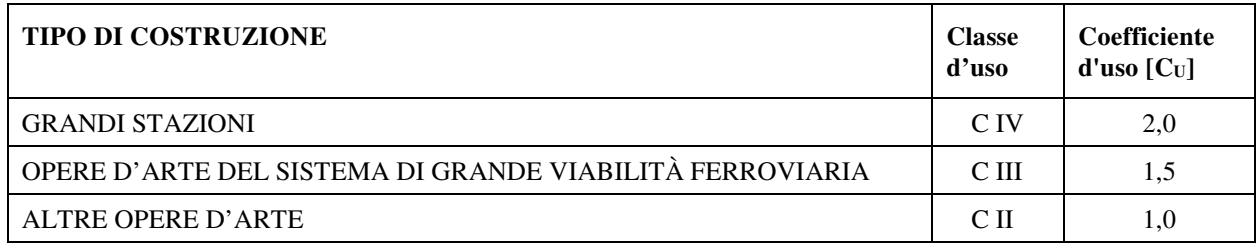

*Tabella 10: Tabella Classe d'uso Coeff. d'uso in funzione del tipo di costruzione per l'infrastruttura ferroviaria* 

− Facendo riferimento al, "MANUALE *DI PROGETTAZIONE DELLE OPERE CIVILI " pag.151 di 431 – Ponti e strutture - RFI DTC SICS MA IFS 001 A del 29.12.2105,* le strutture di progetto non ricadono in una linea del sistema di grande viabilità strategica pertanto nel progetto si considera una classe d'uso tipo II con coefficiente  $d'$ uso  $C_U = 1, 0$ .

## *6.3.3 Periodo di riferimento*

Le azioni sismiche su ciascuna costruzione vengono valutate in relazione ad un periodo di riferimento  $V_R$  che si ricava, per ciascun tipo di costruzione, moltiplicandone la vita nominale  $V_N$  per il coefficiente d'uso  $C_U$ :  $V_R = V_N \cdot C_U$  = 50·1.00 = 50 anni (periodo di riferimento).

## *6.3.4 Valutazione dei parametri di pericolosità sismica*

Fissata la vita di riferimento  $V_R$ , i due parametri  $T_R$  e  $P_{VR}$  sono immediatamente esprimibili, l'uno in funzione dell'altro, mediante l'espressione:

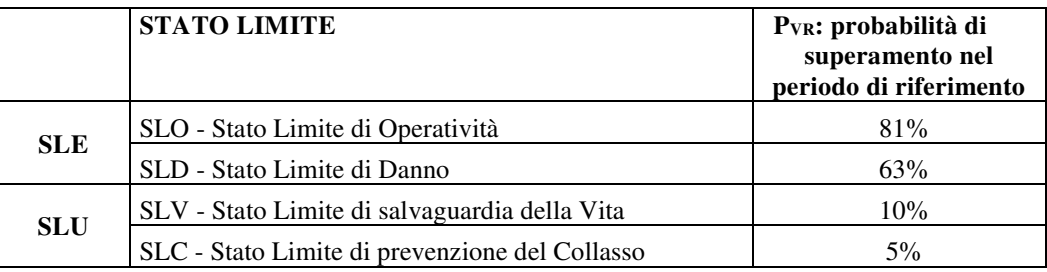

*Tabella 11: Probabilità di superamento PVR al variare dello stato limite considerato* 

$$
T_R = -\frac{V_R}{ln(I - P_{V_R})} = -\frac{Cu \cdot V_N}{ln(I - P_{V_R})}
$$
 da cui si ottiene la seguente Tab. 12:

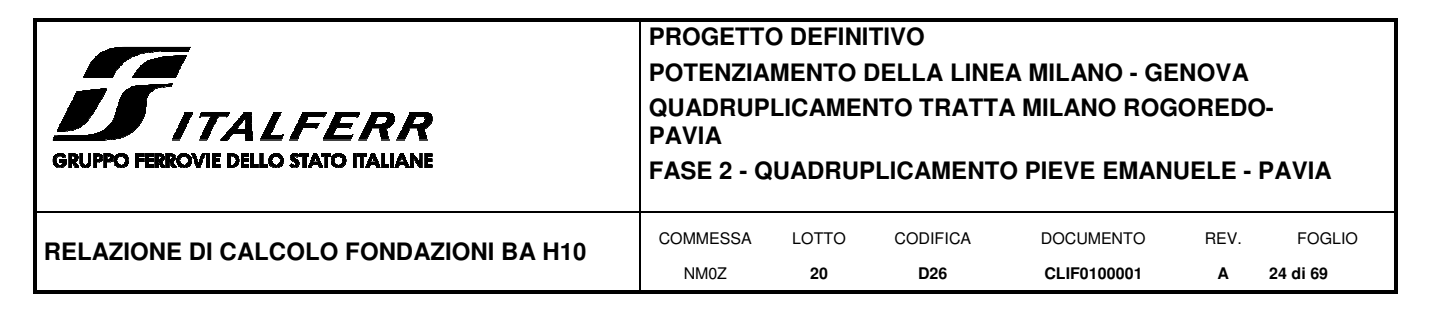

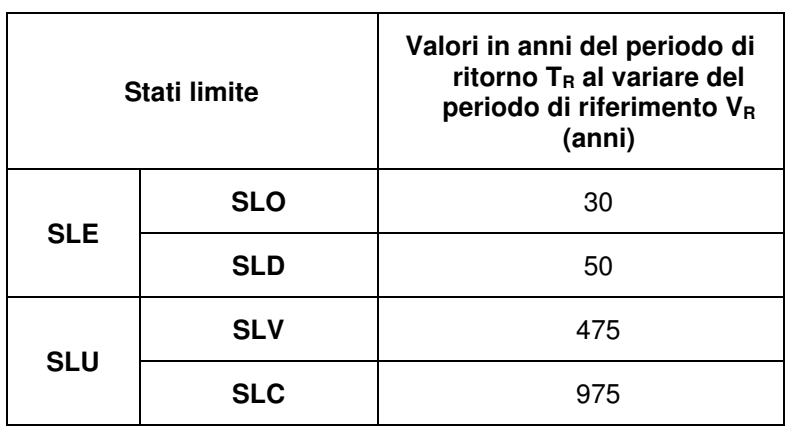

*Tabella 12: Probabilità di superamento PVR al variare dello stato limite considerato* 

Per il sito in esame, in base ai parametri precedentemente adottati, il periodo  $T_R$  in corrispondenza dello stato limite ultimo SLV è pari a  $T_R = 475$  anni.

Le strutture di progetto avranno quindi i seguenti parametri sismici:

- vita nominale  $V_N = 50$ ;
- periodo di riferimento pari a  $V_R = 50$ ;
- il periodo  $T_R$  in corrispondenza dello SLV sarà pari a  $T_R = 475$  anni.

## *6.3.5 Caratterizzazione sismica del terreno*

## Categorie di Sottosuolo

Ai fini della definizione dell'azione sismica di progetto, si rende necessario valutare l'effetto della risposta sismica locale.

Per la definizione dell'azione sismica si può fare riferimento a un approccio semplificato, che si basa sull'individuazione delle categorie di sottosuolo di riferimento in accordo a quanto indicato nel § 3.2.2 delle NTC2008.

Come già illustrato, i terreni di progetto possono essere caratterizzati come appartenenti a terreni di **Categoria C**.

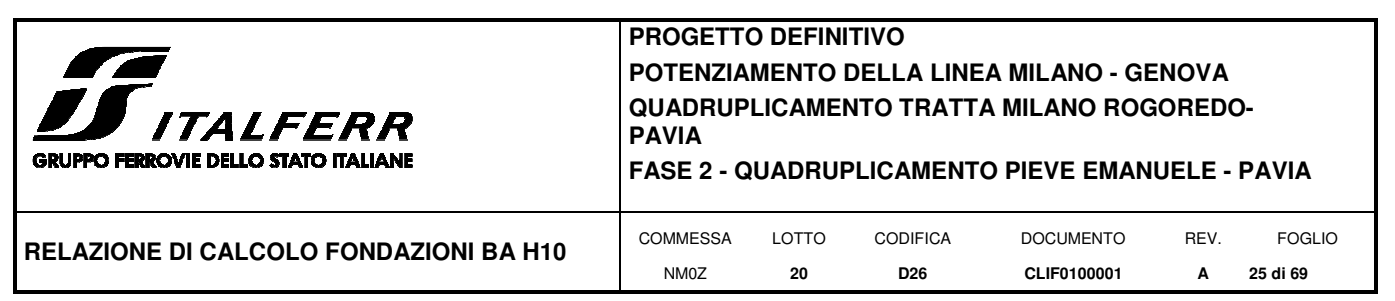

Condizioni topografiche

In condizioni topografiche superficiali semplici si può adottare la seguente classificazione:

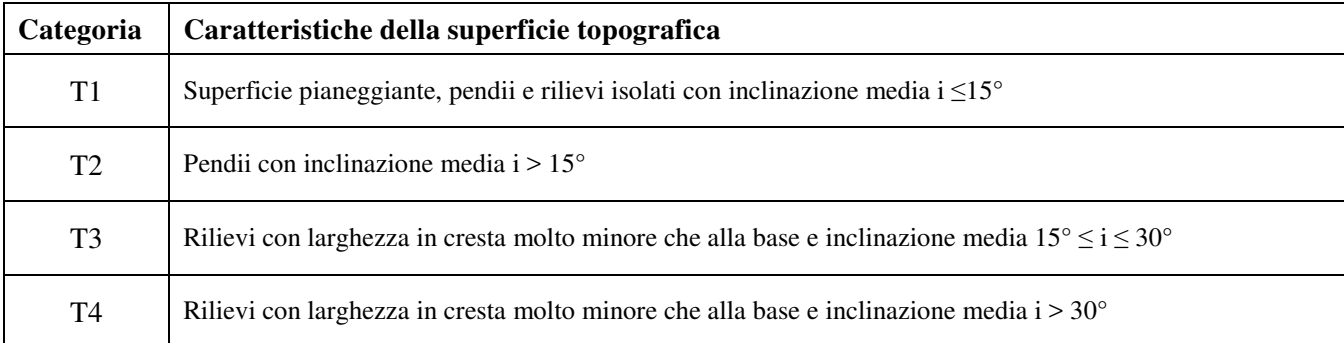

#### *Tabella 13: Classificazione topografie superfici*

Le categorie topografiche appena definite si riferiscono a configurazioni geometriche prevalentemente bidimensionali, creste o dorsali allungate, e devono essere considerate nella definizione dell'azione sismica se di altezza maggiore di 30 m. L'area interessata risulta classificabile come **T1**.

## Amplificazione Stratigrafica e Topografica

In riferimento a quanto indicato nel §3.2.3.2.1 delle NTC2008 per la definizione dello spettro elastico in accelerazione è necessario valutare il valore del coefficiente  $S = S_S \cdot S_T$  e di  $C_C$  in base alla categoria di sottosuolo e alle condizioni topografiche; si fa riferimento nella valutazione dei coefficienti alle tabelle che sono riportate di seguito:

| Categoria<br>sottosuolo | Ss                                                              | Сc                                           |  |
|-------------------------|-----------------------------------------------------------------|----------------------------------------------|--|
| A                       | 1,00                                                            | 1,00                                         |  |
| в                       | $1,00 \leq 1,40 - 0,40 \cdot F_0 \cdot \frac{a_g}{a} \leq 1,20$ | 1,10 $(\mathcal{T}_C^*)^{-0,20}$             |  |
|                         | $1,00 \le 1,70 - 0,60 \cdot F_0 \cdot \frac{a_g}{q} \le 1,50$   | 1,05 $(\mathcal{T}_C^*)^{-0.33}$             |  |
|                         | $0,90 \le 2,40 - 1,50 \cdot F_0 \cdot \frac{a_g}{g} \le 1,80$   | 1,25 $\cdot$ $(\mathcal{T}_{C}^{*})^{-0.50}$ |  |
| E                       | $1,00 \le 2,00 - 1,10 \cdot F_0 \cdot \frac{a_g}{a} \le 1,60$   | 1,15 $(T_C^*)^{-0,40}$                       |  |

*Tabella 14: Tabella delle espressioni per SS e CC*

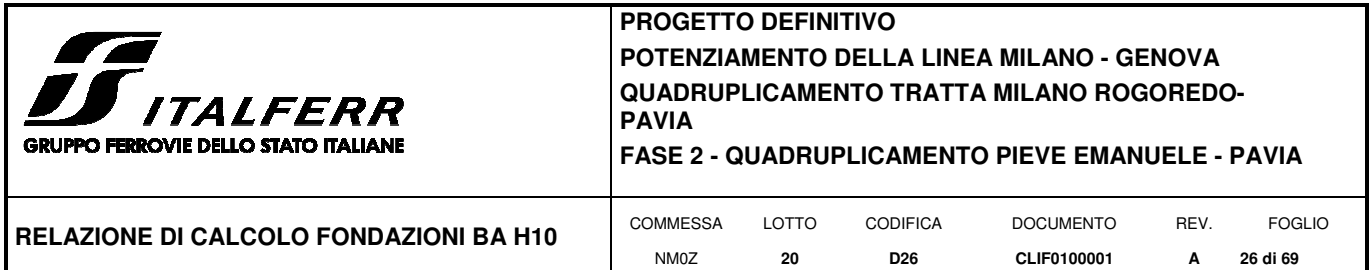

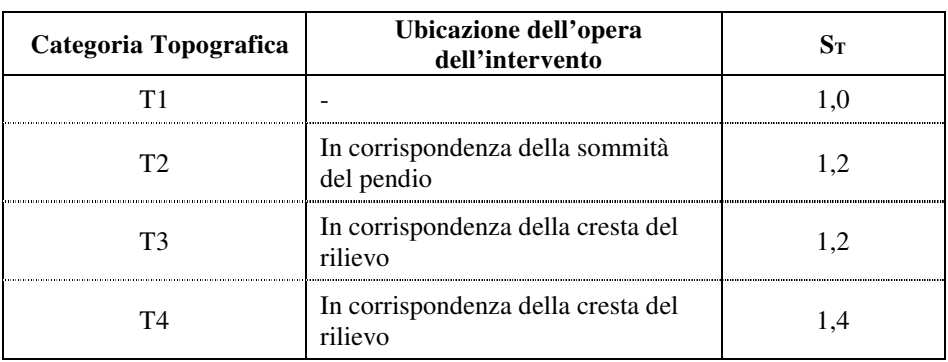

*Tabella 15: Tabella valori massimi del coeff. di amplificazione topografica S<sup>T</sup>*

Il valore del coefficiente di amplificazione topografica è posto pari a  $S_T = 1$ I valori dei coefficienti di amplificazione stratigrafica sono pari a  $S_5 = 1,50$  e  $C_5 = 1,596$ 

## Parametri sismici di calcolo

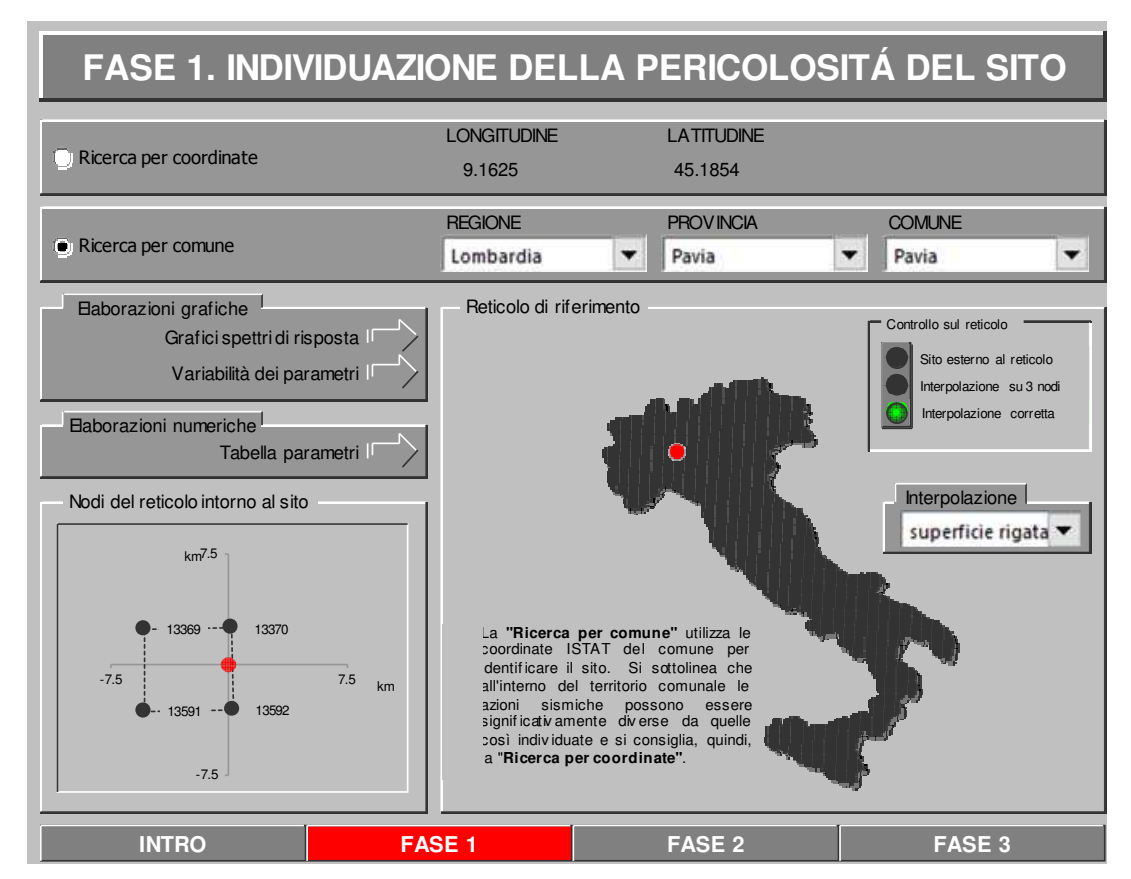

*Figura 5: Individuazione della pericolosità del sito (Fase 1)* 

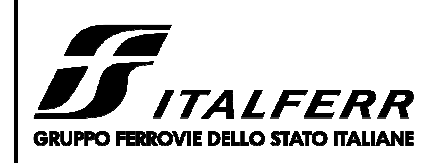

## **PROGETTO DEFINITIVO POTENZIAMENTO DELLA LINEA MILANO - GENOVA QUADRUPLICAMENTO TRATTA MILANO ROGOREDO-PAVIA FASE 2 - QUADRUPLICAMENTO PIEVE EMANUELE - PAVIA**

## **RELAZIONE DI CALCOLO FONDAZIONI BA H10** COMMESSA

NM0Z LOTTO **20 CODIFICA D26**  DOCUMENTO **CLIF0100001**  REV.

**A** 

FOGLIO **27 di 69** 

## **FASE 2. SCELTA DELLA STRATEGIA DI PROGETTAZIONE**

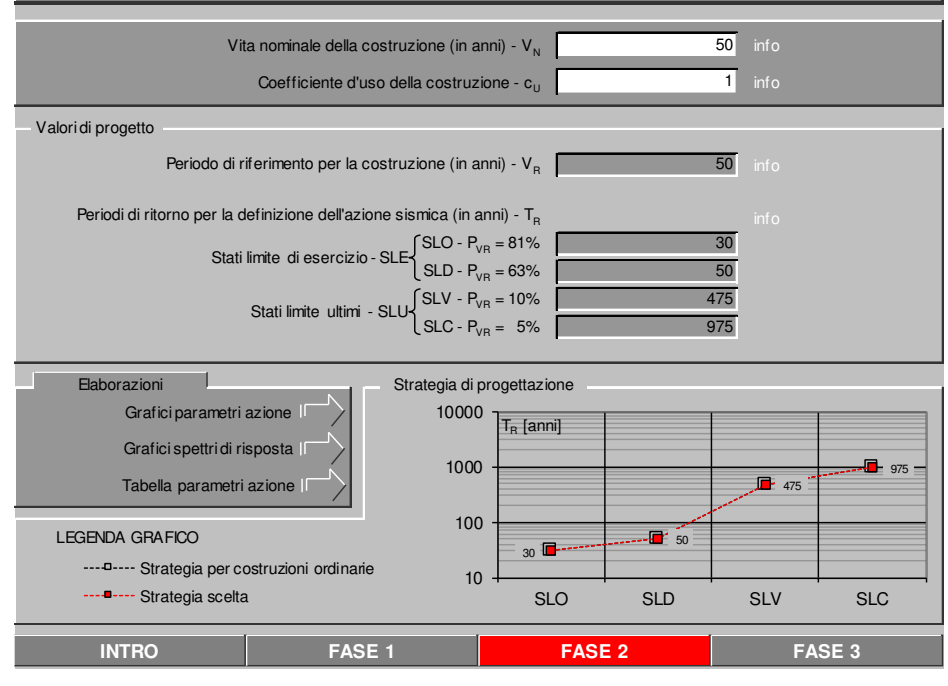

*Figura 6: Scelta della strategia di progettazione (Fase 2)* 

| <b>FASE 3. DETERMINAZIONE DELL'AZIONE DI PROGETTO</b>                                                                                                    |                                             |                                                                                         |                                                                 |                                        |                     |
|----------------------------------------------------------------------------------------------------|---------------------------------------------|-----------------------------------------------------------------------------------------|-----------------------------------------------------------------|----------------------------------------|---------------------|
| <b>Stato Limite</b><br>Stato Limite considerato                                                                                                    | inf o<br><b>SLV</b>                         |                                                                                         |                                                                 |                                        |                     |
| Risposta sismica locale<br>Categoria di sottosuolo<br>Categoria topografica                                                                                                    | inf o<br>c<br>▼<br>inf o<br>T1<br>▼         | $S_{S}$ =<br>$h/H =$                                                                    | 1.500<br>0.000<br>(h=quota sito, H=altezza rilievo topografico) | 1.596<br>$C_{C} =$<br>1.000<br>$S_T =$ | info<br>info        |
| Compon. orizzontale<br>Il Spettro di progetto elastico (SLE)<br>Spettro di progetto inelastico (SLU)                                                                                                    |                                             | Smorzamento ξ(%)<br>Fattore q                                                           | 5<br>1                                                          | 1.000<br>$n =$<br>Regol. in altezza    | info<br>info<br>sì  |
| Compon. verticale<br>Spettro di progetto                                                                                                    |                                             | Fattore q                                                                               | 1.5                                                             | 0.667<br>$\eta =$                      | info                |
| <b>E</b> aborazioni<br>Grafici spettri di risposta<br>Parametri e punti spettri di risposta<br>Spettro di progetto - componente orizzontale<br>Spettro di progetto - componente verticale<br>Spettro el astico di riferimento (Cat. A-T1, $\xi = 5\%)$ | $S_{d,o}$ [g]<br>$S_{d,v}$ [g]<br>$S_e$ [g] | Spettri di risposta<br>0.30<br>0.25<br>0.20<br>0.15<br>0.10<br>0.05<br>0.00<br>$\Omega$ |                                                                 | $\overline{2}$<br>3                    | $T[s]$ <sup>4</sup> |
| <b>INTRO</b>                                                                                                    | <b>FASE 1</b>                               |                                                                                         | <b>FASE 2</b>                                                   |                                        | <b>FASE 3</b>       |

*Figura 7: Determinazione dell'azione di progetto (Fase 3)* 

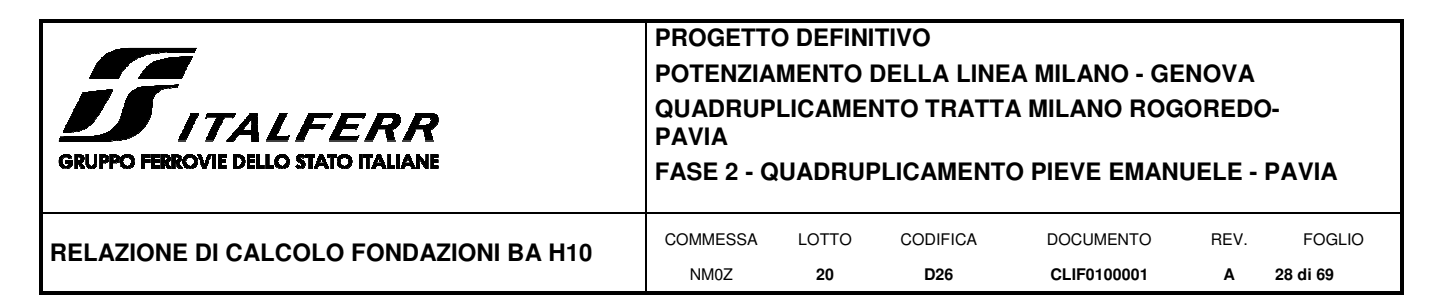

## **Spettri di risposta (componenti orizz. e vert.) per lo stato limite: SLV**

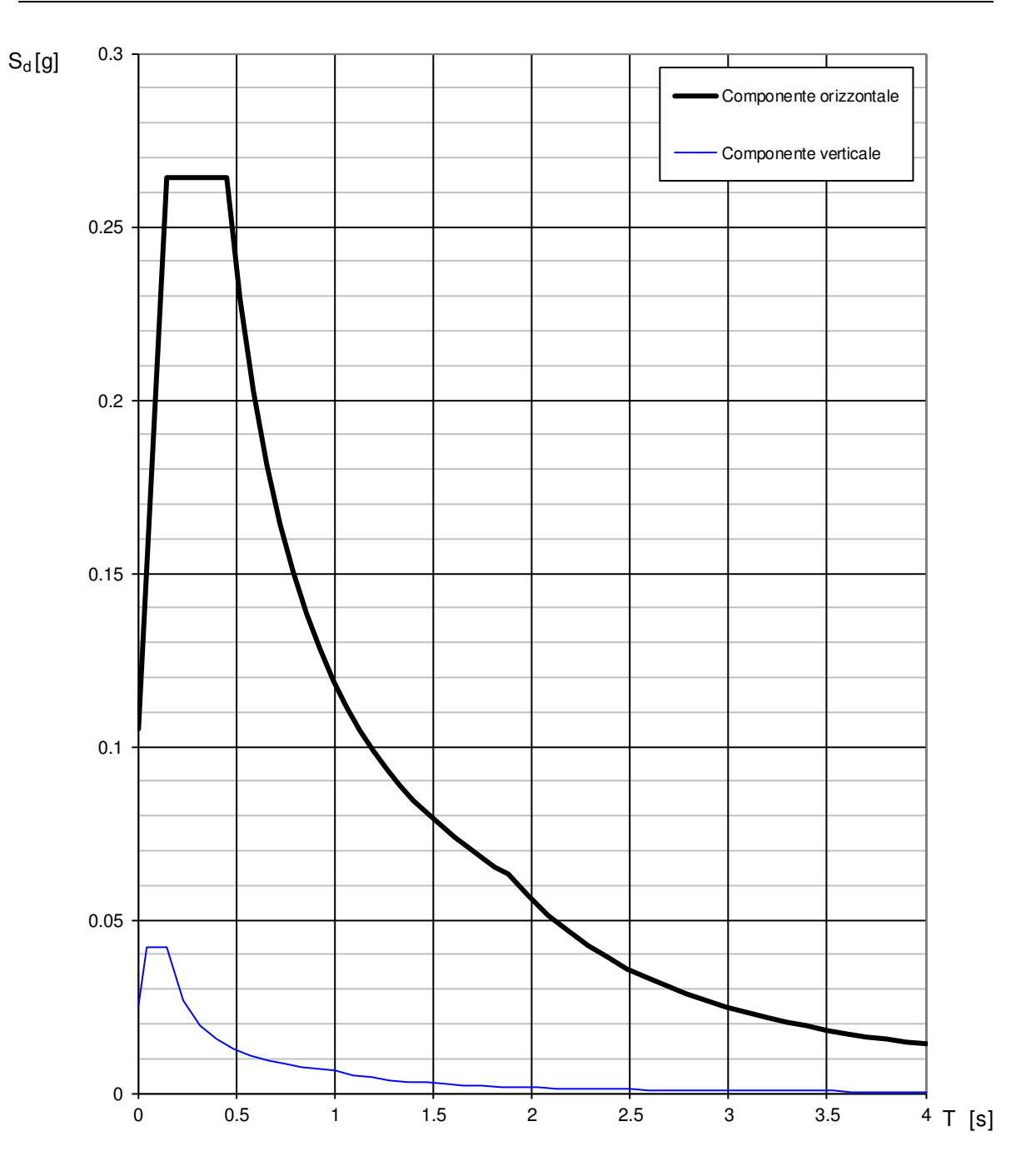

*Figura 8: Spettro di progetto: grafico* 

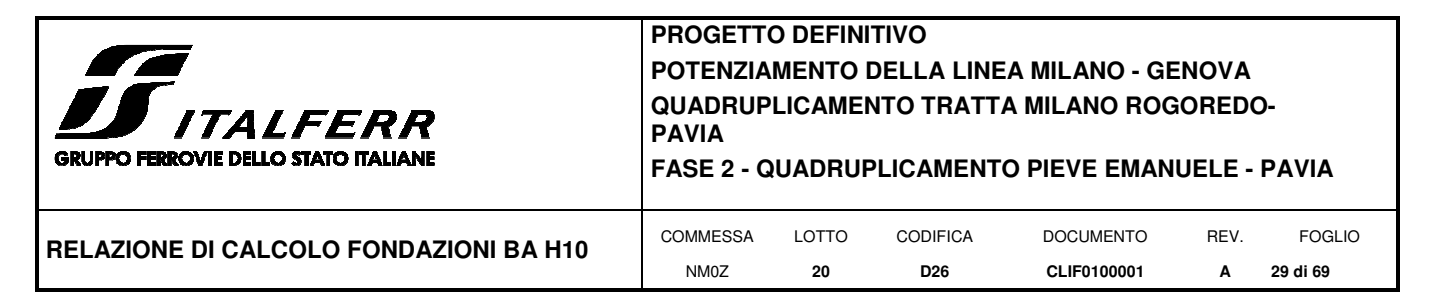

## Parametri e punti dello spettro di risposta orizzontale per lo stato limiteSLV

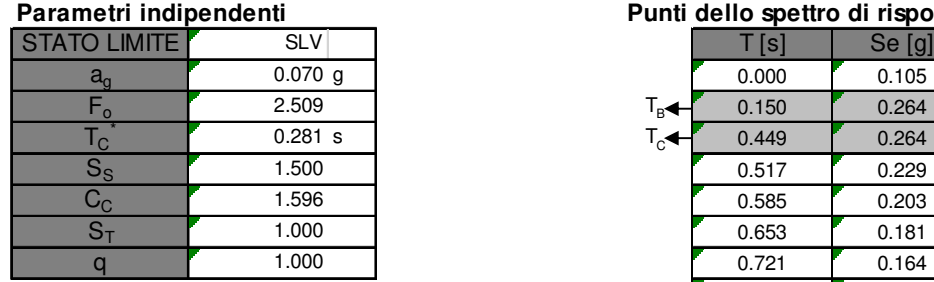

#### **Parametri dipendenti**

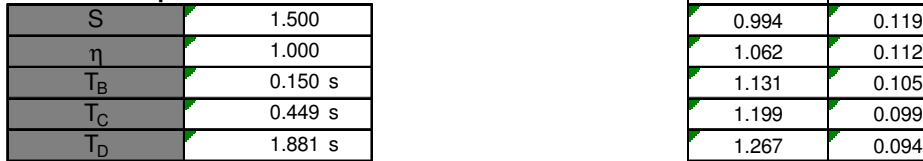

#### **Espressioni dei parametri dipendenti**

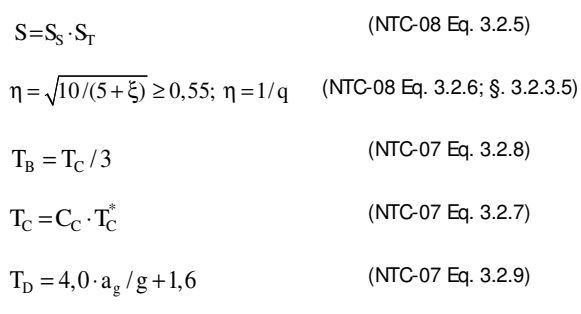

**Espressioni dello spettro di risposta** (NTC-08 Eq. 3.2.4)

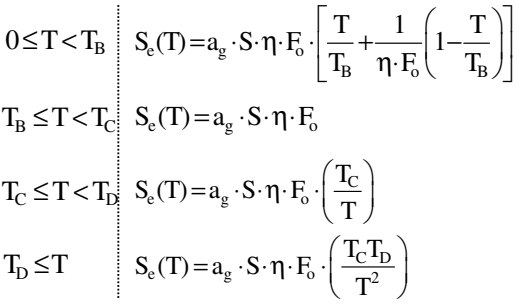

Lo spettro di progetto S $_{\rm d}$ (T) per le verifiche agli Stati Limite Ultimi è ottenuto dalle espressioni dello spettro elastico S $_{\mathrm{e}}$ (T) sostituendo η con 1/q, dove q è il fattore di struttura. (NTC-08 § 3.2.3.5)

*Figura 9: Spettro di progetto: valori* 

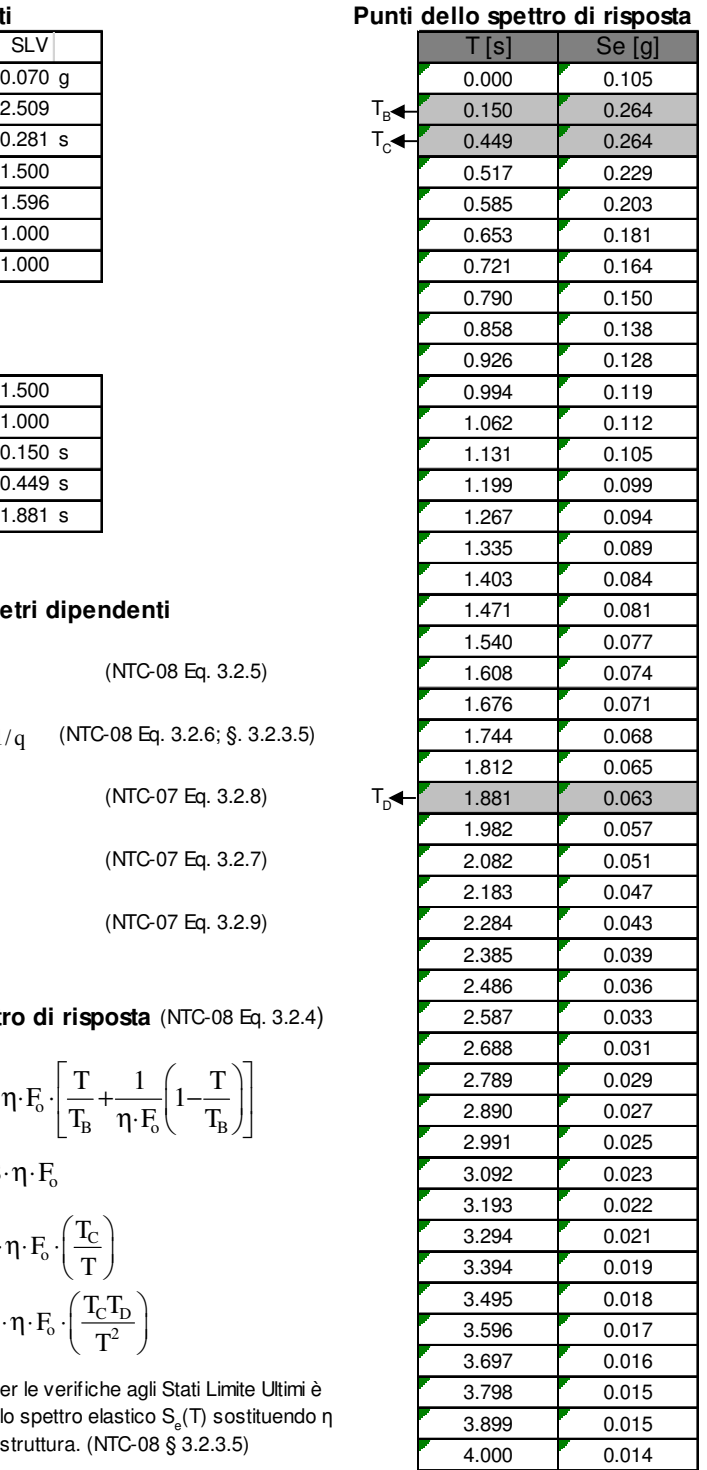

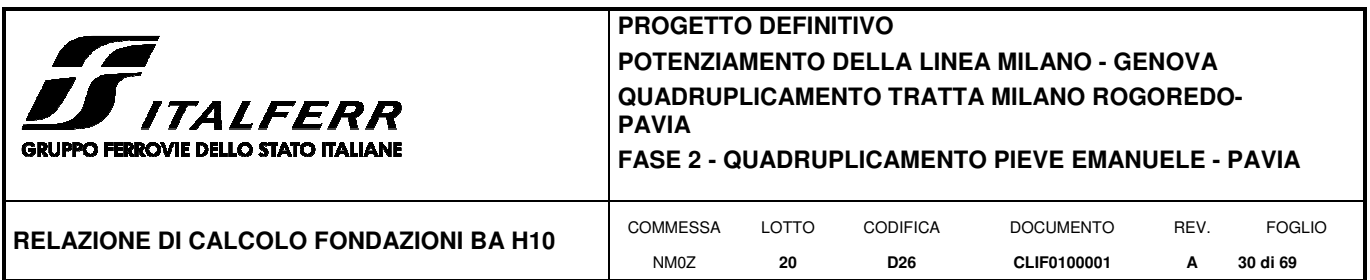

Avendo calcolato i parametri con cui determinare l'azione sismica che andrà ad assoggettare la nostra struttura, si esegue ora la valutazione della forza effettiva che il sisma induce sulle barriere.

## Calcolo forza sismica alla base

Per la valutazione della forza alla base del manufatto, indotta dal moto sismico, si procede facendo riferimento a quanto prescritto dalle normative vigenti. Il periodo proprio della barriera è ripreso dalla documentazione del progetto del tipologico richiamato in precedenza, da cui si evince che la frequenza propria della barriera tipo H10 vale:

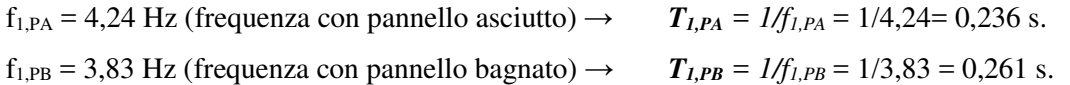

I parametri dello spettro di risposta elastica sono di seguito riportati:

| $T_R$ (anni) |     | $a_g(g)$ | ${\rm F_o}$ | $T_{C}^{*}(s)$ |
|--------------|-----|----------|-------------|----------------|
|              |     |          |             |                |
| <b>SLV</b>   | 475 | 0,070    | 2,509       | 0,281          |

*Tabella 16: Parametri spettro di risposta in funzione di T<sup>R</sup>*

Quale che sia la probabilità di superamento nel periodo di riferimento P<sub>VR</sub> considerata, lo spettro di risposta elastico della componente orizzontale è definito dalle espressioni seguenti:

 $S_e(T) = a_g \cdot S \cdot \eta \cdot F_0 \cdot \left[ \frac{T}{T_B} + \frac{1}{\eta \cdot F_0} \cdot \left( 1 - \frac{T}{T_B} \right) \right]$  con  $0 \le T < T_B$  $\overline{\phantom{a}}$  $\overline{\phantom{a}}$ J 1 L Γ  $\overline{\phantom{a}}$ J  $\backslash$  $\overline{\phantom{a}}$ l ſ  $= a_g \cdot S \cdot \eta \cdot F_0 \cdot \left| \frac{1}{T_B} + \frac{1}{\eta \cdot F_0} \cdot \right| 1$  $e^{(1)} - a_g \cdot 3 \cdot \eta \cdot 7 \cdot 6 \cdot \sqrt{\frac{T_B}{T_B} + \frac{T_B}{\eta \cdot F_0}} \cdot \sqrt{1 - \frac{T_B}{T_B}}$ T  $T_B$   $\eta \cdot F$  $(T) = a_g \cdot S \cdot \eta \cdot F_0 \cdot \left| \frac{T}{T_B} + \frac{1}{\eta \cdot F_0} \cdot \left(1 - \frac{T}{T_B}\right) \right|$  con  $0 \le T < T_B$ ;  $S_e(T) = a_q \cdot S \cdot \eta \cdot F_0$  con  $T_B \le T < T_C$ ;  $S_e(T) = a_g \cdot S \cdot \eta \cdot F_0 \cdot \left| \frac{r_C}{T} \right|$  con  $T_c \le T < T_D$ J  $\backslash$  $\overline{\phantom{a}}$ l  $= a_g \cdot S \cdot \eta \cdot F_0 \cdot \left(\frac{T_0}{T_0}\right)$  $\mathcal{F}_e(\mathcal{T}) = a_g \cdot S \cdot \eta \cdot F_0 \cdot \left(\frac{\mathcal{T}_C}{\mathcal{T}}\right)$  con  $T_C \leq T < T_D$ ;  $S_e(T) = a_g \cdot S \cdot \eta \cdot F_0 \cdot \left( \frac{I_C \cdot I_D}{T^2} \right)$  con  $T_D \le T$ con  $T_D \le T$ ; J  $\backslash$  $\overline{\phantom{a}}$ ∖  $= a_{\alpha} \cdot S \cdot \eta \cdot F_0 \cdot \left(\frac{T_C}{T}\right)$ T  $\mathcal{F}_e(T) = a_g \cdot S \cdot \eta \cdot F_0 \cdot \left( \frac{T_c \cdot T_D}{T^2} \right)$  con  $T_D \le T$ ;

dove:

*T* ed *Se* sono, rispettivamente, periodo di vibrazione ed accelerazione spettrale orizzontale;

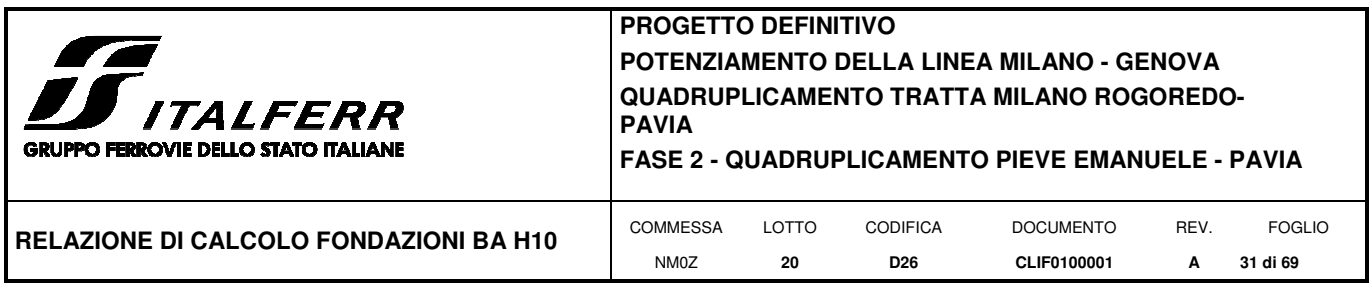

 $S = S_S \cdot S_T$ , coefficiente che tiene conto della categoria di sottosuolo e delle condizioni topografiche, in cui i valori di SS, coefficiente di amplificazione stratigrafica, e di S<sub>T</sub>, coefficiente di amplificazione topografica sono riportati nelle tabelle presenti di seguito*;* 

$$
\eta = \sqrt{\frac{10}{5 + \xi}} \ge 0.55
$$

,

fattore che altera lo spettro elastico per coefficienti di smorzamento viscosi convenzionali ξ diversi dal 5%, con ξ (espresso in percentuale) è valutato sulla base di materiali, tipologia strutturale e terreno di fondazione*;* 

*Fo* è il fattore che quantifica l'amplificazione spettrale massima, su sito di riferimento rigido orizzontale, ed ha valore minimo pari a 2,2*;* 

 $T_c = C_c \cdot T_c^*$ è il periodo corrispondente all'inizio del tratto a velocità costante dello spettro con  $C_T$  e  $C_C$ (coefficiente funzione della categoria di sottosuolo) definiti nelle tabelle del presente paragrafo dell'azione sismica;  $T_B = T_C/3$  è il periodo corrispondente all'inizio del tratto dello spettro ad accelerazione costante;

*1,6 g a*  $T_D = 4.0 \cdot \frac{a_g}{a} + 1.6$  *T<sub>D</sub>* è il periodo corrispondente all'inizio del tratto a spostamento costante dello spettro,

espresso in secondi.

Si hanno pertanto i seguenti valori:

ξ = 5 %;  $\eta = 1$ ;  $Cc = 1,596;$  $S = S_S \cdot S_T = 1,50 \cdot 1,00 = 1,50;$  $T_B = 0.150$  s;  $T_c = 0,449$  s;  $T_D = 1,881$  s.

Le componenti della forza sismica orizzontale legata alla massa della barriera è data dalla seguente formula

presente nel D.M.2008:  $F_{h,i} = S_e(T_i) \cdot W_i \cdot \frac{\lambda}{g},$ 

dove:

 $F_{ih,i}$  è la forza da applicare alla massa i-esima;

*Wi* è il peso della massa *i-esima*;

 $S_e(T_i)$  è l'ordinata dello spettro di risposta di progetto definito in precedenza;

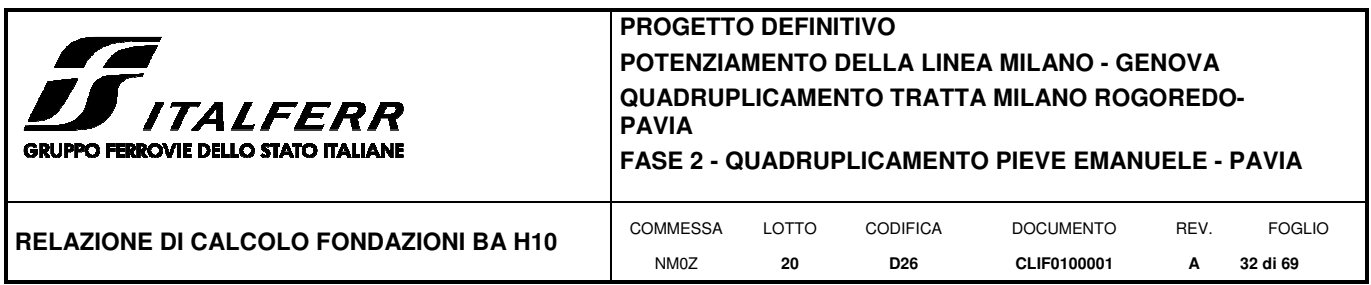

 $\lambda$  è un coefficiente pari a 0,85 se la costruzione ha almeno tre orizzontamenti e se T<sub>i</sub> < 2·T<sub>C</sub>, pari a 1,0 in tutti gli altri casi;

 $g$  è l'accelerazione di gravità terrestre (9,80665 m/s<sup>2</sup>).

Dalle formulazioni precedentemente riportate i valori delle ordinate dello spettro in funzione delle due frequenze naturali della struttura rispettivamente in condizioni di pannelli asciutti e bagnati è pari:

## $S_e(T_{1,PA}) = 0.264$  g.

 $S_e(T_{1,PB}) = 0.264$  g.

Il contributo del peso della barriera è distinto a seconda se i pannelli sono asciutti o bagnati e della tipologia di modulo; di seguito si riporta una tabella riassuntiva delle forze statiche a quota testa micropali.

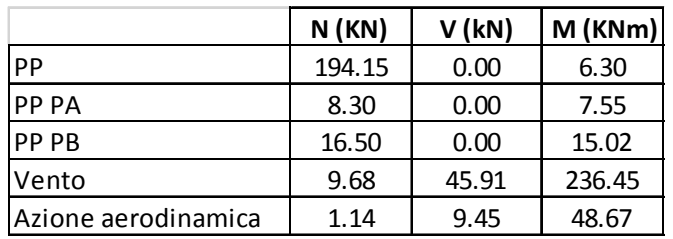

*Tabella 17: Riepilogo forze statiche a quota testa micropali* 

Si riportano le sollecitazioni dovute ai carichi permanenti ed ai carichi variabili in condizioni sismiche (quest'ultime calcolate tenendo conto dei momenti di trasporto di ciascun carico elementare):

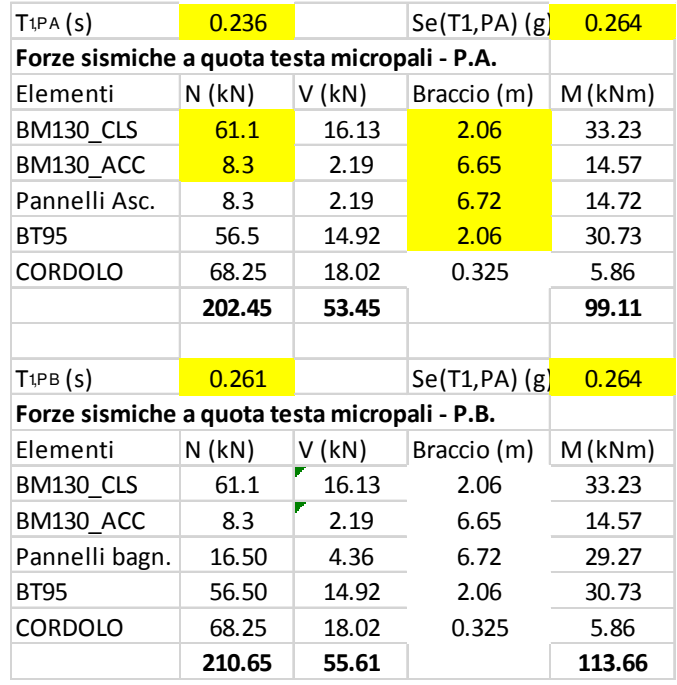

*Tabella 18: Sollecitazioni in condizioni sismiche* 

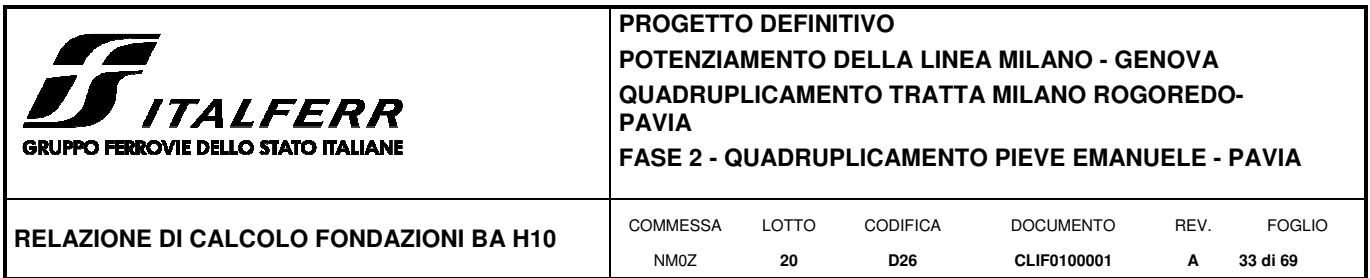

## *7. COMBINAZIONI DI CARICO*

Le combinazioni di carico prese in considerazione nelle verifiche sono state definite in base a quanto prescritto dalle NTC-2008 al par.2.5.3:

Combinazione fondamentale, impiegata per gli stati limite ultimi (SLU):

$$
\gamma_{G1} \cdot G_1 + \gamma_{G2} \cdot G_2 + \gamma_P \cdot P + \gamma_{Q1} \cdot Q_{k1} + \gamma_{Q2} \cdot \psi_{02} \cdot Q_{k2} + \gamma_{Q3} \cdot \psi_{03} \cdot Q_{k3} + ...;
$$

Combinazione caratteristica rara, impiegata per gli stati limite di esercizio (SLE) irreversibili, da utilizzarsi nelle verifiche delle tensioni d'esercizio:

 $G_1 + G_2 + P + Q_{k1} + \psi_{02} \cdot Q_{k2} + \psi_{03} \cdot Q_{k3} ...;$ 

Combinazione caratteristica frequente, impiegata per gli stati limite di esercizio (SLE) reversibili, da utilizzarsi nelle verifiche a fessurazione:

$$
G_1 + G_2 + P + \psi_{11} \cdot Q_{k1} + \psi_{22} \cdot Q_{k2} + \psi_{23} \cdot Q_{k3} \dots;
$$

Combinazione quasi permanente, generalmente impiegata per gli effetti a lungo termine:

$$
G_1 + G_2 + P + \psi_{21} \cdot Q_{k1} + \psi_{22} \cdot Q_{k2} + \psi_{23} \cdot Q_{k3} ...
$$

In base a quanto riportato al paragrafo precedente, non viene considerata nessuna combinazione sismica.

I valori dei coefficienti parziali di sicurezza γ<sub>F</sub>, γ<sub>M</sub> e γ<sub>R</sub> (relativi alle resistenze dei pali soggetti a carichi assiali), nonché i coefficienti di combinazione ψ delle azioni sono dati dalle tabelle NTC2008 5.2.V, 5.2.VI, 6.2.II e 6.4.II che vengono riportate nel seguito. In particolare si segnala che i pesi propri dei pannelli sono stati considerati come carichi permanenti non strutturali compiutamente definiti, quindi sono stati adottati gli stessi coefficienti validi per i carichi permanenti, mentre l'azione aerodinamica generata dal transito dei convogli è stata considerata come un carico variabile da traffico.

## In riferimento al *MANUALE DI PROGETTAZIONE DELLE OPERE CIVILI" - RFI DTC SICS MA IFS 001 A del 29.12.2105 - §1.5.4.3.1 "Criteri di combinazione delle azioni"* si considera che:

il valore della combinazione "vento + effetto aerodinamico" ( $p_{tot}$ ) sarà assunto pari a:

$$
p_{\text{vento}} + p_{\text{aerod}} = p_{\text{tot}} \ge 1.5 \, kN / m^2
$$

Nel caso in esame quindi l'azione del vento ed aerodinamica verranno considerate come un'unica azione variabile.

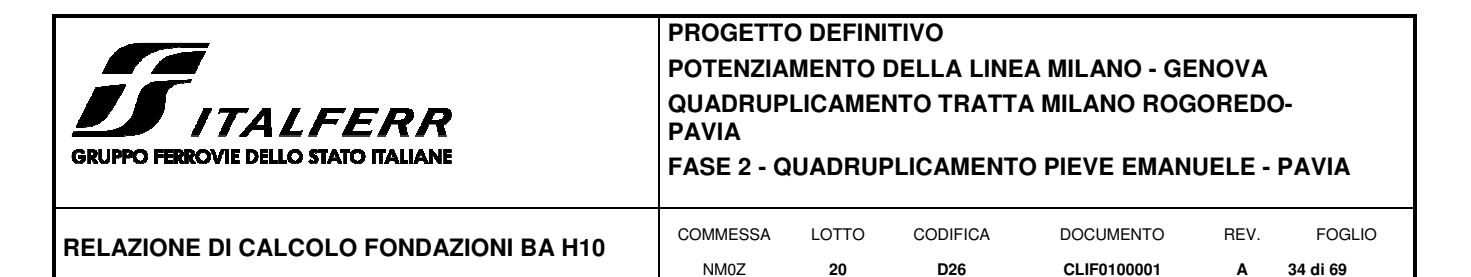

Tabella 5.2.V - Coefficienti parziali di sicurezza per le combinazioni di carico agli SLU, eccezionali e sismica

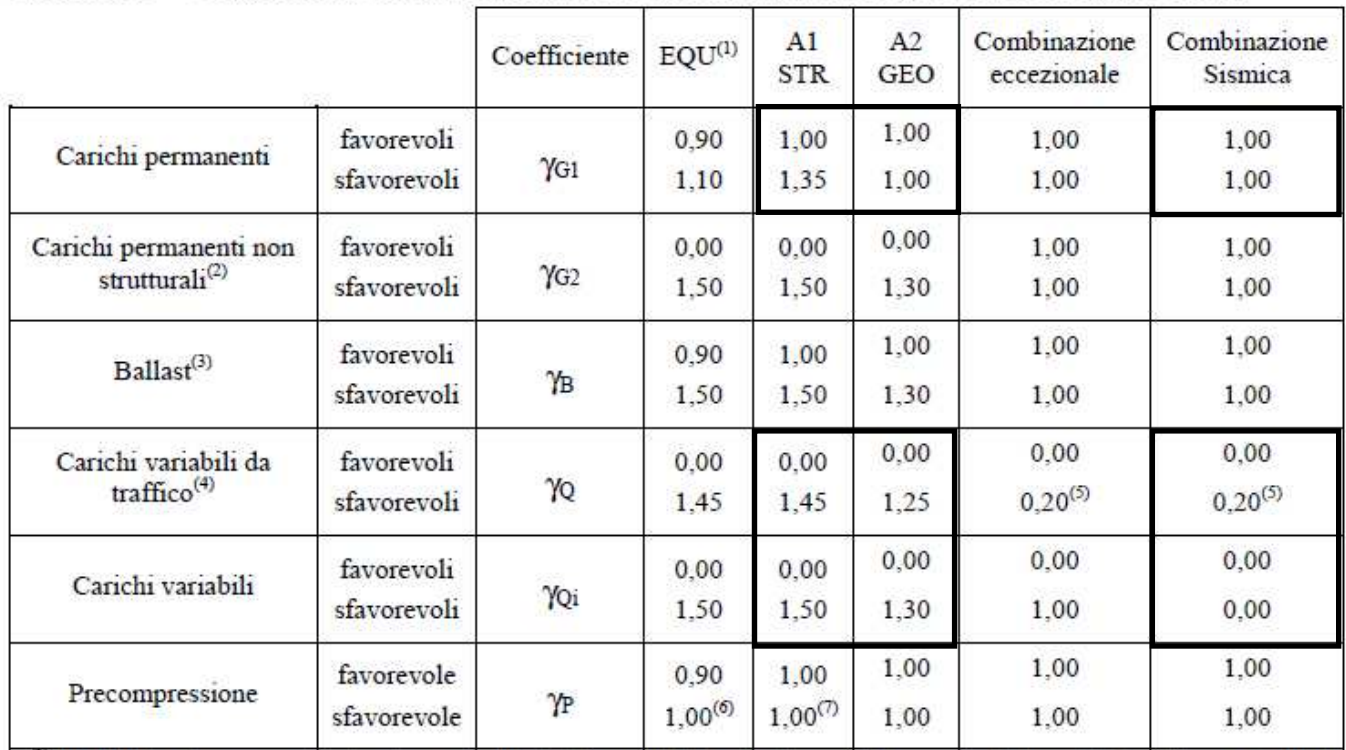

<sup>(1)</sup> Equilibrio che non coinvolga i parametri di deformabilità e resistenza del terreno; altrimenti si applicano i valori di GEO.

(2) Nel caso in cui i carichi permanenti non strutturali (ad es. carichi permanenti portati) siano compiutamente definiti si potranno adottare gli stessi coefficienti validi per le azioni permanenti.

(3) Quando si prevedano variazioni significative del carico dovuto al ballast, se ne dovrà tener conto esplicitamente nelle verifiche.

<sup>(4)</sup> Le componenti delle azioni da traffico sono introdotte in combinazione considerando uno dei gruppi di carico gr della Tab. 5.2.IV.

(5) Aliquota di carico da traffico da considerare.

 $^{(6)}$  1,30 per instabilità in strutture con precompressione esterna

 $(7)$  1.20 per effetti locali

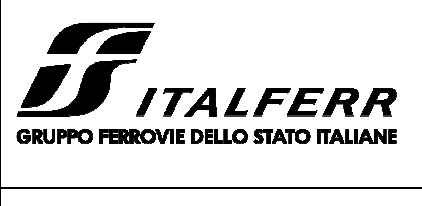

## **PROGETTO DEFINITIVO POTENZIAMENTO DELLA LINEA MILANO - GENOVA QUADRUPLICAMENTO TRATTA MILANO ROGOREDO-PAVIA FASE 2 - QUADRUPLICAMENTO PIEVE EMANUELE - PAVIA**

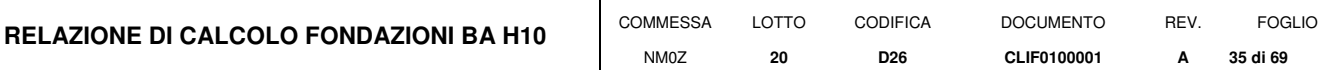

Tabella 5.2.VI - Coefficienti di combinazione  $\psi$  delle azioni.

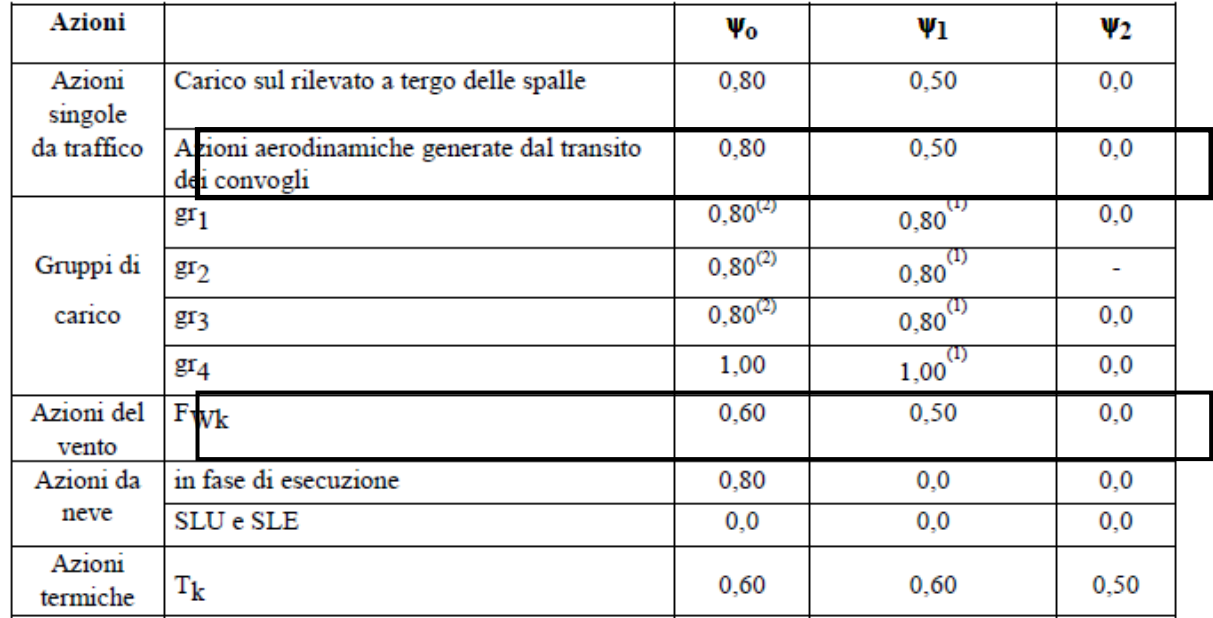

 $(1)$  0,80 se è carico solo un binario, 0,60 se sono carichi due binari e 0,40 se sono carichi tre o più binari.

(2) Quando come azione di base venga assunta quella del vento, i coefficienti  $\psi_0$  relativi ai gruppi di carico delle azioni da traffico vanno assunti pari a 0,0.

Tabella 6.2.II – Coefficienti parziali per i parametri geotecnici del terreno

| PARAMETRO                 | GRANDEZZA ALLA QUALE  | <b>COEFFICIENTE</b> | (M1)    | (M2) |
|---------------------------|-----------------------|---------------------|---------|------|
|                           | <b>APPLICARE IL</b>   | PARZIALE            |         |      |
|                           | COEFFICIENTE PARZIALE | Υм                  |         |      |
| Tangente dell'angolo di   | $\tan \varphi_k'$     | γφ                  | 1.0     | 1.25 |
| resistenza al taglio      |                       |                     |         |      |
| Coesione efficace         | сı                    |                     | 1.0     | 1.25 |
| Resistenza non drenata    | $c_{uk}$              | $\gamma_{\rm cu}$   | 1.0     | 1,4  |
| Peso dell'unità di volume |                       |                     | $1.0\,$ | 1.0  |

Tabella 6.4.II - Coefficienti parziali  $\gamma_R$  da applicare alle resistenze caratteristiche.

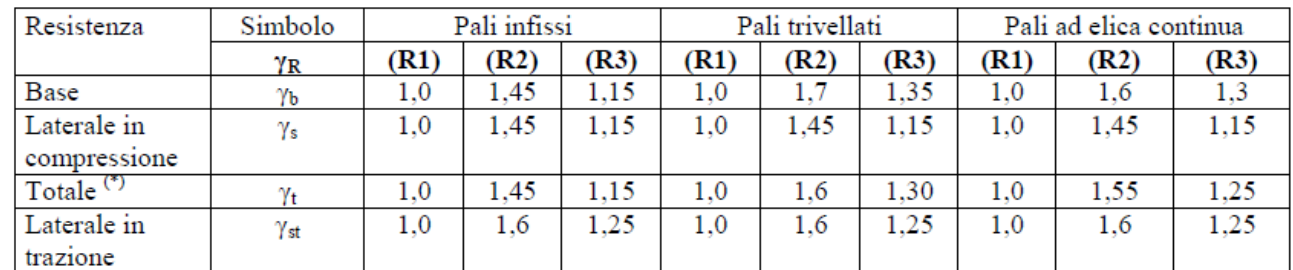

<sup>(\*)</sup> da applicare alle resistenze caratteristiche dedotte dai risultati di prove di carico di progetto.

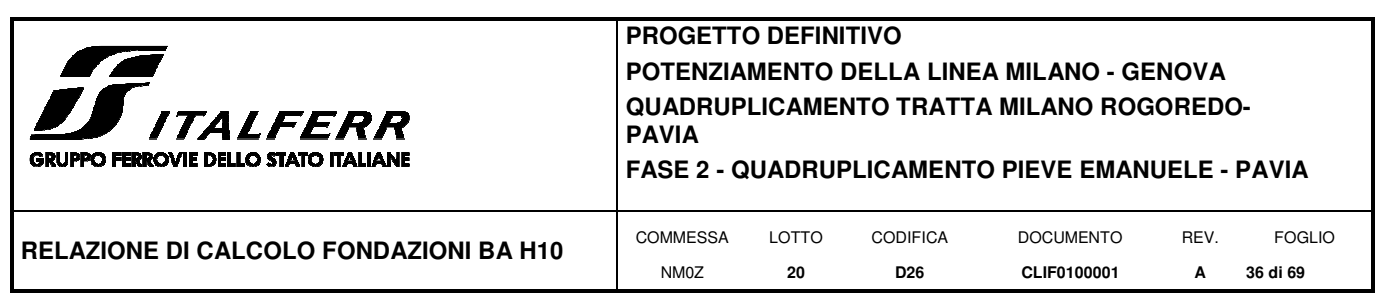

In totale sono state analizzate 8 combinazioni di tipo SLU, 4 di tipo GEO e 10 combinazioni di tipo SLE, per un totale di 22 combinazioni; i coefficienti adottati per ogni combinazione sono riportati nel seguito:

8 combinazioni SLU di tipo strutturale, per verificare il raggiungimento della resistenza dei pali e del cordolo di fondazione, utilizzando l'Approccio 1 – Combinazione 1 (A1+M1+R1):

SLU1:Carichi permanenti sfavorevoli, pannelli bagnati, vento e azione aerodinamica concordi positivi;

SLU2: Carichi permanenti favorevoli, pannelli asciutti, vento e azione aerodinamica concordi negativi;

SLU3: Carichi permanenti sfavorevoli, pannelli bagnati, vento e azione aerodinamica concordi negativi;

SLU4: Carichi permanenti favorevoli, pannelli asciutti, vento e azione aerodinamica concordi positivi;

SLU5, SLU6, SLU7, SLU8 analoghe rispettivamente a SLU1, SLU2, SLU3, SLU4 ma con i coefficienti moltiplicativi unitari per i carichi permanenti;

4 combinazioni SLU di tipo geotecnico, per verificare il collasso per carico limite dei micropali nei confronti dei carichi assiali, utilizzando l'Approccio 1 – Combinazione 2 (A2+M1+R2):

SLU9, SLU10, SLU10, SLU12 analoghe rispettivamente a SLU1, SLU2, SLU3, SLU4 ma con i coefficienti moltiplicativi A2 anziché A1;

4 combinazioni SLE di tipo rara:

SLE1: Carichi permanenti unitari, pannelli bagnati, vento e azione aerodinamica concordi positivi; SLE2: Carichi permanenti unitari, pannelli bagnati, vento e azione aerodinamica concordi negativi; SLE3: Carichi permanenti unitari, pannelli asciutti, vento e azione aerodinamica concordi positivi; SLE4: Carichi permanenti unitari, pannelli asciutti, vento e azione aerodinamica concordi negativi;

4 combinazioni SLE di tipo frequente:

SLE5: Carichi permanenti unitari, pannelli bagnati, vento e azione aerodinamica concordi positivi; SLE6: Carichi permanenti unitari, pannelli bagnati, vento e azione aerodinamica concordi negativi; SLE7: Carichi permanenti unitari, pannelli asciutti, vento e azione aerodinamica concordi negativi; SLE8: Carichi permanenti unitari, pannelli asciutti, vento e azione aerodinamica concordi positivi;

2 combinazione SLE di tipo quasi permanente:

SLE9: Carichi permanenti unitari, pannelli bagnati, vento e azione aerodinamica assenti (moltiplicati per ψ*2=0*); SLE10: Carichi permanenti unitari, pannelli asciutti, vento e azione aerodinamica assenti (moltiplicati per ψ*2=0*);

4 combinazioni SLU di tipo SISMICA:

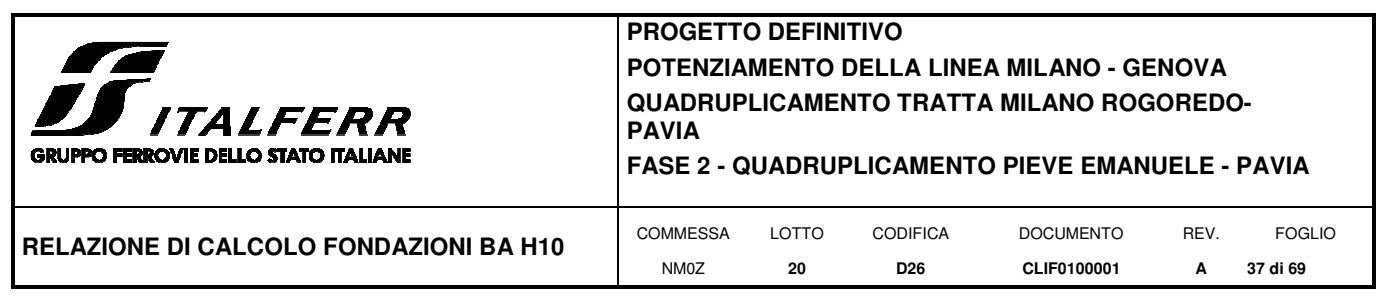

SISMICA1-3: Carichi permanenti e sisma unitari, pannelli asciutti, (positivi e negativi);

SISMICA2-4: Carichi permanenti e sisma unitari, pannelli bagnati, (positivi e negativi).

## **7.1 Combinazioni statiche**

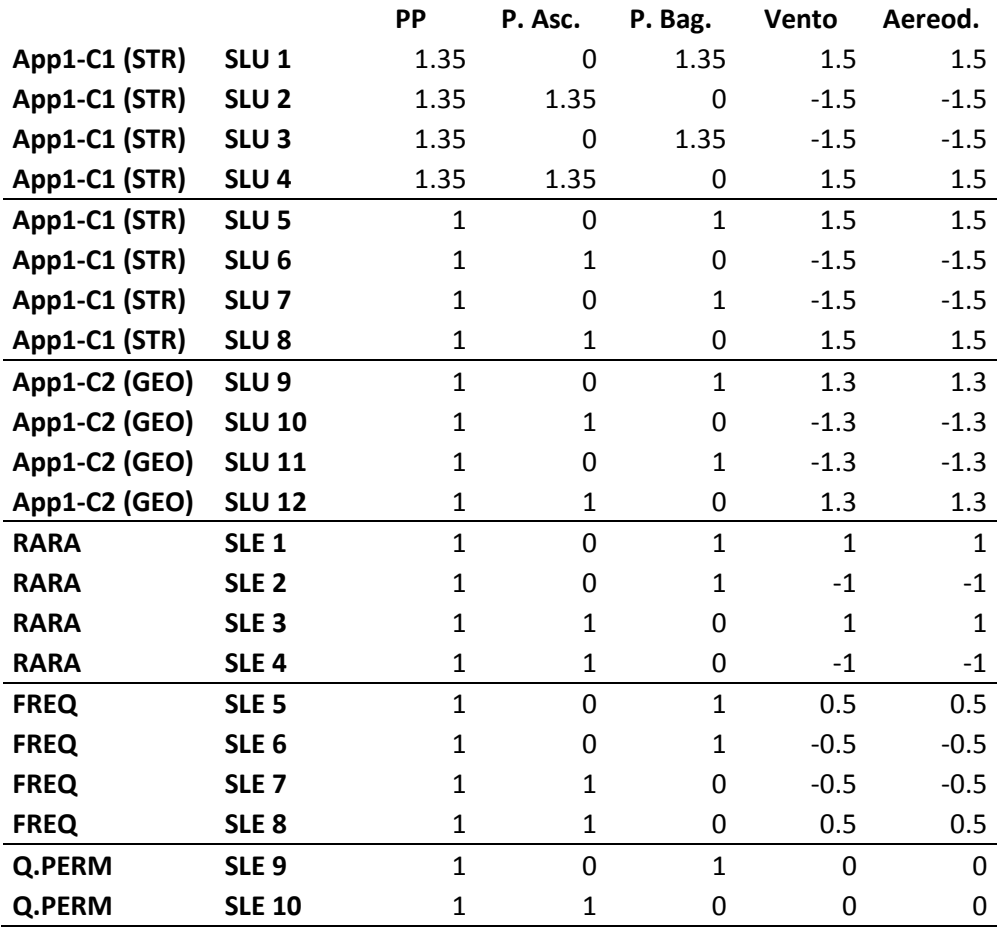

*Tabella 19: Coefficienti moltiplicativi delle azioni nelle diverse combinazioni statiche* 

## **7.2 Combinazioni sismiche**

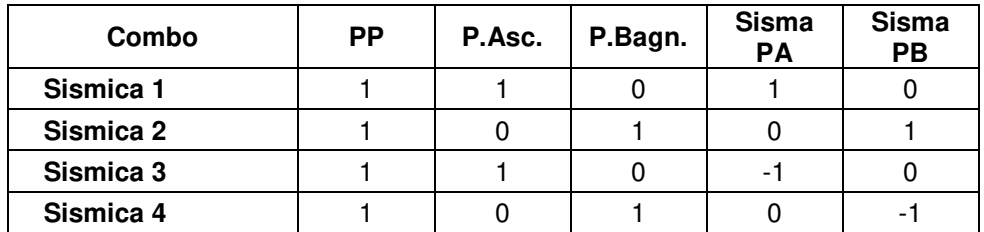

*Tabella 20: Coefficienti moltiplicativi delle azioni nelle diverse combinazioni sismiche* 

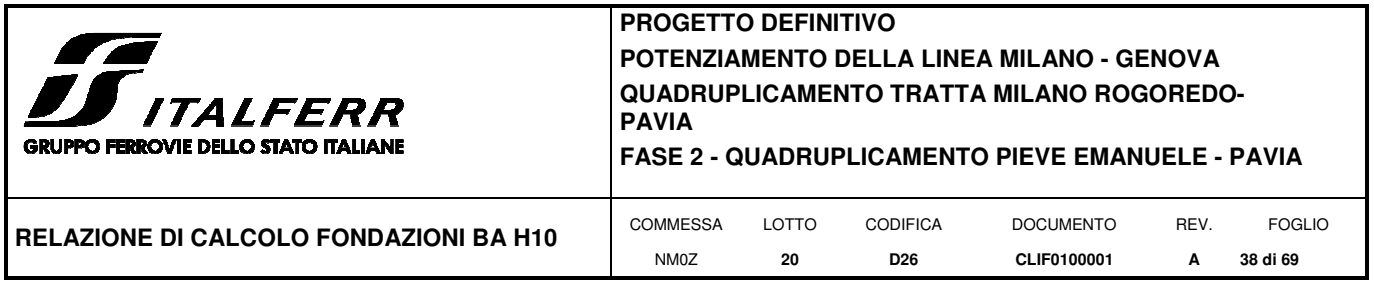

## *8. VERIFICHE GEOTECNICHE E STRUTTURALI MICROPALI DI FONDAZIONE E CORDOLO DI TESTATA*

## **8.1 Calcolo sollecitazioni agenti sulle fondazioni**

Le sollecitazioni agenti in testa ai micropali sono state calcolate partendo dalle sollecitazioni risultanti all'incastro del modulo BM, dopo aver moltiplicato quelle relative all'azione aerodinamica dei convogli per il coefficiente di amplificazione dinamica ø, riportato nella relazione tipologica; sono poi stati sommati i contributi dovuti ai momenti di trasporto, i pesi propri degli zoccoli di base dei moduli BM e BT e del cordolo di fondazione.

Forze statiche a quota testa micropali

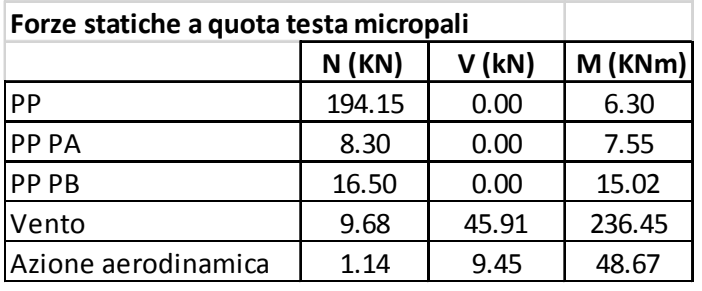

*Tabella 21: Tabella riassuntiva delle forze statiche a quota testa micropali* 

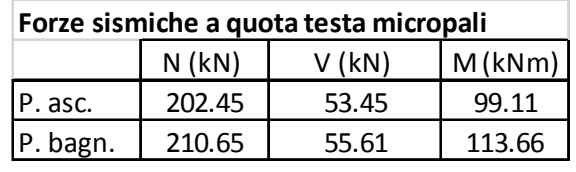

*Tabella 22: Tabella riassuntiva delle forze sismiche a quota testa micropali* 

A partire dai valori caratteristici indicati in Tabella, si riportano di seguito le sollecitazioni per ogni combinazione di carico precedentemente descritta:

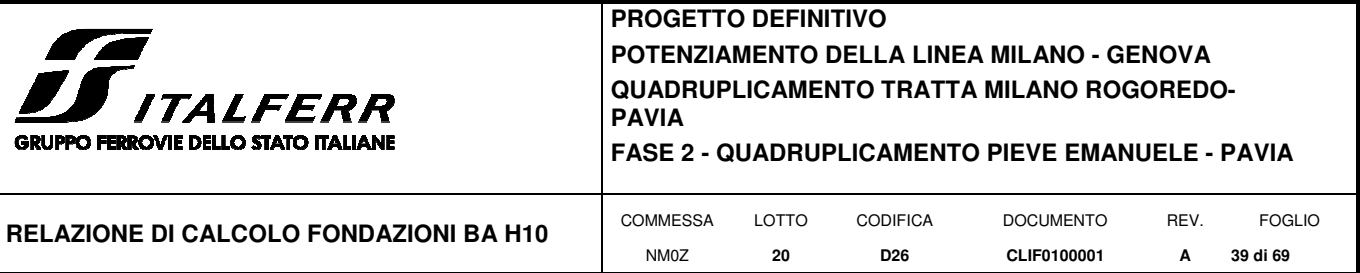

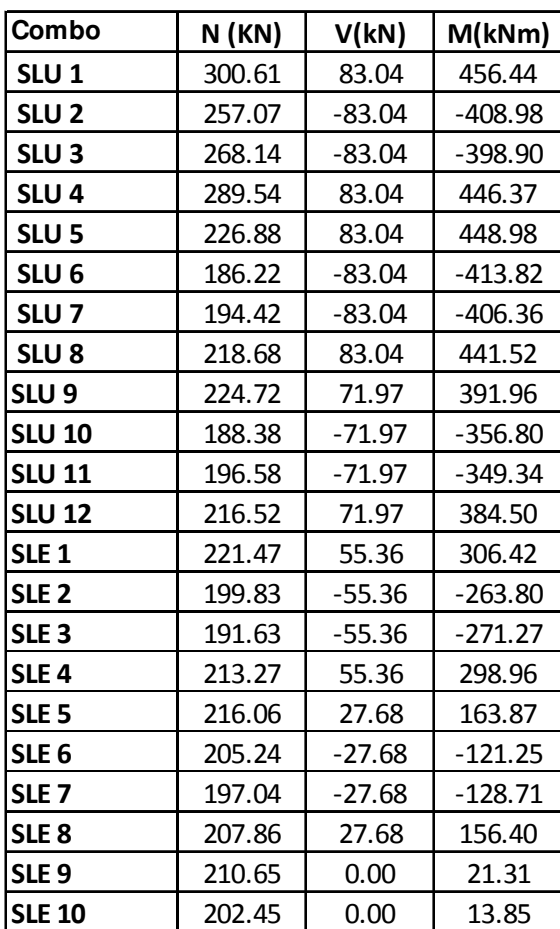

*Tabella 22: Sollecitazioni statiche nelle diverse combinazioni di carico* 

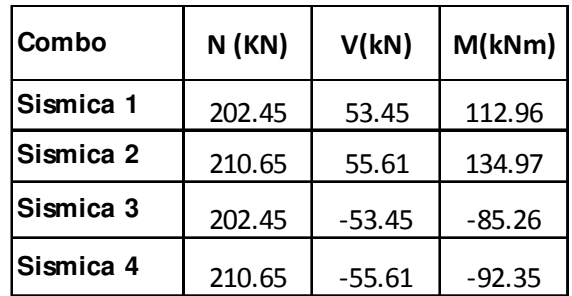

*Tabella 23: Sollecitazioni sismiche nelle diverse combinazioni di carico* 

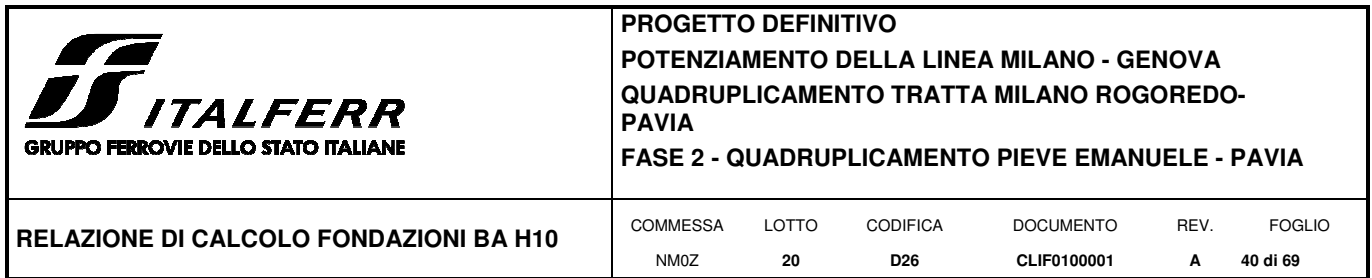

## *8.1.1 Sollecitazioni agenti sul singolo micropalo*

Lo sforzo normale e il taglio agenti sui singoli micropali vengono calcolati in base al numero di micropali presente al di sotto di ogni montante e al loro interasse trasversale, secondo le seguenti formule:

$$
N_p = \frac{N}{n_{pali}} \pm N_m = \frac{N}{n_{pali}} \pm \frac{M}{2 \cdot i_{trasy}} \qquad V_p = \frac{V}{n_{pali}}
$$

Barriere H10 – Modulo BM130

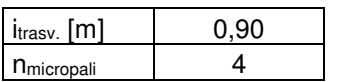

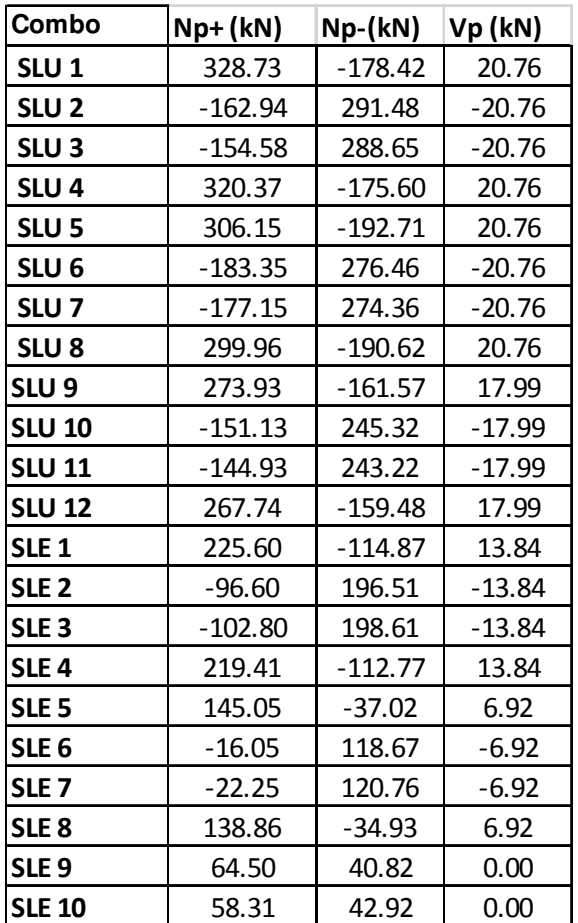

*Tabella 24: Sollecitazioni agenti sui singoli micropali – condizioni statiche* 

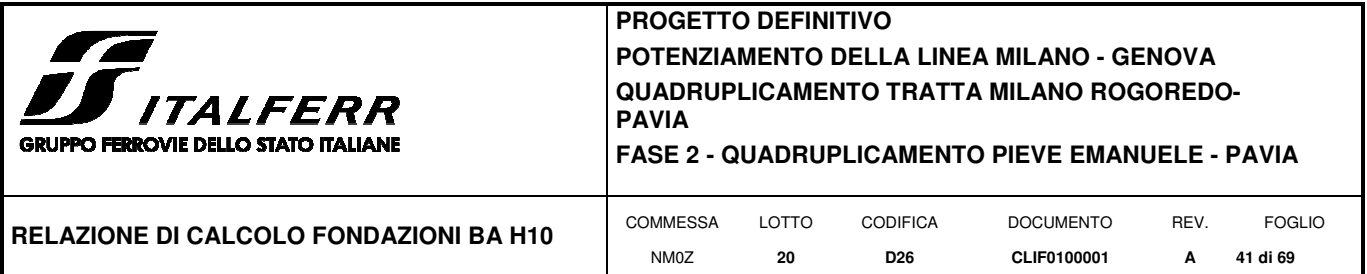

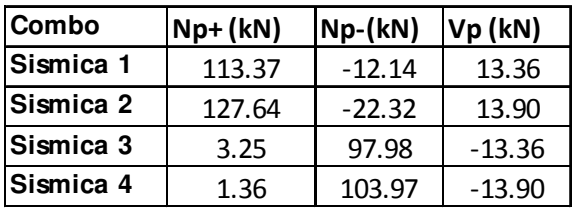

*Tabella 25: Sollecitazioni agenti sui singoli micropali – condizioni sismiche* 

Verranno analizzati i seguenti casi per le verifiche:

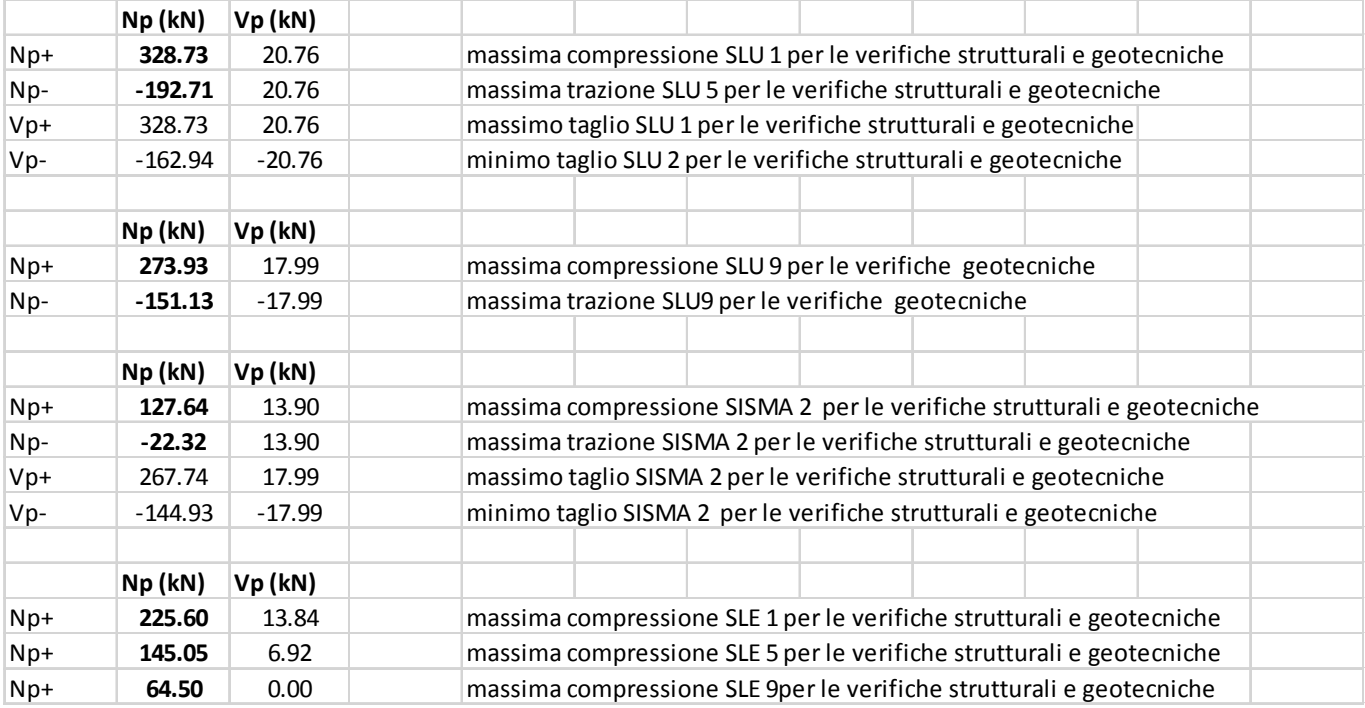

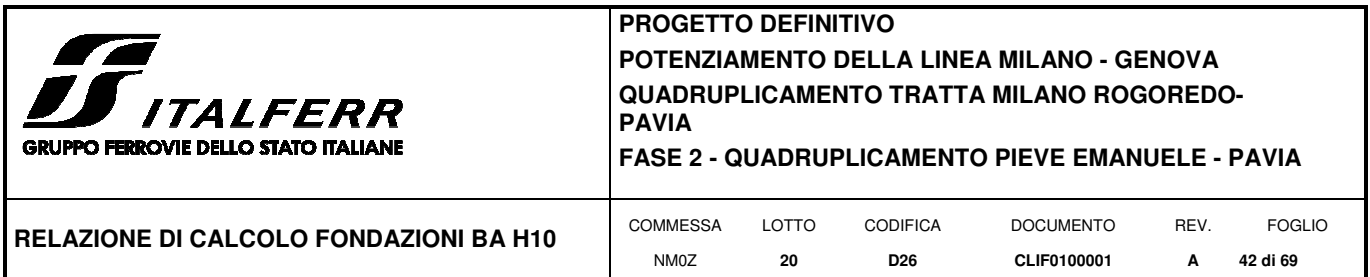

## **8.2 Portanza verticale**

Il calcolo viene eseguito secondo il metodo messo a punto dall' *École Nationale des Ponts et Chaussées* da Bustamante e Doix, recepito nella gran parte delle normative e linee guida in Europa e negli Stati Uniti ( FHWA ) e basato sulla conoscenza dei valori del parametro N<sub>SPT</sub> (numero di colpi) dei terreni attraversati.

Per la determinazione del carico limite, Bustamante e Doix fanno riferimento alla nota espressione:

$$
Q_{\rm lim}=P+S
$$

dove con P viene indicata la resistenza totale alla punta, mentre con S quella laterale. La resistenza laterale S, a sua volta, è data da:

$$
S = \pi \cdot \alpha \cdot d \cdot L \cdot s
$$

dove  $d_s = \alpha \cdot d$  è il diametro equivalente del palo, *L* la lunghezza della zona iniettata, *s* la resistenza tangenziale unitaria all'interfaccia fra zona iniettata e terreno. Nel caso in esame il micropalo attraversa strati di terreno dalle caratteristiche diverse e la relazione per la determinazione di S risulta:

$$
S = \pi \cdot \alpha \cdot d \sum \cdot L_i s_i
$$

Si assume  $d_s = \alpha \cdot d$ , dove  $d$  è il diametro della perforazione e  $\alpha$  un coefficiente maggiorativo, il cui valore può essere determinato attraverso l'uso della tabella seguente (Viggiani, 1999). Come è possibile notare, Bustamante e Doix forniscono indicazioni ulteriori riguardanti la quantità minima di miscela iniettata.

Secondo tale metodo si calcola il diametro equivalente del palo attraverso il coefficiente α, coefficiente dimensionale che tiene conto della tecnica di esecuzione dei micropali e del tipo di terreno (vedi tabella sotto).

Nel caso in esame viene adottata la tecnica IRS (IRS, injection ripetitive et selective), ma è comunque raccomandato di considerare che per i primi 4-5 m il palo venga considerato del tipo IGU, (IGU, injection globale unique).

Si trascura la resistenza alla punta del micropalo.

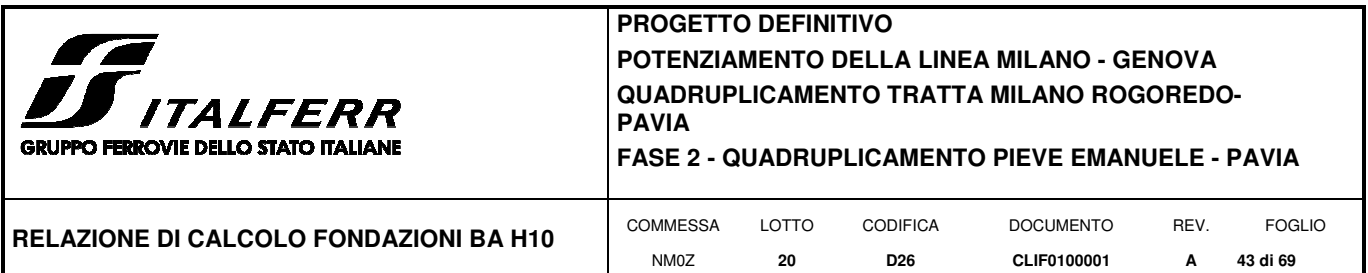

I valori Nspt utili al dimensionamento e verifica dei micropali vengono individuati a partire da correlazioni effettuate mediante l'utilizzo delle prove CPTU; si riporta una tabella con i valori del numero di colpi Nspt per ogni strato:

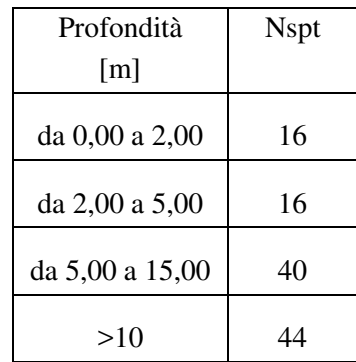

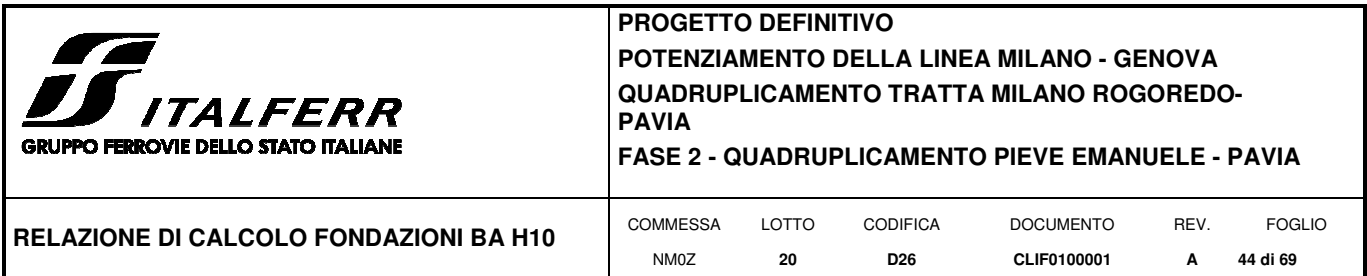

|                  | Valori di α |               | Quantità minima di miscela                |  |
|------------------|-------------|---------------|-------------------------------------------|--|
| <b>Terreno</b>   | <b>IRS</b>  | IGU           | consigliata                               |  |
| Ghiaia           | 1.8         | $1,3 - 1,4$   | 1.5 <sub>Vs</sub>                         |  |
| Ghiaia sabbiosa  | $1,6 - 1,8$ | $1,2 - 1,4$   | 1.5 <sub>Vs</sub>                         |  |
| Sabbia ghiaiosa  | $1.5 - 1.6$ | $1,2 - 1,3$   | $1.5 V$ s                                 |  |
| Sabbia grossa    | $1.4 - 1.5$ | $1,1 - 1,2$   | $1.5 V$ s                                 |  |
| Sabbia media     | $1,4 - 1,5$ | $1, 1 - 1, 2$ | 1.5 <sub>Vs</sub>                         |  |
| Sabbia fine      | $1.4 - 1.5$ | $1,1 - 1,2$   | $1.5 V$ s                                 |  |
| Sabbia limosa    | $1,4 - 1,5$ | $1, 1 - 1, 2$ | IRS: (1,5 - 2)Vs; IGU: 1,5Vs              |  |
| Limo             | $1.4 - 1.6$ | $1, 1 - 1, 2$ | IRS: 2Vs; IGU: 1,5Vs                      |  |
| Argilla          | $1,8 - 2,0$ | 1.2           | IRS: (2,5 - 3) Vs; IGU: (1,5 - 2) Vs      |  |
| Marne            | 1.8         | $1, 1 - 1, 2$ | (1,5 - 2) Vs per strati compatti          |  |
| Calcari marnosi  | 1,8         | $1, 1 - 1, 2$ |                                           |  |
| Calcari alterati | 1,8         | $1, 1 - 1, 2$ | (2 - 6) Vs o più per strati fratturati    |  |
| o fratturati     |             |               |                                           |  |
| Roccia alterata  | 1,2         | 1,1           | (1,1 - 1,5) Vs per strati poco fratturati |  |
| e/o fratturata   |             |               | 2Vs o più per strati fratturati           |  |

*Tabella 26: Tabella per la determinazione del coefficiente* <sup>α</sup>

Oltre al coefficiente α, il metodo di Bustamante e Doix contempla anche il calcolo della resistenza tangenziale s all'interfaccia palo-terreno in funzione sia della natura che delle caratteristiche del terreno, sia dalla tecnologia di infissione, vengono riportate di seguito la tabella che indica a quale curva bisogna fare riferimento nel nostro caso, sia il grafico nel quale entrando con il valore delle N<sub>SPT</sub>, è possibile leggere il corrispettivo valore di s.

|                                                   | <b>Tipo di iniezione</b> |                 |
|---------------------------------------------------|--------------------------|-----------------|
| <b>Terreno</b>                                    | <b>IRS</b>               | <b>IGU</b>      |
| Da ghiaia a sabbia limosa                         | SG <sub>1</sub>          | SG <sub>2</sub> |
| Limo e argilla                                    | ALI                      | AL <sub>2</sub> |
| Marna, calcare marnoso, calcare tenero fratturato | MC <sub>1</sub>          | MC <sub>2</sub> |
| Roccia alterata e/o fratturata                    | $>$ R <sub>1</sub>       | $>$ R2          |

*Tabella 27: Tabella per la determinazione del tipo di iniezione* 

I valori della resistenza tangenziale unitaria *s*i all'interfaccia fra tratto iniettato e terreno dipendono sia dalla natura e dalle caratteristiche del terreno sia dalla tecnologia, e sono forniti dai diagrammi contenuti nelle Figure sottostanti:

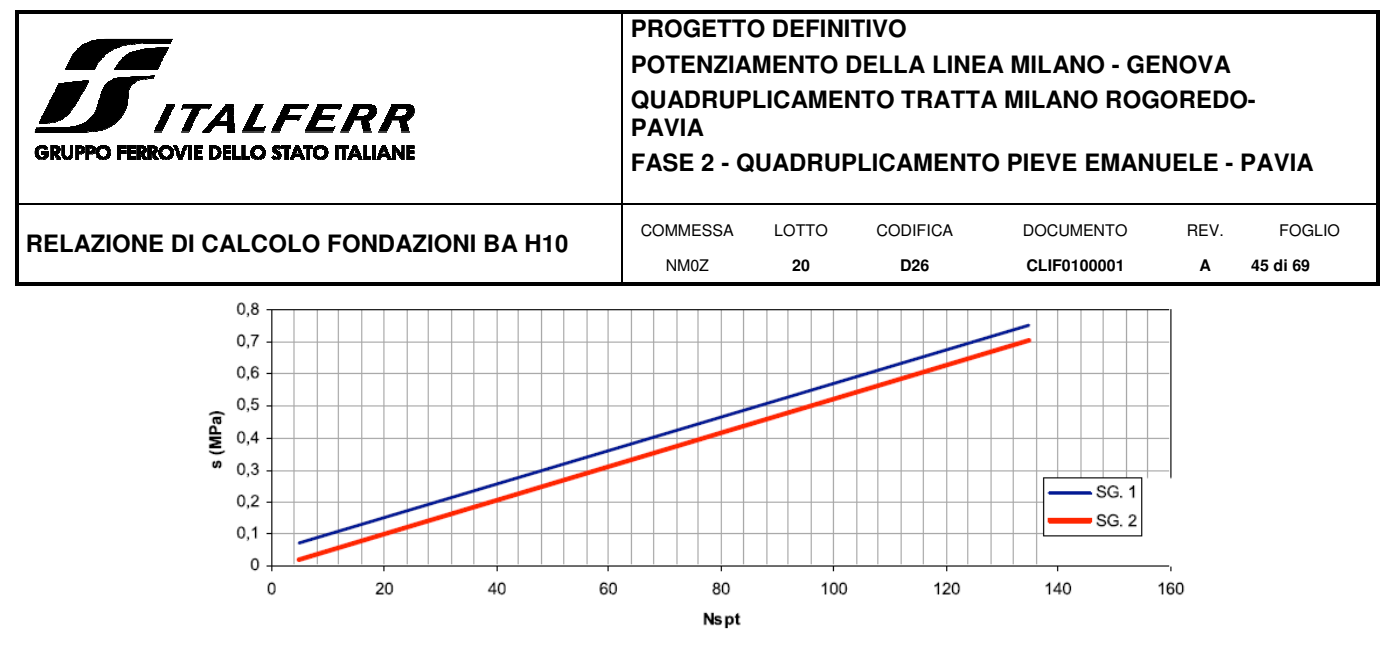

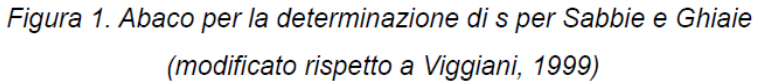

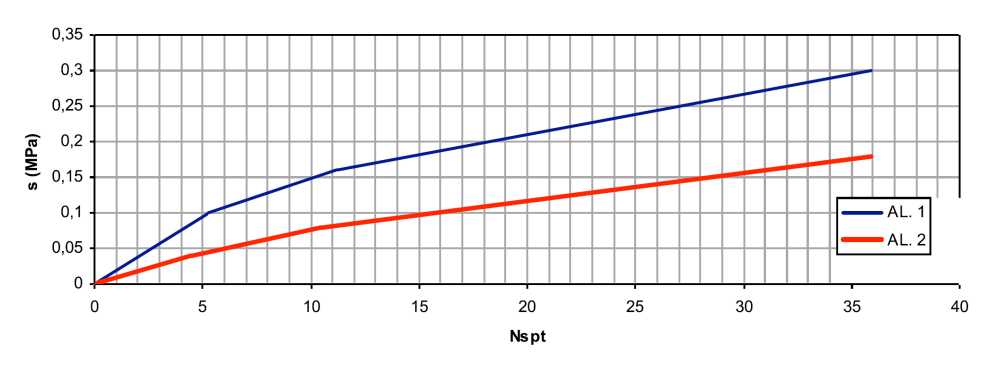

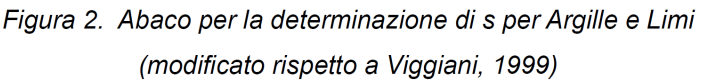

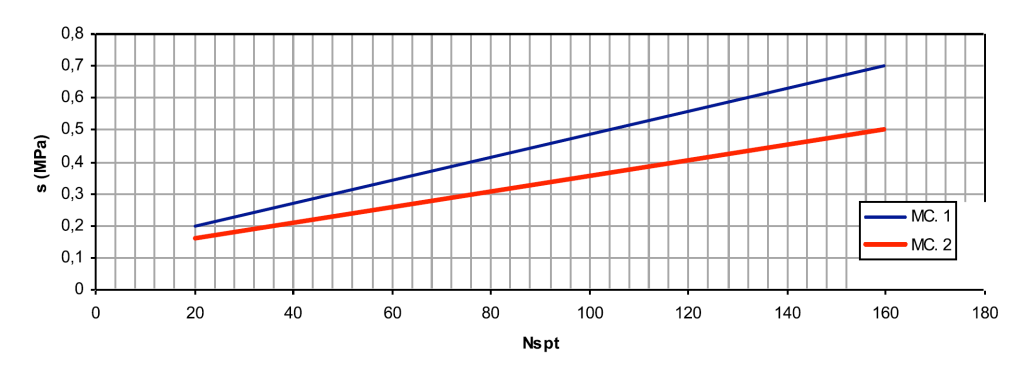

Figura 3. Abaco per la determinazione di s per Gessi, Marne e Marne Calcaree (modificato rispetto a Viggiani, 1999)

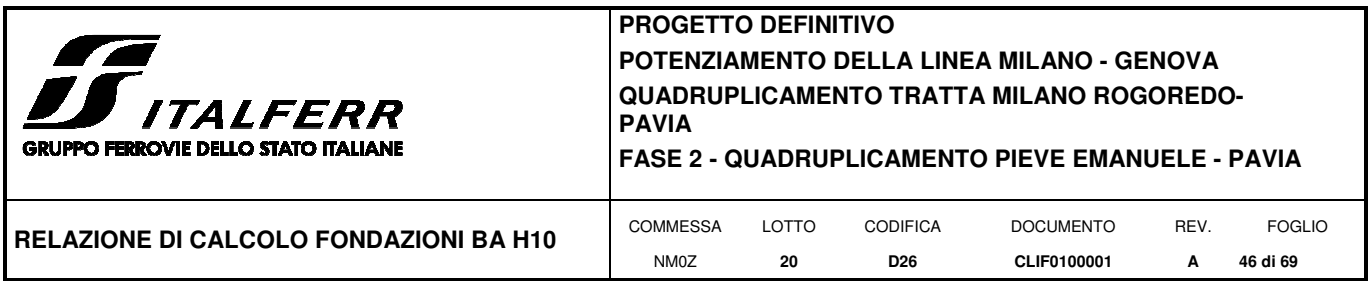

La lunghezza complessiva del micropalo a partire dalla superficie di scavo è pari a **15,00 m**.

Si assume uno spessore medio di rilevato ferroviario pari a 2m. Conseguentemente la lunghezza del micropalo dal piano campagna è pari a 13 m.

Ai fini della verifica della portanza si considera una lunghezza utile di 13,00 m, avendo assunto che i primi 2,00 m di rilevato caratterizzato da uno scarso stato di addensamento, trascurandone dunque il relativo contributo in termini di portanza verticale.

Si calcola **portanza laterale** del micropalo considerando quindi i valori in tabella:

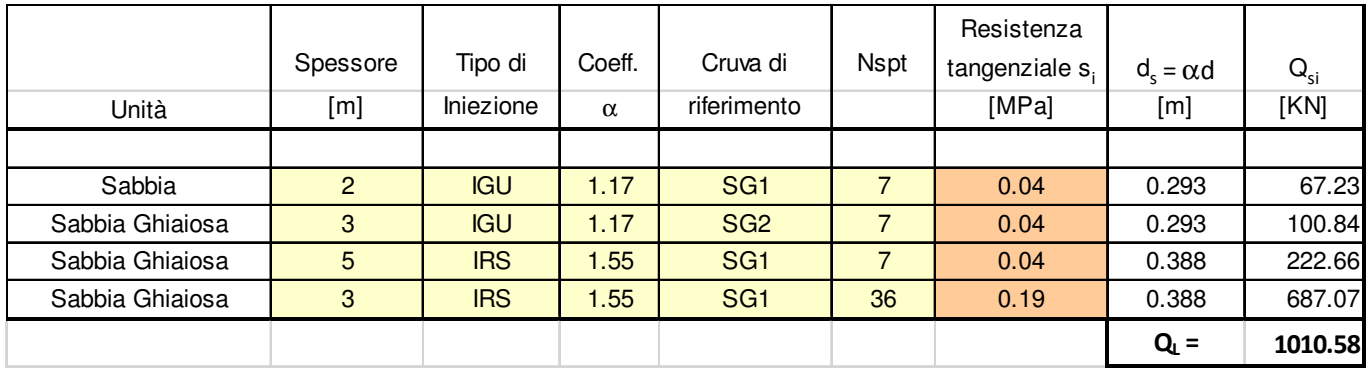

A favore di sicurezza viene trascurata la **portanza di base**:

**Portanza di base**  $Q_b = 0\%$  Q **Qb 0.00** kN

Sulla base dei parametri su definiti si procede alla determinazione della capacità portante mediante la formulazione analitica.

Il calcolo della capacità portante permette inoltre di determinare il valore caratteristico della resistenza caratteristica Rk del palo così come definito al par.6.4.3.1.1. delle NTC2008, tale valore è dato dal minore dei valori ottenuti applicando alle resistenze calcolate i fattori di correlazione ξ (vedi Tab.6,4,IV delle NTC2008 riportata nel seguito), in funzione del numero n di verticali di indagine.

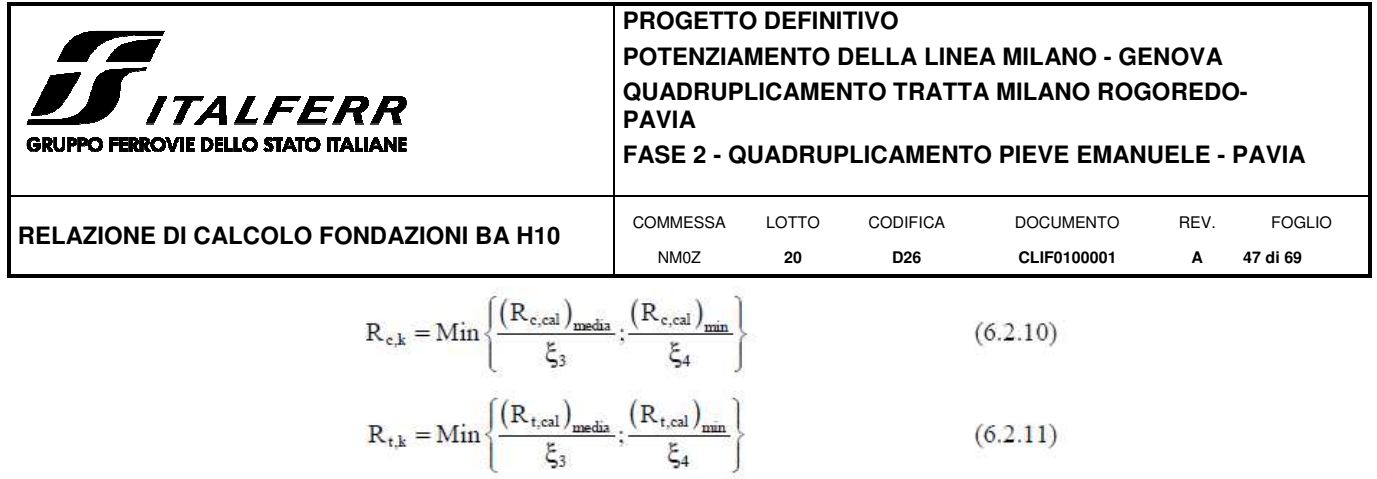

Tabella 6.4.IV - Fattori di correlazione  $\xi$  per la determinazione della resistenza caratteristica in funzione del numero di verticali indagate.

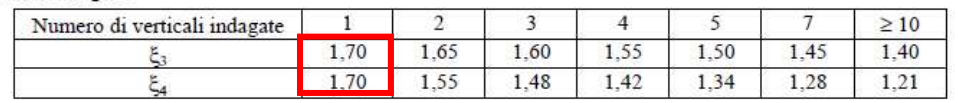

## *8.2.1 Verifica capacità portante verticale*

Si effettua la verifica alla portanza considerando lo sforzo normale derivante dalla combinazione SLU più gravosa. Si verifica di seguito il palo maggiormente sollecitato.

A partire dalle portanze di calcolo definite al § precedente si ottengono le portanze caratteristiche dividendo per i fattori di correzione ξ e quindi le portanze di progetto dividendo per i coefficienti γr.

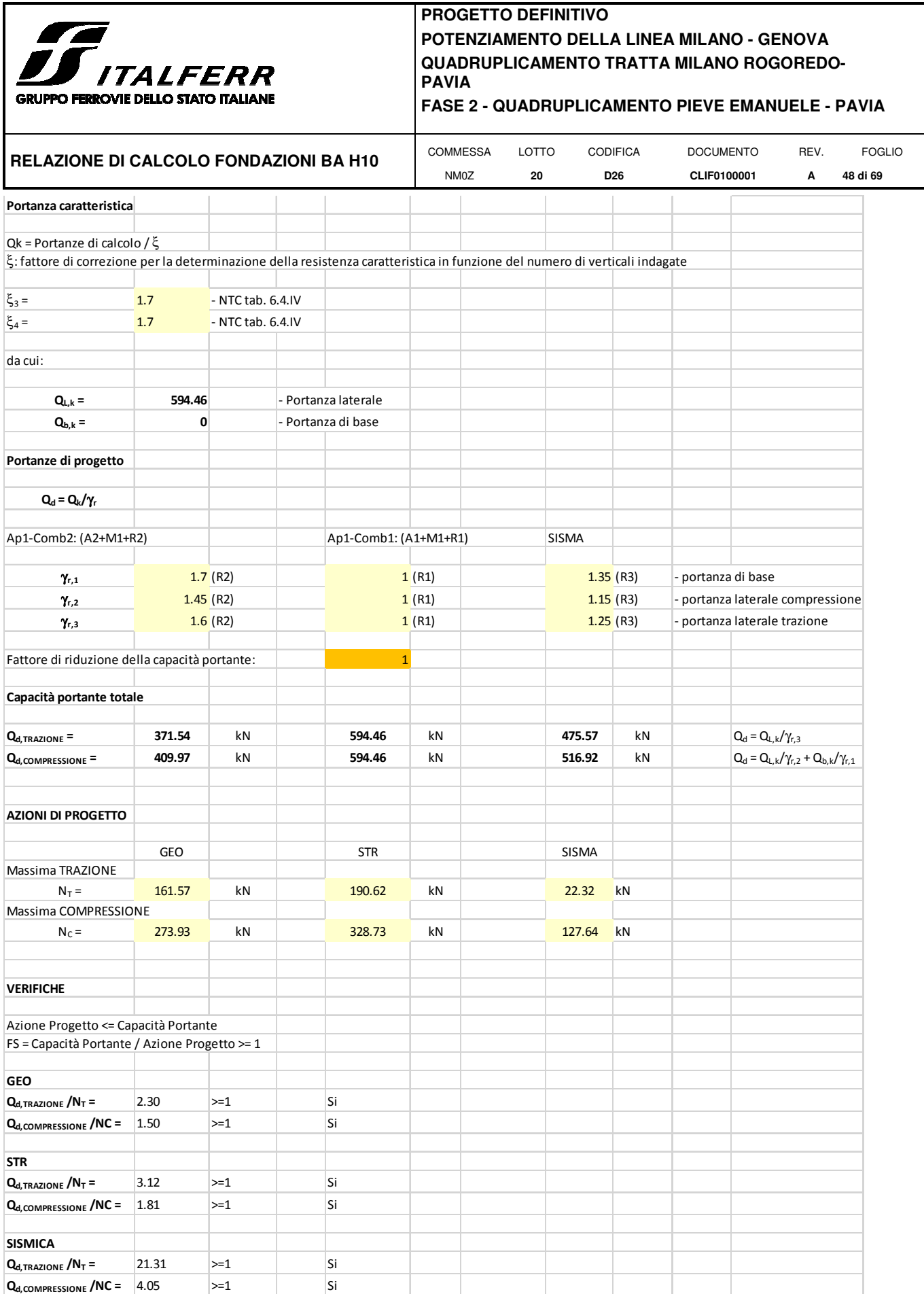

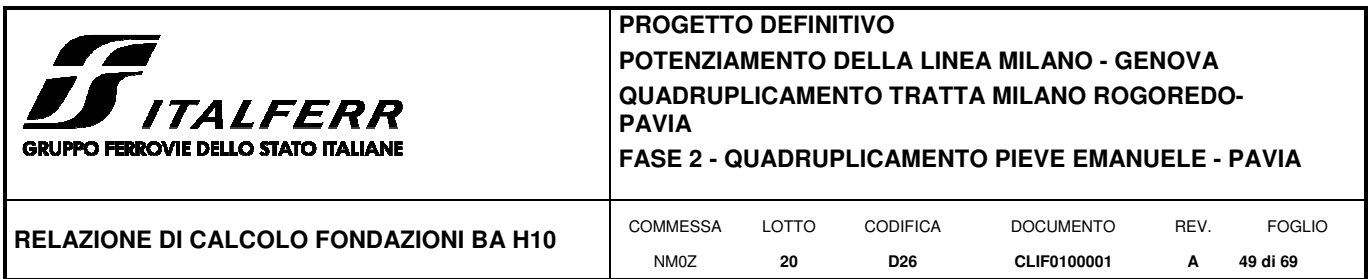

## **8.3 Portanza orizzontale**

La resistenza limite laterale di un palo è determinata dal minimo valore fra il carico orizzontale necessario per produrre il collasso del terreno lungo il fusto ed il carico orizzontale occorrente per generare la plasticizzazione del palo.

Il primo meccanismo (plasticizzazione del terreno) si verifica nel caso di pali molto rigidi in terreni poco resistenti (meccanismo di palo corto), mentre il secondo meccanismo si verifica nel caso di pali aventi rigidezze non eccessive rispetto al terreno di infissione (meccanismo di palo lungo o intermedio).

Sotto uno spostamento orizzontale, l'andamento delle pressioni sul terreno, lungo il palo, derivato teoricamente, è simile a quello riportato in figura 10 per terreni coesivi e incoerenti.

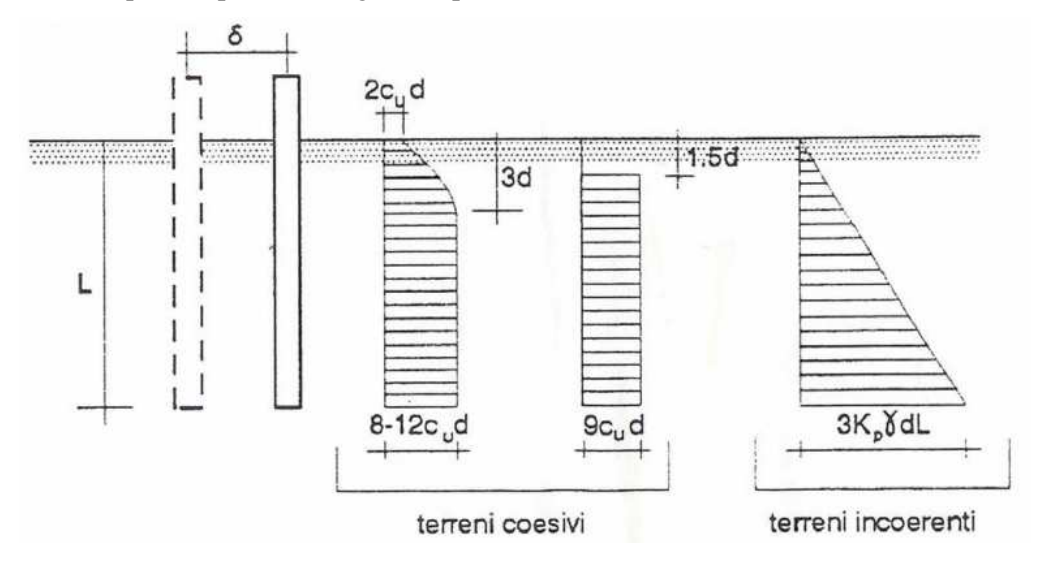

*Figura 10: Palo soggetto ad uno spostamento: reazioni del terreno* 

Il problema è stato affrontato da Broms (1964) facendo le seguenti assunzioni:

nel caso di terreni coesivi, il diagramma è assunto costante con la profondità a partire dalla quota z = 1.5 d (d=diametro reso del palo);

nel caso di terreni incoerenti la resistenza del terreno è variabile linearmente con la profondità z secondo la relazione:

$$
p_u(z) = 3 \cdot k_p \cdot \gamma \cdot d \cdot z
$$
  
\n
$$
k_p = (1 + \sin \varphi') / (1 - \sin \varphi')
$$
 coefficientedi spinta passiva  
\n
$$
\gamma
$$
 peso specificiedel terreno

terreno omogeneo e valutazione separata dei casi di rottura: rottura non drenata

(terreno coesivo  $c = c_u e \varphi' = 0$ ) o drenata (terreno incoerente  $c = c_u e \varphi' \neq 0$ )

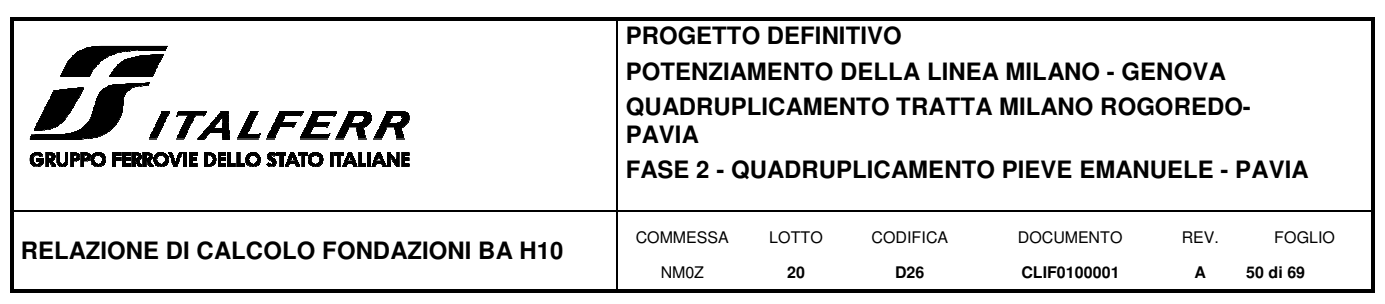

la forma della sezione trasversale del palo è ininfluente e il valore della pressione è determinato solo dalla dimensione  $d = Dp$  (diametro reso del palo);

il terreno presenta proprietà costanti con la profondità;

il comportamento all'interfaccia palo/terreno è rigido perfettamente plastico, ovvero la resistenza del terreno si mobilita completamente per un qualsiasi valore non nullo dello spostamento e rimane costante all'aumentare dello spostamento

il comportamento flessionale del palo è di tipo rigido perfettamente plastico, ovvero le rotazioni elastiche del palo sono trascurabili sino a quando il momento *M* non perviene al valore *My* (di plasticizzazione).

Quando *M=My*, si forma nella sezione una cerniera plastica.

Nel caso del palo vincolato in testa ad una struttura che ne impedisce la rotazione (fondazione), Broms, identifica i meccanismi di rottura come indicati nella figure sottostanti e attraverso la risoluzione delle equazioni di equilibrio, fornisce le seguenti espressioni per il carico limite trasversale:

Terreni coesivi

Palo corto

$$
H_1 = 9 \cdot c_u \cdot d^2 \cdot \left(\frac{L}{d} - 1.5\right)
$$

Palo intermedio

2 **1 11**  $\sqrt{^{1/2}}$  $2 \mid L \mid 15 \mid 0 \mid a \mid d^2$ 2 3  $9 \cdot c_u \cdot d^2 \cdot \left( \frac{L}{2} - 1, 5 \right) + 9 \cdot c_u \cdot d^2 \cdot \left( 2 \left( \frac{L}{2} \right)^2 + \frac{4}{3} \frac{M_y}{\sqrt{3}} + 4, 5 \right)$ 9 *y*  $u \left( u \right) = \frac{1}{l} - 1,$ *u*  $H_2 = -9 \cdot c_u \cdot d^2 \cdot \left(\frac{L}{2} - 1.5\right) + 9 \cdot c_u \cdot d^2 \cdot \left(2\left(\frac{L}{2}\right)^2 + \frac{4}{3} \frac{M}{2}\right)$  $d \left( d \right)$  d d  $\left( d \right)$  g  $c_{u} d$  $(L_{15})_{10}$   $R_{2}$   $\left(\Omega(L)^{2} + M_{y} + L_{z}\right)^{1}$  $= -9 \cdot c_u \cdot d^2 \cdot \left(\frac{2}{d} - 1.5\right) + 9 \cdot c_u \cdot d^2 \cdot \left(2 \left(\frac{2}{d}\right) + \frac{4}{9} \frac{10}{c_u \cdot d^3} + 4.5\right)$ 2/1 3 2  $a^2$  $s_3 = -13.5 \cdot c_u \cdot d^2 + c_u \cdot d^2 \cdot \left[ 182.25 + 36 \frac{m_y}{c_u d^3} \right]$ J  $\backslash$  $\overline{\phantom{a}}$ ſ ⋅  $=-13.5 \cdot c_u \cdot d^2 + c_u \cdot d^2 \cdot 182.25 +$  $c_{\mu} \cdot d$ *M*  $H_3 = -13.5 \cdot c_u \cdot d^2 + c_u \cdot d$ *u y*  $u^{\mathrm{u}}$  **u** 

 $27^{1/3}$ 

1

 $\overline{\phantom{a}}$  $\overline{\phantom{a}}$ 」

 $\overline{\phantom{a}}$  $\overline{\phantom{a}}$ J

 $\backslash$ 

Palo lungo

l

Palo corto

$$
H_1 = 1.5 \cdot k_p \cdot \gamma \cdot d^3 \cdot \left(\frac{L}{d}\right)^2
$$

2

Palo intermedio

Terreni incoerenti

$$
H_2 = \frac{1}{2} \cdot k_p \cdot \gamma \cdot d^3 \cdot \left(\frac{L}{d}\right)^2 + \frac{M_y}{L}
$$
  

$$
H_3 = k_p \cdot \gamma \cdot d^3 \cdot \left[ \left(3,676 \frac{M_y}{k_q} \frac{M_y}{M_x}\right)^4 \right]
$$

3

Palo lungo  $\mathbf{r}$ L  $\mathsf{I}$  $\setminus$  $k_{n} \cdot \gamma \cdot d$ *p* γ

Il carico limite trasversale (orizzontale) risulta:  $H_{\text{lim}} = \min\{H_1, H_2, H_3\}$ 

![](_page_50_Picture_0.jpeg)

![](_page_50_Figure_1.jpeg)

 $\mathbf L$ 

![](_page_50_Figure_2.jpeg)

*Figura 11: Carico limite trasversale: terreni coesivi* 

![](_page_50_Figure_4.jpeg)

*Figura 12: Carico limite trasversale: terreni incoerenti* 

![](_page_51_Picture_174.jpeg)

## *8.3.1 Verifica alla portanza trasversale*

Si esegue la verifica considerando lo strato di terreno in corrispondenza della testa del micropalo.

![](_page_51_Picture_175.jpeg)

![](_page_52_Picture_223.jpeg)

![](_page_53_Picture_0.jpeg)

## **8.4 Verifiche strutturali**

## *8.4.1 Verifica di resistenza micropalo*

Viene effettuata la verifica del tubo di armatura considerando le seguenti condizioni di sollecitazione:

- massime azioni assiali di compressione (Np+) e trazione (Np-) e corrispondenti azioni taglianti;
- massime azioni di taglio (Vp+ e Vp-) e corrispondenti azioni assiali.

![](_page_53_Picture_331.jpeg)

![](_page_53_Picture_332.jpeg)

![](_page_54_Picture_151.jpeg)

## *8.4.2 Verifica di resistenza suola di fondazione*

Si effettuano le seguenti verifiche della suola di fondazione:

Armatura longitudinale  $\rightarrow$  Sezione trasversale verticale di dimensioni 140 x 65

Armature minime di normativa

Si procede al calcolo dell'area minima di acciaio prevista dalla normativa vigente (NTC'08):

$$
A_{s,min} = 0,26 \frac{f_{cm}}{f_{sk}} \cdot b_t \cdot d
$$
 e comunque non minore di 0,0013  $\cdot b_t \cdot d$ 

Al di fuori delle zone di sovrapposizione, l'area di armatura tesa o compressa non deve superare individualmente:

$$
A_{s,max} = 0.04 A_c
$$

Quindi calcoliamo tali quantità:

As,min' =  $0.26$  x 2.83/450 x 1400x600 = 1376 mm<sup>2</sup>

As,min" =  $0.0013 \times 1400 \times 600 = 1092 \text{ mm}^2$ 

As, min  $= 1376$  mm2

As, max =  $0.04 \times 1400 \times 600 = 33600$  mm<sup>2</sup>

Si dispone un'armatura superiore ed inferiore pari a:

8Ø16 1608 mm2 / m= Aa superiori

8Ø16 1608 mm2 / m= A'a inferiori

Dati della sezione

 $H = 65$  cm  $B = 140$  cm  $h' = 5$  cm

![](_page_55_Picture_123.jpeg)

Verifica allo SLU

Per la verifica della sezione trasversale si ricorre ad una modellazione in cui la fondazione viene schematizzata come una trave (*beam*) su più appoggi rappresentati dalle teste dei micropali; i medesimi appoggi vengono posti in modo eccentrico rispetto all'asse della fondazione utilizzando dei link rigidi che permettono di simulare l'effetto *rocking*; per determinare la sollecitazione flettente (che dimensiona le armature di forza della sezione trasversale) e quella tagliante (che dimensiona le staffe) si applica un carico uniformemente distribuito sulla travata (vedere figura); tale carico è stato determinato sommando i valori di sollecitazione agenti, in termini di sforzo normale, sui micropali interessati (n.4) diviso la lunghezza del tratto di fondazione considerata (L=3,0m); nel caso di specie:

 $N_{\text{pali}} = 301 \text{ kN}$  $P = (N_{\text{palo}})/L = 101 \text{ kN/ml}$ 

![](_page_55_Figure_4.jpeg)

#### *Figura 13: schematizzazione trave di fondazione*

Il valore di Npalo considerato, tiene conto sia delle azioni verticali derivanti dal peso della barriera, e sia dalle azioni orizzontali derivanti dalle azioni del vento e dall'azione aerodinamica; ciò in quanto il medesimo valore è stato determinato a partire dalla combinazione delle azioni su descritte.

Quindi nonostante si tratti di una verifica a flessione semplice retta, si tiene implicitamente in conto anche dell'effetto delle azioni nel piano orizzontale (flessione deviata);

![](_page_56_Picture_60.jpeg)

*Figura 14: Sollecitazioni derivanti dal modello della fondazione* 

![](_page_57_Picture_0.jpeg)

## **Verifica a flessione**

Valori delle sollecitazioni:

 $M_{max}$  = 25 kNm

Armatura adottata:

8 φ 16 sup

8 φ 16 inf

![](_page_57_Picture_7.jpeg)

![](_page_57_Figure_8.jpeg)

*Figura 15: Verifica a flessione sezione fondazione* 

![](_page_58_Picture_237.jpeg)

## **Verifica a taglio**

*Sollecitazioni:* 

![](_page_58_Picture_238.jpeg)

## *Dati staffatura:*

![](_page_58_Picture_239.jpeg)

![](_page_58_Picture_240.jpeg)

 $V_{Rsd} = (A_{sw}/s) z f_{yd} (cot \theta + cot \alpha) sin \alpha$ 

## $V_{\text{Red}} = z b f'_{\text{cd}} (\cot \theta + \cot \alpha) / (1 + \cot \theta^2)$

## $V_{\text{Rd}} = \min(V_{\text{Rsd}}; V_{\text{Rcd}})$

 $V_{\text{Rd}}$  >  $V_{\text{max}}$  Verifica soddisfatta

![](_page_59_Picture_177.jpeg)

Verifiche allo SLE

I valori di sollecitazione massimi per le combinazioni allo SLE sono le seguenti:

## COMBINAZIONE RARA:

 $M = 18.43$  kNm

COMBINAZIONE FREQUENTE: M = 17.92 kNm

COMBINAZIONE QUASI PERMANENTE:

 $M = 17.40$  kNm

Al fine di assicurare la funzionalità e la durabilità delle strutture in c.a. è necessario non superare uno stato limite di fessurazione adeguato alle condizioni ambientali, alle sollecitazioni agenti ed alla sensibilità delle armature alla corrosione.

Si distinguono i seguenti stati limite:

a) Stato limite di formazione delle fessure, nel quale, per la combinazione di azioni prescelta, la tensione normale di trazione nella fibra più sollecitata vale:

$$
\sigma_f = f_{\text{tem}}/1,2
$$

con:

 $f_{\text{ctm}} = 0,30 \cdot f_{\text{ck}}^{(2/3)} = 0,30 \cdot 29,05^{(2/3)} = 2.84 \text{ N/mm}^2$ 

b) Stato limite di apertura delle fessure, nel quale, per la combinazione di azioni prescelta il valore limite di apertura della fessura è pari ad uno dei seguenti valori:

 $W_1 = 0.2$  mm  $W_2 = 0.3$  mm  $W_3 = 0.4$  mm

Le condizioni ambientali, ai fini della protezione dalla corrosione delle armature metalliche, possono essere suddivise secondo quanto riportato nella tabella seguente, estratta dalle NTC 2008:

![](_page_60_Picture_153.jpeg)

Tabella 4.1.III - Descrizione delle condizioni ambientali

![](_page_60_Picture_154.jpeg)

Nel caso di specie la condizione di riferimento è "aggressiva" propria di una classe di esposizione XC4.

Si prendono in considerazione le seguenti combinazioni di carico:

- combinazione quasi permanente
- combinazione frequente

![](_page_60_Picture_155.jpeg)

Le armature sono classificate come *"armature poco sensibili".* 

## **stato limite di formazione delle fessure**

Il valore di calcolo di apertura delle delle fessure W<sub>K</sub> non deve superare i valori nominali W<sub>1</sub> = 0.2 mm, W<sub>2</sub> = 0.3 mm,  $W_3 = 0.4$  mm.

Il valore di calcolo è dato da:

$$
W_K = 1.7~W_m
$$

dove Wm rappresenta l'ampiezza media delle fessure calcolata come prodotto della deformazione media delle barre d'armatura  $\mathbf{\varepsilon}_{\text{sm}}$  per la media fra le fessure  $\Delta_{\text{m}}$ .

Per il calcolo delle grandezze descritte vanno utilizzati criteri consolidati riportati nella letteratura tecnica.

Secondo la simbologia dell'EC2 l'ampiezza  $W_K$  vale:

![](_page_61_Picture_202.jpeg)

 $W_K = \beta S_{rm} \mathcal{E}_{\rm sm}$ 

in cui:

Srm: interasse medio finale delle lesioni (fessurazione stabilizzata);

 $\epsilon_{\rm sm}$ : deformazione media delle barre di acciaio;

β: coefficiente che trasforma l'ampiezza media delle lesioni nel valore di calcolo pari ad un valore compreso fra 1.30 ed 1.70 relativamente a spessori variabili fra 300 mm e 800 mm;

 $\epsilon_{\rm sm}$ : si calcola con la relazione:

$$
\pmb{\mathcal{E}}_{sm}\!=\boldsymbol{\sigma_{\!s}}\!/\!\!\operatorname{E}_{\!s}\left(1\text{-}\beta_1\,\beta_2\,(\boldsymbol{\sigma_{\!S T}}\!/\,\boldsymbol{\sigma_{\!s}})^2\right.
$$

con:

σs: tensione nell'armatura tesa calcolata considerando la sezione fessurata (II stadio);

 $\sigma_{ST}$ : tensione nell'armatura tesa calcolata considerando la sezione fessurata (II stadio) considerando la condizione di carico che causa la prima fessurazione;

 $β<sub>1</sub> = 1$  per barre ad aderenza migliorata;

β2 coefficiente dipendente dalla durata del carico;

L'espressione di S<sub>rm</sub> accolta dalla normativa italiana è la seguente:

$$
S_{rm} = 2(c+s/10) + K_1K_2 \phi/\rho_r
$$

c: copriferro

s: interasse delle barre

K1: 0.40 (barre ad aderenza migliorata)

K<sub>2</sub>: 0.125 (flessione pura) – 0.25 (trazione pura)

![](_page_62_Picture_0.jpeg)

Il controllo dell'ampiezza delle lesioni consiste nell'accertare la validità della seguente disuguaglianza:

$$
W_K\!<\!~W_{lim}
$$

in cui:

W<sub>K</sub>: è l'ampiezza di calcolo della lesione;

Wlim: è il valore nominale limite dell'ampiezza dalla lesione che è specificato dalle norme in base alle condizioni ambientali;

## Stato limite di formazione delle fessure

La formazione delle fessure avviene quando la tensione normale di trazione della fibra più sollecitata vale:

$$
\sigma_f
$$
= f<sub>ctm</sub> /1,2 = - 2.36 MPa.

Comb. quasi permanente:  $\sigma_c = -0.15 \text{ MPa}$  (trazione) non si supera lo stato limite di formazione delle fessure: non occorre procedere alla verifica dello stato limite di apertura delle fessure Combinazione frequente:  $\sigma_c = -0.16 \text{ MPa}$  (trazione) non si supera lo stato limite di formazione delle fessure: non occorre procedere alla verifica dello stato limite di apertura delle fessure

## Verifica delle tensioni di esercizio

Si procede inoltre con la verifica tensionale per la combinazione rara per cui deve risultare che:

 $\sigma_{\text{c,max}}$ < 0,55\*fck = 15.98 MPa per la combinazione rara

 $\sigma_{c,max}$ < 0,40\*fck = 11.62 MPa per la combinazione quasi permanente

In particolare si ha che:

Mmax RARA:  $\sigma_c = 0.34 \text{ MPa}$ 

Mmax O.PERM:  $\sigma_c = 0.32 \text{ MPa}$ 

Le verifiche risultano soddisfatte in quanto  $\sigma_c < \sigma_{c,max}$ 

![](_page_63_Picture_77.jpeg)

Inoltre per la combinazione rara deve risultare:

 $\sigma_{s, max}$ < 0,75\*fyk = 337.5 MPa

Risultando  $\sigma_{s,max} = 20.51$  N/mmq la verifica risulta soddisfatta.

![](_page_64_Picture_164.jpeg)

Verifica a punzonamento

![](_page_64_Picture_2.jpeg)

**CALCOLO TAGLIO PUNZONAMENTO - UNI** 

![](_page_64_Picture_165.jpeg)

![](_page_65_Picture_0.jpeg)

# Dati di input

![](_page_65_Picture_61.jpeg)

![](_page_66_Picture_64.jpeg)

# Tensione di taglio di progetto $\rm v_{\rm Ed}$

![](_page_66_Picture_65.jpeg)

# Verifica lungo il perimetro del pilastro

![](_page_66_Picture_66.jpeg)

![](_page_67_Picture_79.jpeg)

Resistenza a punzonamento senza armature a taglio

![](_page_67_Picture_80.jpeg)

## Verifica lungo il perimetro del pilastro  $\rightarrow$  SODDISFATTA

 $v_{Ed,per} = 0.80 \text{ MPa}, \quad v_{Rd,max} = 3.29 \text{ MPa}, \quad C_s = 4.10$ 

## Verifica senza armatura a taglio  $\rightarrow$  SODDISFATTA

 $v_{Ed} = 0.08 \text{ MPa}, \quad v_{Rd,c} = 0.37 \text{ MPa}, \quad C_s = 4.93$ 

![](_page_68_Picture_0.jpeg)

## *9. CONCLUSIONI*

Dalle verifiche effettuate si può concludere che la struttura risulta rispondere a tutti i requisiti di resistenza e funzionalità previsti allo SLU e SLE, con opportuno margine di sicurezza.

L'analisi critica dei risultati e dei parametri di controllo associata al confronto con verifiche di massima eseguite manualmente porta a confermare la validità dei risultati.

Dovrà essere posta attenzione alle effettive misure dello stato di fatto in modo da posizionare la struttura in oggetto in maniera conforme alle indicazioni di progetto.

La struttura a collaudo dovrà essere conforme alle tolleranze dimensionali prescritte nella presente relazione, inoltre relativamente alle prestazioni attese esse dovranno essere quelle di cui al § 9 del D.M. 17.01.2008.

Ai fini della verifica delle prestazioni il collaudatore farà riferimento ai valori di tensioni, deformazioni e spostamenti desumibili dalla presente relazione.

Dai calcoli eseguiti si determinano le seguenti caratteristiche dei micropali:

![](_page_68_Picture_118.jpeg)